UNIVERSIDADE FEDERAL DE MINAS GERAIS Programa de Pós-Graduação em Engenharia Elétrica

Fabiano Viana Oliveira da Cunha Médice

# DESENVOLVIMENTO DE MODELO PARA SIMULAÇÃO DE SISTEMA DE ASPIRAÇÃO ENDOTRAQUEAL EM MODO CONTÍNUO OU INTERMITENTE

BELO HORIZONTE 2020

Fabiano Viana Oliveira da Cunha Médice

# DESENVOLVIMENTO DE MODELO PARA SIMULAÇÃO DE SISTEMA DE ASPIRAÇÃO ENDOTRAQUEAL EM MODO CONTÍNUO OU INTERMITENTE

Dissertação submetida ao Programa de Pós-Graduação em Engenharia Elétrica da Escola de Engenharia da Universidade Federal de Minas Gerais como requisito parcial para obtenção do título de Mestre em Engenharia Elétrica.

Orientador (a): Dr. Leonardo Antônio Borges Tôrres

Coorientador (a): Dr. Alcendino Cândido Jardim Neto

Área de concentração: Sinais e Sistemas

Linha de pesquisa: Engenharia Biomédica

# BELO HORIZONTE

2020

# Médice, Fabiano Viana Oliveira da Cunha. M489d Desenvolvimento de modelo para simulação de sistema de aspiração endotraqueal em modo contínuo ou intermitente [recurso eletrônico] / Fabiano Viana Oliveira da Cunha Médice. - 2020. 1 recurso online (92 f. : il., color.) : pdf. Orientador: Leonardo Antônio Borges Tôrres. Coorientador: Alcendino Cândido Jardim Neto. Dissertação (mestrado) - Universidade Federal de Minas Gerais, Escola de Engenharia. Apêndices: f. 70-92. Bibliografia: f. 67-69. Exigências do sistema: Adobe Acrobat Reader. 1. Engenharia elétrica - Teses. 2. Bioengenharia - Teses. 3. Modelos computacionais - Teses. I. Tôrres, Leonardo Antônio Borges. II. Jardim Neto, Alcendino Cândido. III. Universidade Federal de Minas Gerais. Escola de Engenharia. IV. Título. CDU: 621.3(043)

Ficha catalográfica: Biblioteca Prof. Mário Werneck, Escola de Engenharia da UFMG

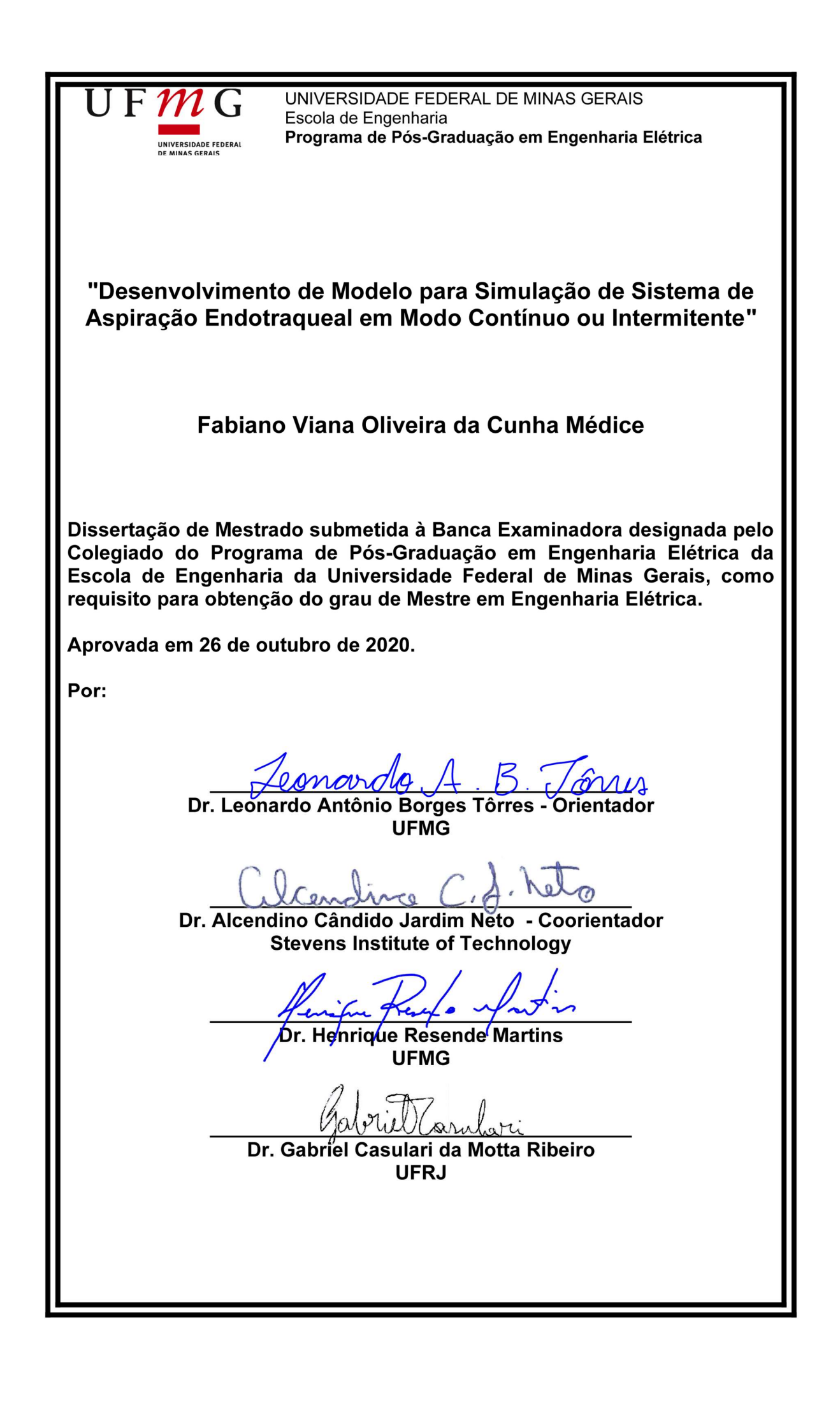

#### RESUMO

A aspiração endotraqueal é um recurso clínico comumente utilizado para a higienização brônquica de pacientes sob ventilação artificial que pode acarretar diversas complicações e até o óbito. Com o intuito de minimizar danos aos pacientes simulados pela queda de pressão durante esse processo, esse trabalho visa propor um novo procedimento, onde se utiliza a aspiração intermitente. Com a aspiração intermitente, espera-se que um menor volume de ar seja retirado do paciente simulado, acarretando assim uma menor queda de pressão. Tendo em vista a importância de se avaliar o impacto da interação ventilador-aspirador no sistema respiratório, um dos objetivos deste trabalho é a validação de um modelo computacional de um sistema fechado de aspiração traqueal. Para tanto, compararam-se as pressões obtidas pelo modelo computacional àquelas resultantes da aspiração em um modelo físico de pulmão, empregando diferentes combinações de sonda, tubo orotraqueal, pressões ventilatórias e de aspiração. A diferença entre as pressões alveolares obtidas com os modelos computacional e físico não foram superiores a  $0.3 \text{ cm}$ H<sub>2</sub>O; havendo uma correlação entre os sinais superior a 0,999. Portanto, considerou-se o modelo computacional adequado à representação mecânica alveolar na condição proposta. Com o modelo digital validado, implementou-se uma aspiração com parâmetros de 4 tipos de pacientes simulados, sendo um saudável, um com doença restritiva, um com doença obstrutiva e um crítico com ambas doenças; e comparou-se a simulação com aspiração contínua com a aspiração intermitente. Utilizando a aspiração intermitente, houve uma melhora dos pacientes simulados com doenças respiratórias onde se obtiveram uma pressão média alveolar maior e uma diminuição de queda máxima de pressão durante a aspiração nos pacientes.

Palavras-chave: Ventilação Mecânica. Aspiração Endotraqueal. Modelo Matemático Pulmonar. Modelo Pulmonar por Reservatório Rígido.

# ABSTRACT

Endotracheal Suctioning is a clinical resource commonly used for the bronchial hygiene of patients under artificial ventilation that can lead to several complications and even death. Seeking to minimize damage to the simulated patient during this process, this work proposes a new procedure, where intermittent suctioning is used. When intermittent suctioning is used, it is expected that a smaller volume of air will be removed from the simulated patient, resulting in a lower pressure drop. Considering the importance of assessing the impact of the Mechanical Ventilation-Suctioning interaction on the respiratory system, one of the objectives of this work is the validation of a computational model of a closed tracheal suctioning system. For that, the pressures obtained by the computational model were compared to those resulting from suctioning in a physical lung model, using combinations of different sizes of catheters, orotracheal tubes and ventilatory and suctioning pressures. The difference between the alveolar pressures obtained with the computational and physical models was not higher than 0.3 cmH2O; with a correlation between the signals greater than 0.999. Therefore, the computational model was considered adequate for the alveolar mechanical representation in the proposed condition. With the validated digital model, a suctioning with parameters of 4 type of simulated patients was implemented (one healthy, one with restrictive disease, one with obstructive disease and one critical with both diseases) and the simulation with continuous suctioning was compared with intermittent suctioning. When comparing continuous and intermittent suctioning, there was an improvement in simulated patients with respiratory diseases where a higher mean alveolar pressure and a lower maximum pressure drop during suctioning in these patients were obtained.

Keywords: Mechanical Ventilation. Endotracheal Suctioning. Mathematical Lung Model. Airtight Rigid Container Lung Model.

# LISTA DE FIGURAS

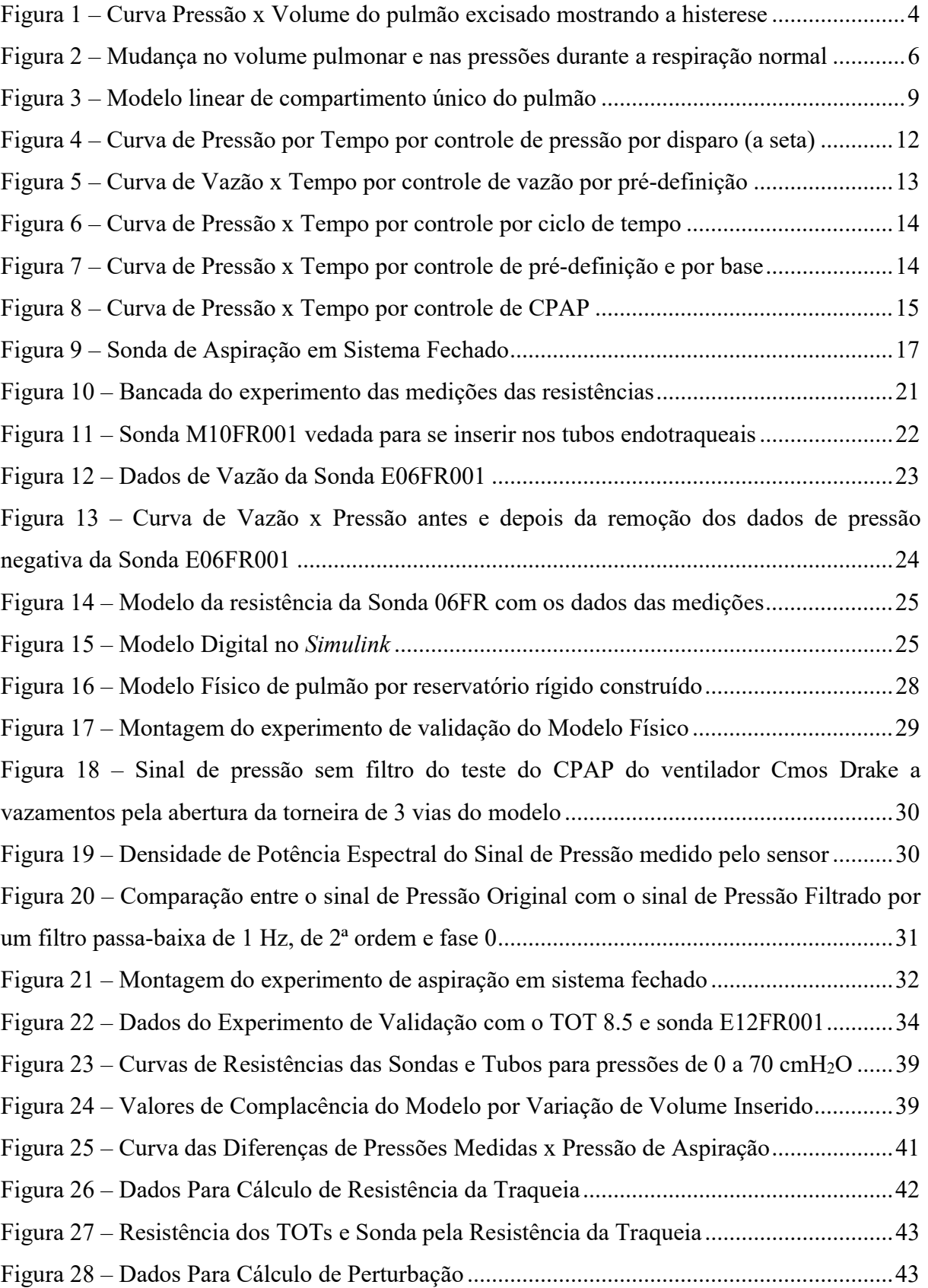

Figura 29 – Modificação no Modelo Digital no Simulink para o Modelo com Perturbação .... 44 Figura 30 – Valores de  $\Delta P_{\text{Máx}}$  para cada combinação de paciente com tubo e sonda para aspiração contínua no modelo com ventilador ideal ................................................................ 45 Figura 31 – Valores de Pressão Alveolar Média durante a aspiração contínua para cada combinação de paciente com tubo e sonda para o modelo com ventilador ideal ..................... 46 Figura 32 – Valores de Vazão de Aspiração Máxima (a) e Média (b) para cada combinação de paciente com tubo e sonda para aspiração contínua no modelo com ventilador ideal ............. 47 Figura 33 – Valores de  $\Delta P_{\text{M\'{a}x}}$  para cada combinação de paciente com tubo e sonda para aspiração intermitente de 1 Hz (a) e 2 Hz (b) no modelo com ventilador ideal ....................... 47 Figura 34 – Valores de Pressão Alveolar Média durante a aspiração intermitente de 1 Hz (a) e 2 Hz (b) para cada combinação de paciente com tubo e sonda para o modelo com ventilador ideal .......................................................................................................................................... 48

Figura 35 – Valores de Vazão de Aspiração Máxima (nas superiores – a,b) e Média (nas inferiores - c,d) para cada combinação de paciente com tubo e sonda para aspiração intermitente de 1 Hz (à esquerda - a,c) e 2 Hz (à direita - b,d) no modelo com ventilador ideal

 .................................................................................................................................................. 49 Figura 36 – Valores de  $\Delta P_{\text{Máx}}$  para cada combinação de paciente com tubo e sonda para aspiração contínua no modelo com ventilador com perturbação ............................................. 51 Figura 37 – Valores de Pressão Alveolar Média durante a aspiração contínua para cada

combinação de paciente com tubo e sonda no modelo com ventilador com perturbação ........ 52 Figura 38 – Valores de Vazão de Aspiração Máxima (a) e Média (b) para cada combinação de paciente com tubo e sonda para aspiração contínua no modelo com ventilador com perturbação ............................................................................................................................... 52

Figura 39 – Valores de  $\Delta P_{\text{M\'{a}x}}$  para cada combinação de paciente com tubo e sonda para aspiração intermitente de 1 Hz (a) e 2 Hz (b) no modelo com ventilador com perturbação .... 53 Figura 40 – Valores de Pressão Alveolar Média durante a aspiração intermitente de 1 Hz (a) e 2 Hz (b) para cada combinação de paciente com tubo e sonda para o modelo com ventilador com perturbação ....................................................................................................................... 55 Figura 41 – Valores de Vazão de Aspiração Máxima (nas superiores - a,b) e Média (nas

inferiores - c,d) para cada combinação de paciente com tubo e sonda para aspiração intermitente de 1 Hz (à esquerda - a,c) e 2 Hz (à direita - b,d) no modelo com ventilador com perturbação ............................................................................................................................... 57

# LISTA DE TABELAS

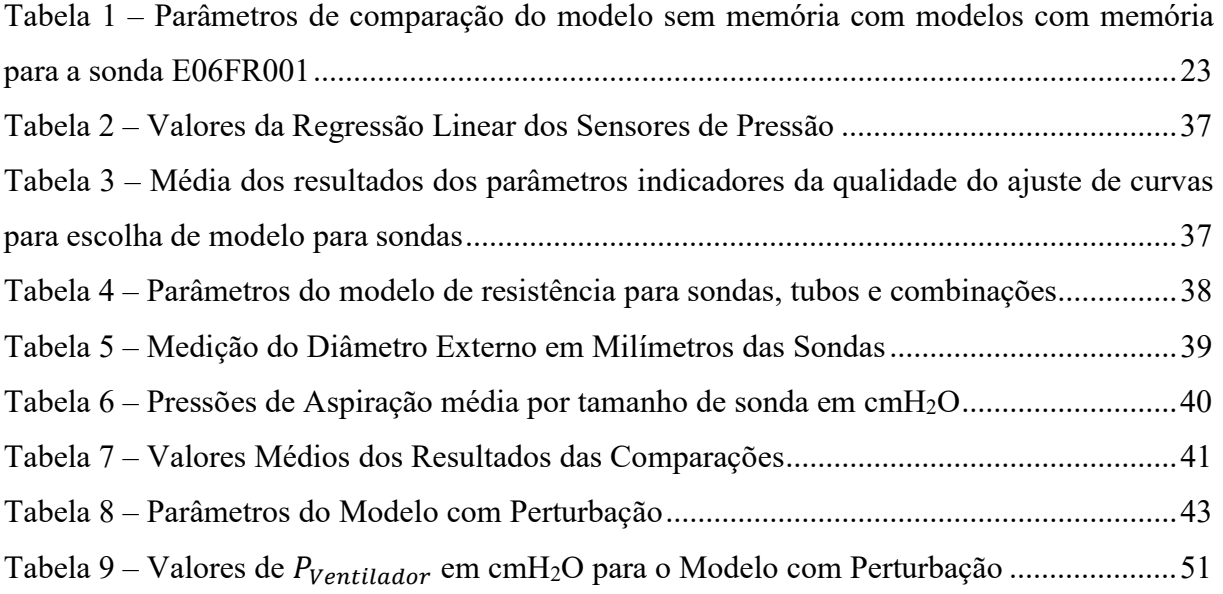

# LISTA DE ABREVIATURAS E SIGLAS

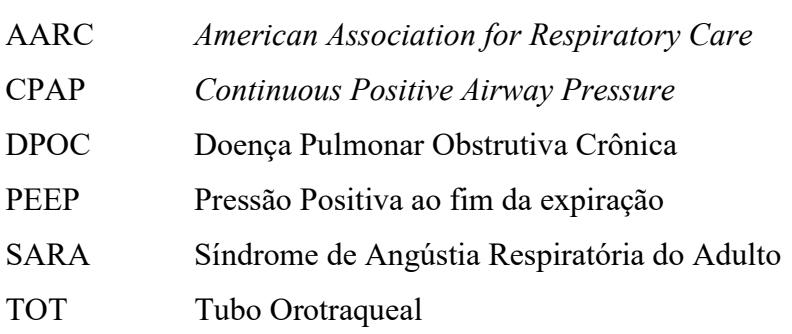

# LISTA DE SÍMBOLOS

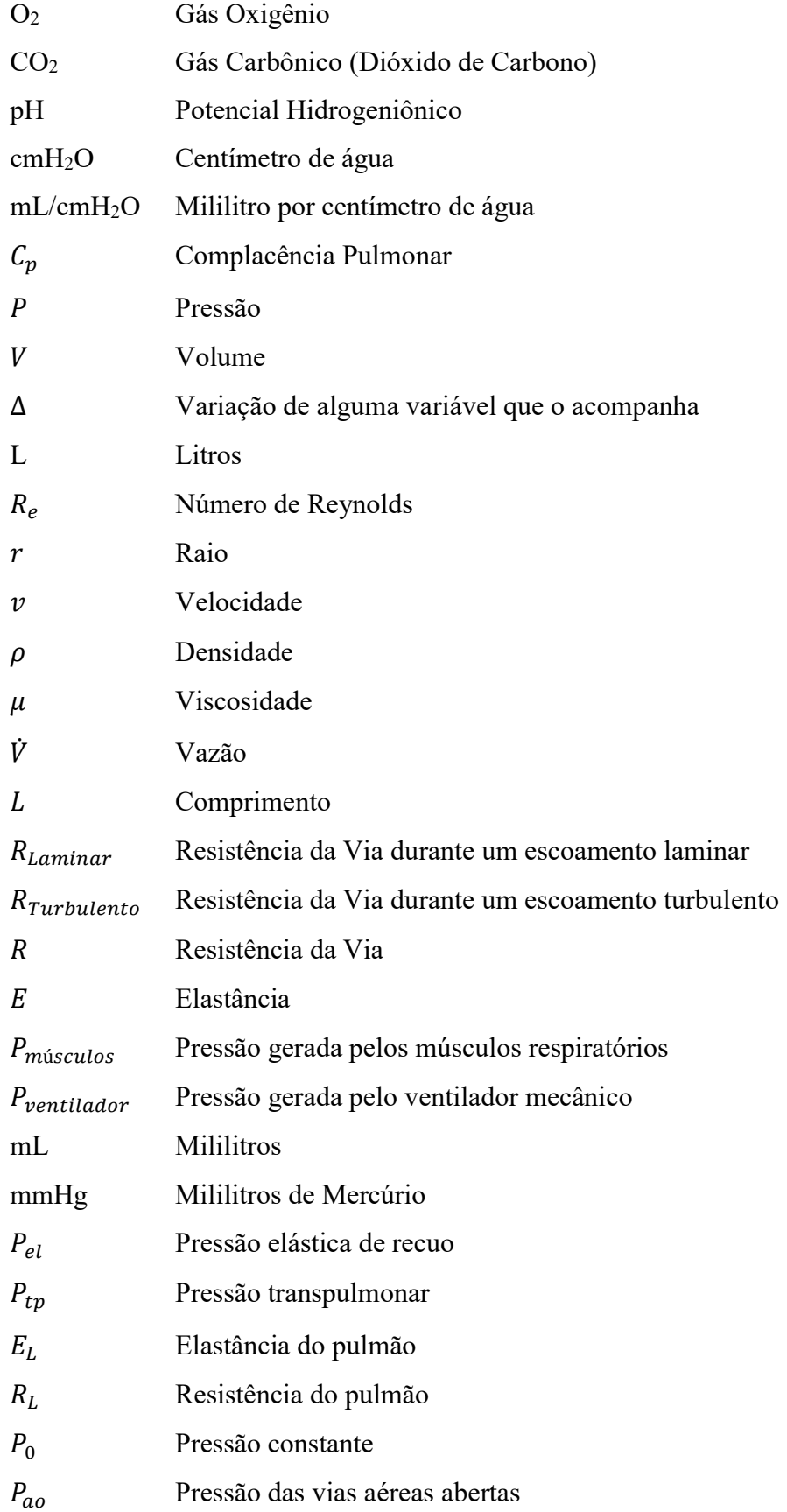

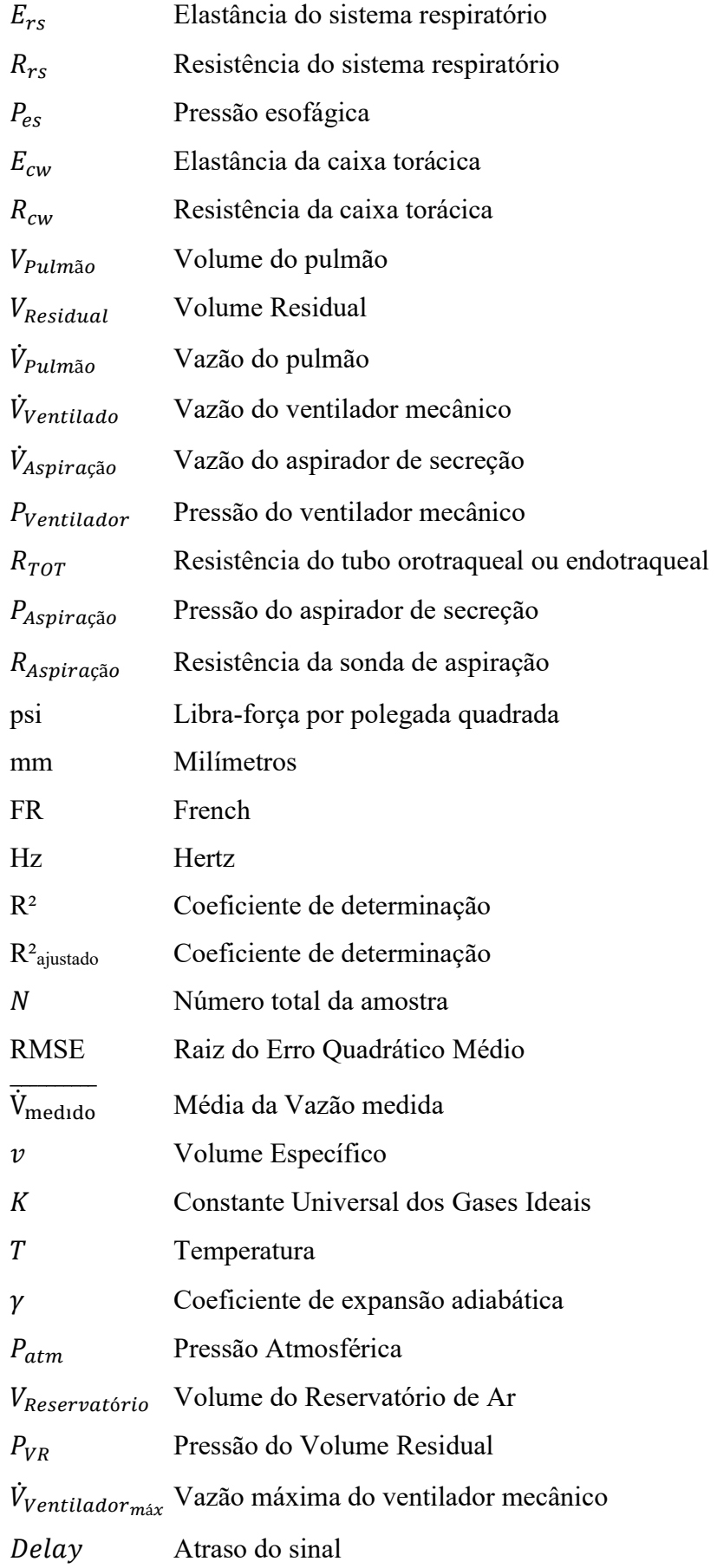

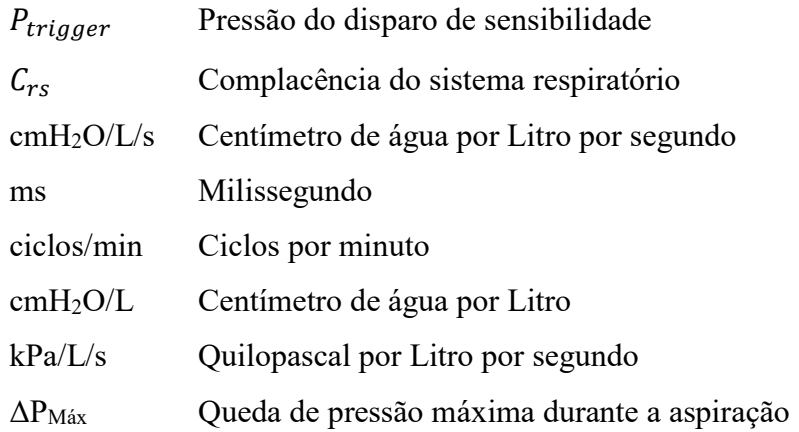

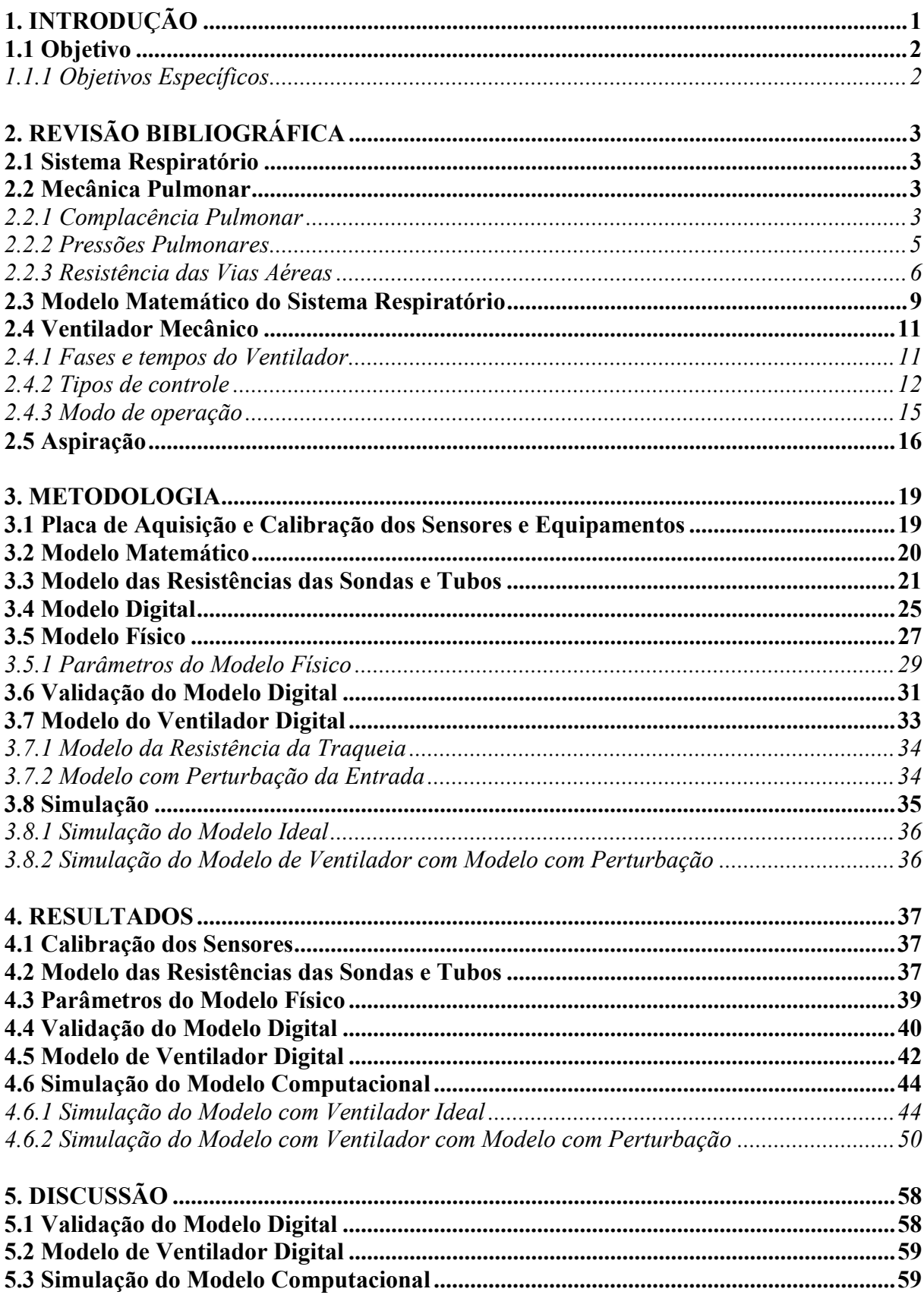

# **SUMÁRIO**

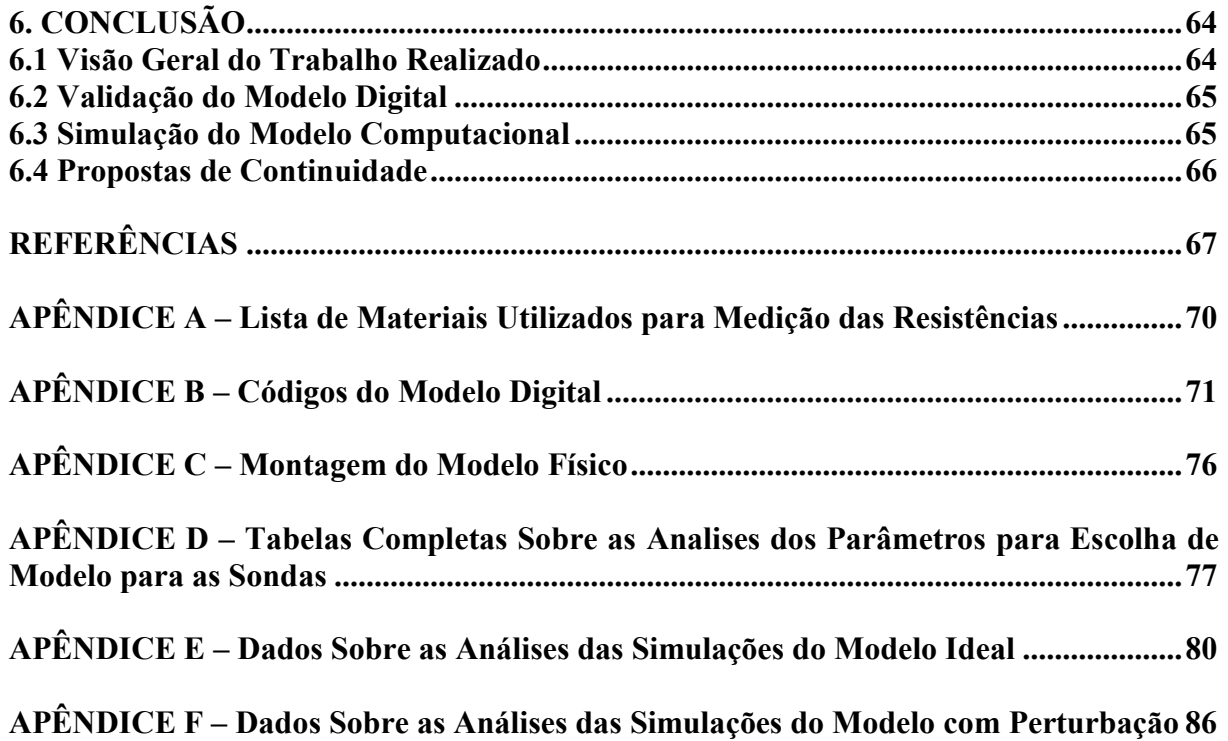

# 1. INTRODUÇÃO

Durante processo de ventilação espontânea, um indivíduo inspira ar aos pulmões por pressão negativa e expira por pressão positiva. Essas pressões negativas se dão pela contração dos músculos respiratórios e as pressões positivas se dão ao movimento passivo de relaxamento desses músculos e retração do tecido pulmonar. Porém, na ausência ou redução da atividade muscular, utiliza-se um ventilador mecânico para enviar ar aos pulmões do paciente. Ao contrário do processo de ventilação espontânea, esse aparelho envia ar aos pulmões por pressão positiva e permite a saída desse ar por despressurização da via (CHATBURN, 2003).

Na ventilação mecânica invasiva, há a inserção de um tubo de acesso às vias aéreas, requerendo uma manutenção periódica (AVENA, DE CARVALHO & BEPPU, 2003). De acordo com a American Association for Respiratory Care (AARC), a aspiração endotraqueal é um procedimento comum a esses pacientes. Ela faz parte da terapia de higiene brônquica que minimiza o acúmulo de secreções mucosas das vias respiratórias, impedindo a sua obstrução (AARC, 2010).

De acordo com Avena, De Carvalho e Beppu (AVENA, DE CARVALHO & BEPPU, 2003) e Ortis (ORTIS, 2015), o procedimento de aspiração pode acarretar diversas complicações, tais como hipoxemia, bradicardia, atelectasias, trauma de mucosa, aumento da pressão intracraniana, bacteremia, pneumotórax, e até parada cardíaca e óbito. Parte destas complicações está ligada a um possível desrecrutamento alveolar devido à pressão subatmosférica presente na traquéia durante a aspiração (VANNER & BICK, 2008).

Os trabalhos da AARC (AARC, 2010), Pagotto et al (PAGOTTO et al., 2010) e Ortis (ORTIS, 2015) informam que há dois procedimentos de aspiração endotraqueal: o de sistema aberto e o de sistema fechado. O de sistema aberto envolve desconectar o paciente do ventilador mecânico, realizando em seguida, o procedimento de sucção. O de sistema fechado envolve a inserção de um cateter estéril dentro do tubo traqueal do paciente e a sucção é realizada com o ventilador mecânico em funcionamento, sem expor o paciente ao ambiente. Tradicionalmente, ambos os métodos utilizam aspiração com fluxo contínuo.

Visando uma nova estratégia para diminuir ou minimizar o desrecrutamento pulmonar durante a aspiração em sistema fechado, este trabalho propõe a utilização de uma pressão de aspiração intermitente. Ao se utilizar o sistema proposto, esperou-se que o volume de ar retirado dos pulmões e a vazão média de aspiração fossem menores do que no sistema de aspiração contínua; ocasionando uma menor queda de pressão alveolar do paciente. A

implementação e avaliação deste sistema de aspiração intermitente em um modelo computacional permitiria não só a melhor compreensão do fenômeno de aspiração endotraqueal como também a avaliação da resposta da condição proposta sobre diferentes condições de mecânica ventilatória.

# 1.1 Objetivo

Desenvolver um sistema digital para estimar in silico<sup>l</sup> a influência da aspiração endotraqueal intermitente na mecânica ventilatória de pacientes submetidos à ventilação mecânica.

# 1.1.1 Objetivos Específicos

 $\overline{a}$ 

- Modelar numericamente o sistema respiratório sob ventilação mecânica e aspiração endotraqueal.

- Desenvolver um modelo digital em ambiente computacional do sistema respiratório com ventilação mecânica e aspiração.

- Desenvolver e validar um modelo físico da mecânica ventilatória do sistema respiratório humano.

- Medir a resposta do modelo físico à ventilação mecânica e aspiração.

- Validar o modelo computacional a partir dos dados obtidos experimentalmente com o modelo físico.

- Comparar a aspiração intermitente e convencional em sistema fechado utilizando o modelo de digital desenvolvido.

<sup>1</sup> In Silico é uma expressão do latim correspondente a um estudo por simulação computacional. Outras possibilidades de estudo são in Vivo, onde ocorre experimentação em tecido ou organismo vivo; e in Vitro, onde ocorre experimentação fora de sistemas vivos.

# 2. REVISÃO BIBLIOGRÁFICA

#### 2.1 Sistema Respiratório

O sistema respiratório é formado pelas vias aéreas e os pulmões. A principal função dos pulmões é a troca gasosa de  $O_2$  e  $CO_2$  do sangue (GARDNER, GRAY, & O'RAHILLY, 1978; GUYTON & HALL, 2006; BERNE, KOEPPEN, & STANTON, 2009), porém ele também metaboliza numerosos compostos (BERNE, KOEPPEN, & STANTON, 2009; WEST, 2012), filtra materiais indesejados durante a respiração (GUYTON & HALL, 2006; BERNE, KOEPPEN, & STANTON, 2009; SILVERTHORN, 2010; WEST, 2012), funciona como reservatório de sangue para o corpo (WEST, 2012) e faz a regularização homeostática do pH do corpo, controlando a concentração de  $CO<sub>2</sub>$  no sangue (SILVERTHORN, 2010). As vias aéreas são uma série de tubos ramificados que, na medida em que o ar aprofunda em suas vias, seu diâmetro diminui e o número de suas ramificações aumenta. Elas se dividem em zona condutora, onde o ar é conduzido para realizar a troca gasosa; e em zonas transicionais e respiratórias, onde é realizada a troca gasosa nos alvéolos pulmonares (SILVERTHORN, 2010; WEST, 2012).

# 2.2 Mecânica Pulmonar

A mecânica pulmonar estuda as propriedades do sistema respiratório para descrever a dinâmica de forças que levam à ventilação e, consequentemente, à troca gasosa. Ela é um importante recurso pra diagnóstico por permitir a comparação de um pulmão saudável e um pulmão doente, visto que certas doenças pulmonares alteram essas propriedades mecânicas. As propriedades podem ser dividas em Estática, onde o volume não varia com o tempo (sem vazão); e Dinâmicas, onde o volume varia com o tempo (com vazão) (BERNE, KOEPPEN, & STANTON, 2009).

### 2.2.1 Complacência Pulmonar

A complacência pulmonar é uma propriedade estática que mede a elasticidade do pulmão. Ela representa a relação entre variação de volume e pressão; em outras palavras, a facilidade que o pulmão tem de se deformar volumetricamente para a mudança de 1 cmH2O na pressão de sua distensão. Em média, o valor da complacência pulmonar é 200 mL/cmH2O para pacientes saudáveis e não anestesiados, porém pode variar com os volumes pulmonares. No entanto, em altas e baixas pressões, o pulmão é mais rígido. Isto pode ser observado na Figura 1, onde o topo da curva se encontra mais horizontal que o a parte inferior (GUYTON & HALL, 2006; BERNE, KOEPPEN, & STANTON, 2009; WEST, 2012).

Figura 1 – Curva Pressão x Volume do pulmão excisado mostrando a histerese

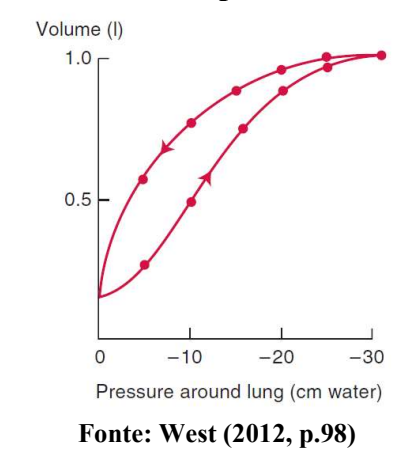

É possível observar a partir de inclinações de retas que aproximam tangentes entre os pontos da Figura 1, que essas inclinações variam de acordo com a mudança de pressão. Assim, a complacência ( $C_n$ ) é medida pela variação de volume ( $\Delta V$ ) pela variação de pressão  $(\Delta P)$ , conforme

$$
C_p = \frac{\Delta V}{\Delta P} \quad . \tag{1}
$$

Por conta de um líquido interno ao alvéolo que reduz sua tensão superficial, chamado surfactante, o volume da desinsuflação é maior que a insuflação, gerando a curva de histerese do pulmão (Figura 1) (BERNE, KOEPPEN, & STANTON, 2009; WEST, 2012). Assim, ao se medir a complacência, necessita-se saber se é a inspiratória ou expiratória, de acordo com os volumes utilizados (GUYTON & HALL, 2006; BERNE, KOEPPEN, & STANTON, 2009; WEST, 2012).

A mudança de valores de complacência está associada a certos tipos de doenças pulmonares. A fibrose pulmonar, como exemplo de doença restritiva, aumenta o tecido fibroso no pulmão, requisitando maior pressão para um mesmo volume deformado, diminuindo assim a complacência (BERNE, KOEPPEN, & STANTON, 2009; WEST, 2012). O edema alveolar, como exemplo de doença restritiva, impede a insuflação de alguns alvéolos, diminuindo assim a variação do volume do pulmão e a complacência (WEST, 2012). O enfisema pulmonar, como exemplo de doença obstrutiva, aumenta a complacência devido à destruição dos septos alveolares e do leito capilar sanguíneo (BERNE, KOEPPEN, & STANTON, 2009; WEST, 2012). O envelhecimento normal do pulmão também altera seu tecido elástico, deformando mais facilmente (WEST, 2012).

Ao se avaliar a complacência pulmonar de todo o sistema respiratório de pacientes com diferentes condições de saúde, é importante destacar que esses valores trabalham em faixas, pois dependem das características de cada paciente (altura, peso, etc). No trabalho de Albright & Bondurant (ALBRIGHT & BONDURANT, 1965), os autores demonstram que os valores também se alteram de acordo com os parâmetros de ventilação dos pacientes durante o teste, mostrando assim que esses valores não são constantes. Porém, em uma faixa de valores, a complacência de 120 mL/cmH2O pode ser representativa de pacientes saudáveis. Em contra partida, o trabalho de Penseti et al (PESENTI, et al., 1991), informa que um paciente com uma doença restritiva, tal como a Síndrome de Angústia Respiratória do Adulto (SARA), possuem uma complacência menor, sendo o valor de 20 mL/cmH2O representativo para pacientes com doença pulmonar restritiva.

## 2.2.2 Pressões Pulmonares

Os pulmões são envolvidos pelo líquido pleural, o qual faz a aderência deles na cavidade torácica. Quando a caixa torácica se move, os pulmões acompanham o seu movimento, mantendo assim as variações dos seus volumes iguais. O espaço onde esse líquido se mantém é o espaço pleural e a pressão desse líquido é a pressão pleural (GUYTON & HALL, 2006; BERNE, KOEPPEN, & STANTON, 2009; SILVERTHORN, 2010). No início da inspiração, a pressão pleural normal é cerca de -5 cmH2O, a qual corresponde à pressão de repouso para manter os pulmões abertos. Com a expansão da caixa torácica durante uma inspiração normal, a pressão chega a cerca de -7,5 cmH2O com um aumento no volume pulmonar de 0,5 L (GUYTON & HALL, 2006; BERNE, KOEPPEN, & STANTON, 2009).

O ar quando chega aos alvéolos, exerce uma pressão chamada pressão alveolar. Quando a glote está aberta e não há fluxo de ar nas vias respiratórias, as pressões em todas as vias respiratórias são iguais à pressão atmosférica, ou seja, 0 cmH2O. Para haver o influxo de ar para os alvéolos, a pressão alveolar deve cair para um valor negativo ou abaixo da atmosférica. Sendo assim, numa inspiração normal, a pressão alveolar diminui para cerca de

-1 cmH2O, sugando cerca de 0,5 L de ar para o interior do pulmão. Durante a expiração, a pressão alveolar sobe para cerca de 1 cmH2O, removendo todos o volume de ar inspirado para fora dos pulmões (GUYTON & HALL, 2006; BERNE, KOEPPEN, & STANTON, 2009; SILVERTHORN, 2010).

A diferença entre a pressão alveolar e a pressão pleural é chamada de pressão transpulmonar, conforme mostra a Figura 2. Por ser a diferença das pressões superficiais externas e internas, ela serve como parâmetro de medição da força elástica nos pulmões que tendem a colapsá-los (GUYTON & HALL, 2006; BERNE, KOEPPEN, & STANTON, 2009) e a força de distensão dos pulmões (BERNE, KOEPPEN, & STANTON, 2009) a cada instante da respiração.

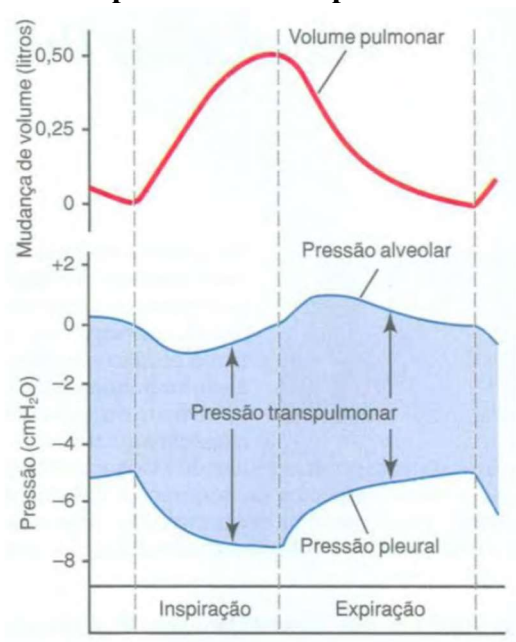

Figura 2 – Mudança no volume pulmonar e nas pressões durante a respiração normal

Fonte: Guyton (2006, p. 472)

### 2.2.3 Resistência das Vias Aéreas

Na presença de uma diferença de pressão durante a inspiração e expiração, há fluxo de ar pelas vias aéreas. Enquanto há essa diferença, o fluxo segue do ponto com maior pressão para o ponto com menor pressão. Este fluxo possui duas propriedades que regem a vazão do gás que chega aos alvéolos: o padrão de escoamento gasoso e a resistência das vias aéreas (BERNE, KOEPPEN, & STANTON, 2009; SILVERTHORN, 2010; WEST, 2012). Como o

fluxo varia com o tempo durante a inspiração e a expiração, ele é uma propriedade dinâmica do pulmão (BERNE, KOEPPEN, & STANTON, 2009).

Em relação ao padrão de escoamento gasoso, há os escoamentos laminar e turbulento. O escoamento laminar existe quando o fluido se move em baixas velocidades, seguindo paralelamente à parede das vias. Em oposição, o escoamento turbulento existe quando o fluido aumenta sua velocidade, tornando assim as suas correntes instáveis e gerando pequenos redemoinhos (BERNE, KOEPPEN, & STANTON, 2009; WEST, 2012). Estes redemoinhos podem gerar turbulência quando a velocidade do fluido for suficientemente alta (BERNE, KOEPPEN, & STANTON, 2009). Para se definir qual o padrão do escoamento, se utiliza um número adimensional, o número de Reynolds. Ele depende do raio da via  $(r)$  e da velocidade (v), densidade ( $\rho$ ) e viscosidade do fluido ( $\mu$ ) (BERNE, KOEPPEN, & STANTON, 2009; WEST, 2012) e é definido por

$$
R_e = \frac{2 \, r \, v \, \rho}{\mu} \quad . \tag{2}
$$

Em tubos retos, a turbulência ocorre quando o número de Reynolds é superior a 2000 (BERNE, KOEPPEN, & STANTON, 2009; WEST, 2012).

A resistência de uma via circular com fluido com escoamento laminar pode ser calculada pela Lei de Poiseuille. Ela mostra a relação da pressão com a vazão  $(\dot{V})$  através das propriedades da via, como raio e comprimento  $(L)$ ; e a viscosidade do fluido (BERNE, KOEPPEN, & STANTON, 2009; SILVERTHORN, 2010; WEST, 2012; ORTIS, 2015). A relação é

$$
\dot{V} = \frac{\pi r^4}{8 \mu L} P \quad . \tag{3}
$$

A resistência representa a perda de energia ao longo do percurso da vazão, ou seja, ela é o quanto que a pressão varia ao longo do percurso. Assim, analogamente a Lei de Ohm, a resistência da via seria a diferença de pressão (analogamente a tensão) pela vazão (analogamente a corrente). Então, utilizando a Equação 3, a resistência é

$$
R_{Laminar} = \frac{\Delta P}{\dot{V}} = \frac{8 \,\mu \,L}{\pi \,r^4} \quad . \tag{4}
$$

A resistência no escoamento turbulento se torna um pouco mais complexa de se estimar por haver simultaneamente movimento paralelo e perpendicular à via. Isto pode gerar redemoinhos que diminuem ainda mais a energia do fluido (BERNE, KOEPPEN, & STANTON, 2009). Assim, a pressão e a vazão deixam de ser linearmente proporcionais e se tornam, aproximadamente, quadraticamente proporcionais (BERNE, KOEPPEN, & STANTON, 2009; WEST, 2012), conforme a equação

$$
P = R_{Turbulent} \dot{V}^2 \quad . \tag{5}
$$

Em vias tão complexas quanto às vias aéreas, que se dividem em vários ramos de menor calibre e diferentes superfícies de contato com fluido; espera-se um escoamento transicional. Nesse tipo de padrão de escoamento, há a existência de escoamento laminar e turbulento em algumas partes das vias aéreas. Isto se deve ao fato de que ao passar pelas vias aéreas mais superiores e largas (nariz, boca, glote e brônquios), o escoamento é turbulento; e na medida em que o ar chega próximo aos alvéolos, ele é laminar. Assim, uma maneira de se levar em conta a resistência de ambos os escoamentos é somá-los (analogamente resistências em série) (BERNE, KOEPPEN, & STANTON, 2009; WEST, 2012), conforme a equação

$$
P = R_1 \dot{V} + R_2 \dot{V}^2 \quad . \tag{6}
$$

Igualmente a complacência, ao se avaliar a resistência pulmonar de todo o sistema respiratório de pacientes com diferentes condições de saúde, é importante destacar que esses valores trabalham em faixas, pois dependem das características de cada paciente. Citando novamente o trabalho de Albright & Bondurant (ALBRIGHT & BONDURANT, 1965), os autores informam que, em uma faixa de valores, a resistência de 5 cmH2O/L/s pode ser representativa de pacientes saudáveis. Em contra partida, os trabalhos de Bernasconi et al (BERNASCONI, et al., 1988), que mediram pacientes com Doença Pulmonar Obstrutiva Crônica (DPOC) ; e de Gottfried et al (GOTTFRIED, et al., 1985), que mediram pacientes com falha por insuficiência respiratória aguda, informam que uma resistência de 25 cmH2O/L/s pode ser representativa para pacientes com doença pulmonar obstrutiva.

### 2.3 Modelo Matemático do Sistema Respiratório

O modelo mais simples para se representar o pulmão e as vias respiratórias envolve um balão selado em um tubo. O tubo representa as vias respiratórias e o balão representa a parte elástica do tecido pulmonar. Porém, para melhorar a visualização do modelo, modificase esse modelo para canos telescópicos que são ligados por uma mola, conforme a Figura 3. Ao se fazer esta mudança, a mola representa a elasticidade do tecido, ou seja, a elastância pulmonar e as paredes do tubo geram a resistência que causa a queda de pressão. Esta resistência do tubo representa a resistência das vias aéreas. Como a pressão  $P_{el}$  é a pressão elástica de recuo dos tubos, ela representa a pressão alveolar dos pulmões (BATES, 2009). Para representar esse modelo, se utiliza a equação do movimento para o sistema respiratório

$$
P = E V + R \dot{V} \quad ; \tag{7}
$$

onde o primeiro termo é a componente elástica do pulmão e o segundo termo é a componente resistiva do pulmão. Assim, somando a pressão  $P_{el}$  elástica do modelo e a queda de energia de pressão resistiva  $\Delta P$  do modelo, tem-se a equação (BATES, 2009)

$$
P = P_{el} + \Delta P = E V + R \dot{V} \quad . \tag{8}
$$

Figura 3 – Modelo linear de compartimento único do pulmão

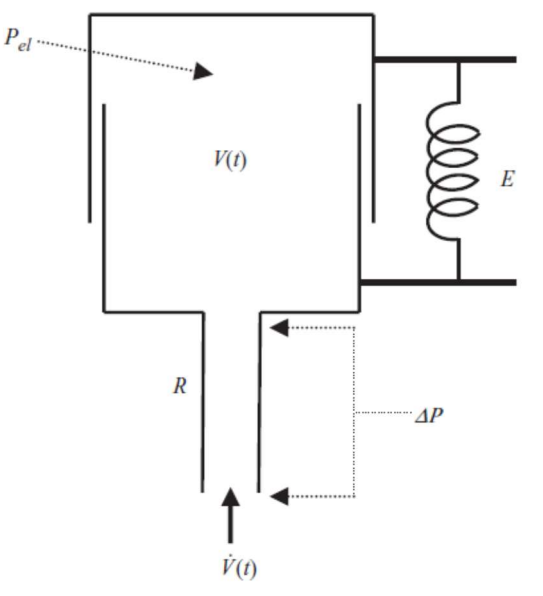

Fonte: Bates (2009, p. 38)

De acordo com a Equação 8 é possível medir a diferença entre a pressão  $P$  das vias aéreas abertas e a pressão  $P_{el}$  da superfície da pleura. Porém, para ser aplicada em um modelo de um paciente, é necessário especificar quais pressões serão medidas/utilizadas para saber qual resistência e elastância devem ser implementadas no modelo. Caso o estudo utilize a pressão transpulmonar  $P_{tp}$ , isto é, a diferença entre a pressão alveolar, medida pela pressão das vias aéreas abertas; e a pressão pleural, medida através da pressão esofágica; as forças estudadas se variam apenas pelo o tecido do pulmão. Assim, a resistência  $(R_L)$  e elastância  $(E_L)$  na Equação 8 se tornam as do pulmão do paciente. Como o pulmão possui uma pressão residual quando a vazão e volume são zeros, é necessário inserir uma constante  $P_0$  na equação. Por ser uma pressão residual, ao fim de uma expiração num paciente conectado a um ventilador, o seu valor deve ser a PEEP configurada para evitar que os pulmões colabem. Assim, para o estudo da pressão transpulmonar, tem-se a equação (BATES, 2009)

$$
P_{tp} = E_L V + R_L \dot{V} + P_0 \quad . \tag{9}
$$

Caso o estudo utilize a pressão das vias aéreas abertas  $P_{ao}$ , se faz necessário utilizar a resistência ( $R_{rs}$ ) e elastância ( $E_{rs}$ ) de todo o sistema respiratório. Isto ocorre devido ao fato da medição ser realizada na boca através de um bocal, não permitindo assim distinguir a parcela de resistência e elastância referente à caixa torácica e à referente ao pulmão. Assim, para o estudo da pressão das vias aéreas, tem-se a equação (BATES, 2009)

$$
P_{ao} = E_{rs} V + R_{rs} \dot{V} + P_0 \quad . \tag{10}
$$

Caso o estudo utilize a pressão esofágica  $P_{es}$ , se faz necessário utilizar a resistência  $(R_{cw})$  e elastância  $(E_{cw})$  da caixa torácica (BATES, 2009). Devido ao fato de a pressão esofágica ser medida através de um balão inserido internamente no esôfago de forma não invasiva, ela reflete a variação da pressão intrapleural (FERNANDES, 2006). Por apresentar variações de forças externas aos pulmões, somente a parcela da caixa torácica consegue ser avaliada. Assim, para o estudo da pressão esofágica, tem-se a equação (BATES, 2009)

$$
P_{es} = E_{cw} V + R_{cw} \dot{V} + P_0 \quad . \tag{11}
$$

### 2.4 Ventilador Mecânico

Os ventiladores mecânicos são máquinas que fornecem gases ao paciente através de um compressor ou de uma via de ar pressurizado. A maneira como esse ar é fornecido depende dos tipos de controle que fazem diferentes tipos de interação com o paciente. As variáveis que podem ser controladas são a pressão  $P$ , volume  $V$  ou vazão  $\dot{V}$  em relação ao tempo. Na relação entre essas variáveis, mostradas na Equação do movimento para o sistema respiratório (Equação 7) leva-se em conta a elastância  $E$  dos pulmões, a qual é o inverso multiplicativo da complacência; e a resistividade  $R$  das vias aéreas, identificando assim os parâmetros do paciente (CHATBURN, 2003; BATES, 2009; TOBIN, 2013). Para o ventilador, a pressão da Equação 7 se torna

$$
P_{m\'{u}sculos} + P_{ventilador} = E V + R \dot{V} \t\t(12)
$$

Esta mudança se faz necessária quando o ventilador auxilia o paciente a respirar e os seus músculos não estão paralisados, como estariam numa situação como anestesia  $(P_{músculos} = 0)$ . Assim, ao se escolher uma das três variáveis de controle, as outras duas se tornam dependentes da variável escolhida; apesar de existirem alguns modelos de ventilador que permitem um modo de ventilação de controle de duas variáveis ao mesmo tempo. Como volume e vazão são variáveis relacionadas por uma operação de integração, devido ao fato de a integral da vazão pelo tempo resultar o volume total de ar entregue, as variáveis de controle se dão pelo volume ou pela pressão (CHATBURN, 2003; TOBIN, 2013).

## 2.4.1 Fases e tempos do Ventilador

Em pacientes saudáveis, o tempo inspiratório é em média de 2 segundos e o expiratório varia entre 2 a 4 segundos durante uma respiração calma, obtendo um volume de ar corrente em média de 500 mL. A frequência respiratória de um adulto é por volta de 12 incursões por minuto (GUYTON & HALL, 2006; BERNE, KOEPPEN, & STANTON, 2009; SILVERTHORN, 2010), podendo apresentar variação significativa, dependendo da condição clínica (SILVERTHORN, 2010). Sendo assim, o ventilador mecânico deve ser capaz de simular todos os ciclos da respiração com os seus devidos tempos e frequências (CHATBURN, 2003; TOBIN, 2013).

Para realizar o controle do ciclo respiratório, o ventilador mecânico passa por 4 fases, a inspiração, a mudança de inspiração para expiração, a expiração e a mudança da expiração para inspiração. Na fase de inspiração, o ar é deslocado para o paciente, inflando seus pulmões por pressão positiva. Ao terminar, ocorre a fase de mudança de inspiração para expiração, na qual o sistema se prepara para realizar a expiração e alternar o seu controle. Na fase de expiração, o ar é retirado passivamente do paciente pela retração elástica do tecido pulmonar, desinflando seus pulmões. Ao terminar, ocorre a fase de mudança de expiração para inspiração, onde o sistema se prepara para realizar a inspiração e alternar o seu controle, assim fechando o primeiro ciclo. A importância desta divisão é que a cada ciclo as variáveis são medidas e uma é escolhida para se iniciar, manter e encerrar aquela fase do ciclo (CHATBURN, 2003; TOBIN, 2013).

# 2.4.2 Tipos de controle

Os ventiladores possuem tipos de controle embutido nos seus modos de operação que controlam as fases e tempos do ciclo respiratório. Mesmo quando configurado o tempo de início dos ciclos, esses controles podem alterar o funcionamento do modo de operação escolhido. Os controles são do tipo por disparo (trigger em inglês), do tipo por pré-definição (target em inglês), do tipo por ciclo (cycle em inglês) e do tipo por base (baseline em inglês) (CHATBURN, 2003; TOBIN, 2013).

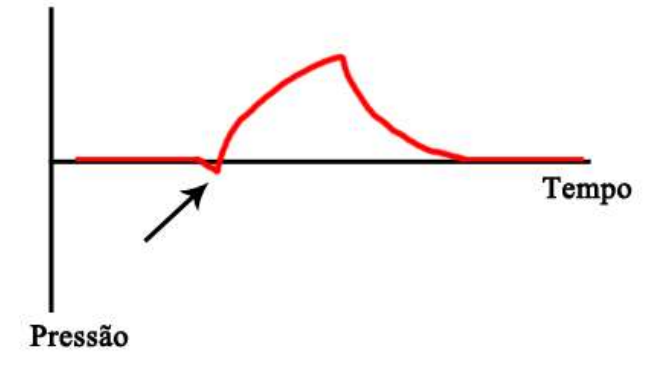

Figura 4 – Curva de Pressão por Tempo por controle de pressão por disparo (a seta)

Fonte: Elaborado pelo autor.

O controle por disparo é quando a variável de controle chega a um limiar que aciona o ciclo respiratório, independente do tempo e/ou frequência inserida no ventilador mecânico. Isto pode ser observado na Figura 4, onde a pressão ao decair em um valor de limiar especifico, aciona o ciclo respiratório. Esse controle auxilia o paciente no trabalho respiratório, diminuindo a energia que o paciente tem que fazer durante a inspiração. Isto se deve ao fato de que o ventilador reconhece a diminuição de pressão das vias aéreas do paciente (controle por pressão) ou reconhece o fluxo de ar em direção aos pulmões do paciente (controle por volume/vazão) e inicia o ciclo respiratório, a partir da inspiração (CHATBURN, 2003; TOBIN, 2013).

O controle por pré-definição é quando se programa um limite para a magnitude de uma variável de controle. Esta variável controlada só chegará e manterá o valor deste limite até que a inspiração termine. Isto pode ser observado na Figura 5, onde a vazão atinge sua magnitude máxima, mantendo-a até o fim do ciclo inspiratório. É importante mostrar que neste modo de controle, a variável controlada não encerra a fase de inspiração do ciclo; sendo assim, a variável tempo não pode ser escolhida (TOBIN, 2013).

Figura 5 – Curva de Vazão x Tempo por controle de vazão por pré-definição

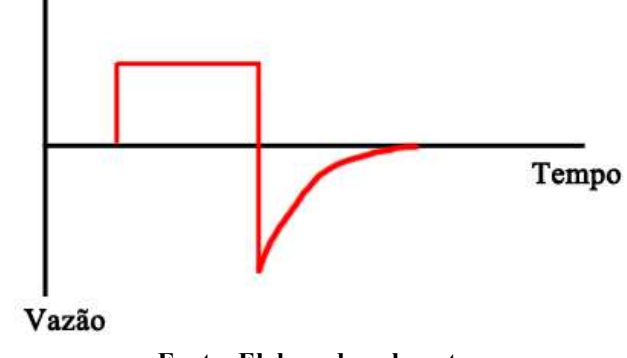

Fonte: Elaborado pelo autor.

O controle por ciclo é quando se programa um valor para a magnitude de uma variável de controle e, quando esta magnitude é alcançada, a fase de inspiração do ciclo termina. Ao contrário do controle por pré-definição, o tempo pode ser utilizado como variável de controle, assim controlando o tempo em que se mantêm cada fase do ciclo. Se a variável de controle for a pressão, o ventilador fornece vazão até que a pressão seja atingida, iniciando logo em seguida a expiração. Se a variável de controle for o volume, o ventilador fornece vazão até que o volume de ar que passou pela válvula de controle seja o programado e a vazão deixa de existir. Se o fluxo de expiração não iniciar imediatamente, há uma espera programada pelo ventilador, que está sendo controlado por ciclo de tempo, igualmente a Figura 6. Se a variável de controle for a vazão, o ventilador fornece fluxo de ar até que o valor seja atingido e, logo em seguida, se inicia o fluxo de expiração. Se a variável de controle for o tempo, a expiração inicia quando o tempo de inspiração acaba, conforme observado na Figura 6 (CHATBURN, 2003; TOBIN, 2013).

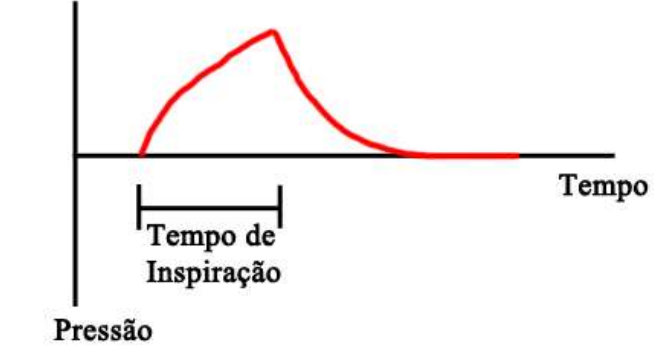

Figura 6 – Curva de Pressão x Tempo por controle por ciclo de tempo

Fonte: Elaborado pelo autor.

O controle por base é quando se controla uma variável durante a expiração. Esse controle serve para controlar o parâmetro para o início da inspiração. Apesar de que pressão, volume e vazão poderiam servir como variáveis de controle, apenas a pressão é utilizada nos ventiladores modernos. Isso possibilita controlar a pressão de expiração que pode ser zero ou seja, a pressão atmosférica —, ou pode ser maior que zero, aplicando uma pressão positiva ao fim da expiração, chamada PEEP (positive end-expiratory pressure em inglês) (CHATBURN, 2003; TOBIN, 2013). Como é possível observar na Figura 7, o controle por pré-definição foi acionado na inspiração e, durante a expiração, utilizou-se o controle por base para que a pressão não fosse zero, gerando uma PEEP. É importante lembrar que a PEEP não inicia o novo ciclo de inspiração, e sim um outro controle, tal como o por ciclo de tempo de inspiração e expiração.

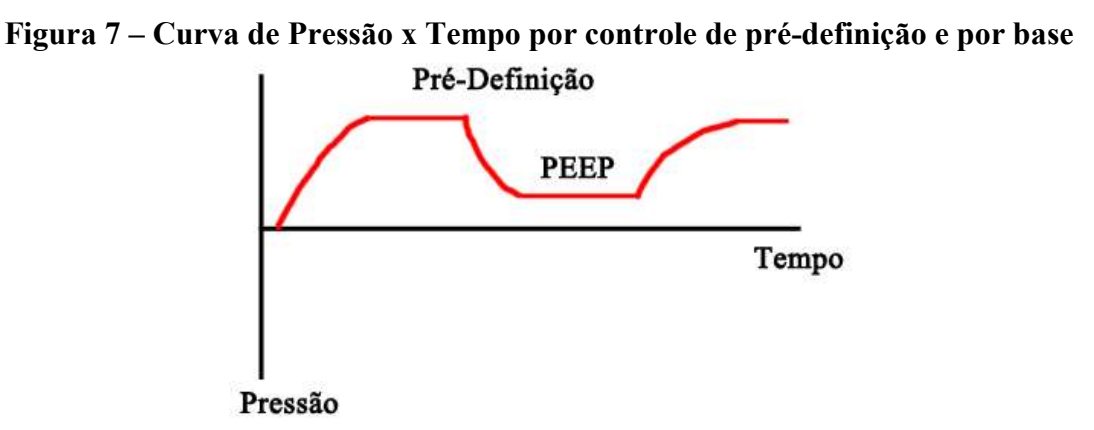

Fonte: Elaborado pelo autor.

Apesar de todos esses tipos de controle, há vantagens e desvantagens em se escolher controlar a pressão ou o volume. O controle por volume mantém uma ventilação por minuto mais estável que a por pressão, se a mecânica do pulmão não estiver estável. O controle por

pressão permite uma melhor sincronização com o paciente, pois o fluxo inspiratório para o paciente não se torna um do tipo controle por ciclo (CHATBURN, 2003; TOBIN, 2013).

# 2.4.3 Modo de operação

Dentre vários modos de operação possíveis de serem utilizados, neste trabalho, utilizou-se o controle por Pressão Positiva Contínua nas Vias Aéreas (Continuous Positive Airway Pressure (CPAP) em inglês). O CPAP é um controle por valor-alvo (setpoint em inglês), onde se especifica um valor para a variável de controle (controle por disparo) e o ventilador tenta entregar este valor ao paciente (controle por pré-definição) (CHATBURN, 2003; TOBIN, 2013).

Figura 8 – Curva de Pressão x Tempo por controle de CPAP

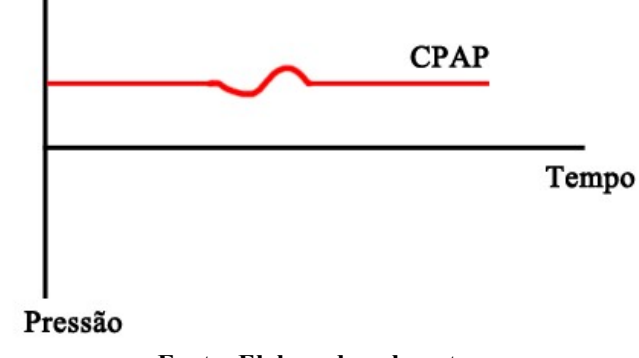

Fonte: Elaborado pelo autor.

Por também trabalhar com pressões ao fim da expiração, muitas vezes o CPAP é confundido com a PEEP. A diferença entre eles é que a PEEP é aplicada durante a ventilação mecânica mandatória assistida ou controlada, enquanto CPAP é aplicada durante a ventilação espontânea não assistida (CHATBURN, 2003; TOBIN, 2013). A ventilação mandatória controlada ocorre quando o equipamento controla os ciclos respiratórios do paciente. A ventilação mandatória assistida ocorre quando o paciente inicia um ciclo respiratório e o equipamento o auxilia com o controle do ciclo. Em ambos os casos, o equipamento gera uma pressão positiva durante a inspiração e diminui essa pressão durante a expiração. A PEEP ocorre ao fim da expiração (controle por base), onde a pressão gerada pelo ventilador não é a atmosférica (CHATBURN, 2003; TOBIN, 2013). Já a ventilação espontânea é quando o paciente define os tempos da ventilação e os volumes inspiratórios, através das variáveis de disparo e ciclo (TOBIN, 2013). Neste modo, retira-se a parte mandatória controlada/assistida do ventilador e o ventilador somente dispara ao detectar um esforço do paciente e termina o

ciclo quando o paciente terminar o seu esforço respiratório. O CPAP entra como uma pressão de base, pressurizando toda a via respiratória continuamente e não só ao fim da expiração (CHATBURN, 2003). Isto pode ser observado na Figura 8, onde a pressão se mantém constante durante todo o tempo e somente oscila quando detecta o esforço respiratório do paciente. Uma das vantagens do modo CPAP é que ao aumentar o seu valor, a pressão se torna uma pressão de compensação, diminuindo o trabalho gasto na ventilação do paciente (FIASTRO, HABIB, & QUAN, 1988).

## 2.5 Aspiração

Devido à dificuldade de pacientes submetidos à ventilação mecânica de realizarem a limpeza das vias aéreas, eles necessitam de manutenção de suas vias respiratórias periodicamente (CEREDA, et al., 2001; AVENA, DE CARVALHO, & BEPPU, 2003). De acordo com a AARC (AARC, 2010), a aspiração endotraqueal é um procedimento comum a pacientes submetidos à ventilação mecânica. Ela faz parte da terapia de higiene brônquica que impede a obstrução das vias respiratórias dos pacientes pela secreção (AARC, 2010).

Há dois procedimentos de aspiração endotraqueal: o de sistema aberto e o de sistema fechado. O de sistema aberto envolve desconectar o paciente do ventilador mecânico, para a introdução do cateter no tubo orotraqueal e realizar o procedimento de aspiração. O de sistema fechado envolve a inserção de um cateter estéril que permanece acoplado ao circuito do paciente e que pode ser introduzido ao tubo orotraqueal quando necessário. Por permanecer no circuito do paciente, a aspiração é realizada com o ventilador mecânico em funcionamento, sem expor o paciente ao ambiente (CEREDA, et al., 2001; COPNELL, et al., 2007; AARC, 2010; PAGOTTO et al., 2010; ORTIS, 2015). Esse cateter estéril fica entre a ligação do tubo orotraqueal e do ventilador, conforme Figura 9, e deve se permanecer no circuito do paciente com prazo máximo de 24 horas (PAGOTTO et al., 2010). A vantagem do sistema fechado é a não diminuição do volume pulmonar, uma vez que não há desconexão do ventilador mecânico (COPNELL, et al., 2007; PAGOTTO et al., 2010). Porém, como o cateter se mantém mais tempo dentro do circuito do paciente do que na aspiração de sistema aberto, há um aumento do risco de colonização de bactérias no trato respiratório. Assim, a aspiração de sistema fechado é recomendada a pacientes com insuficiência respiratória grave, quando a retirada do paciente do ventilador mecânico pode ser um risco alto (PAGOTTO et al., 2010).

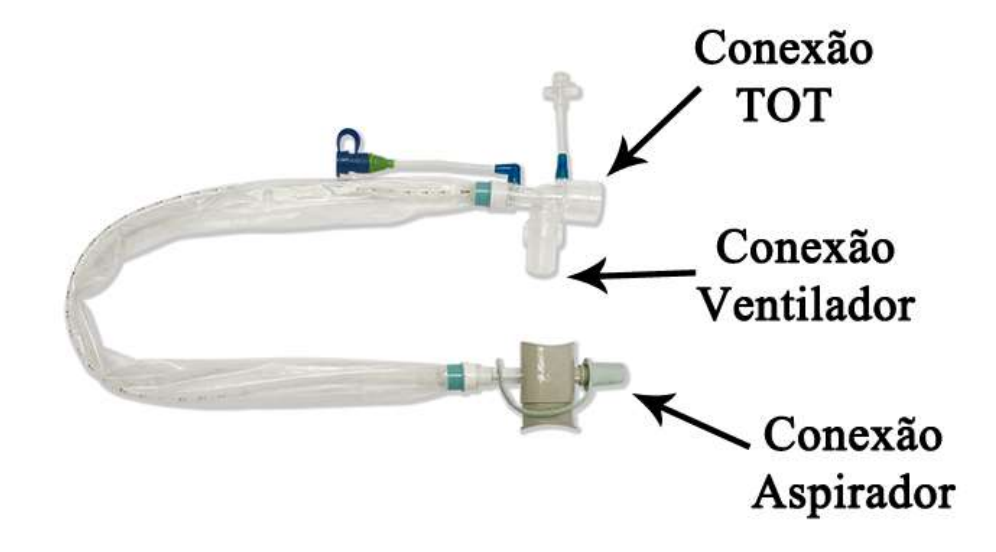

Figura 9 – Sonda de Aspiração em Sistema Fechado

Fonte: Alterado pelo o autor mediante imagem original de Newmed (2020)

O procedimento de aspiração pode acarretar diversas complicações, tais como hipoxemia, bradicardia, atelectasias, trauma de mucosa, aumento da pressão intracraniana, bacteremia, pneumotórax, e até parada cardíaca e óbito (CEREDA, et al., 2001; AVENA, DE CARVALHO, & BEPPU, 2003; COPNELL, et al., 2007; ORTIS, 2015). Parte destas complicações está ligada a um possível desrecrutamento alveolar devido à pressão subatmosférica presente na traquéia durante a aspiração (CEREDA, et al., 2001; VANNER  $\&$ BICK, 2008). Assim, técnicas como hiperventilação e hiperoxigenação são utilizadas para auxiliar durante o procedimento de aspiração endotraqueal, porém, essas técnicas não preservam os volumes pulmonares, assim não protegendo do desrecrutamento (CEREDA, et al., 2001; AVENA, DE CARVALHO, & BEPPU, 2003).

Ao se iniciar a aspiração em sistema fechado, recomenda-se configurar o ventilador para manter uma pressão constante pelo o modo CPAP (COPNELL, et al., 2007). A fim de evitar a obstrução da passagem de ar dentro do tubo traqueal, a AARC (AARC, 2010) recomenda usar o menor cateter de sucção, sempre que possível. Eles recomendam que o diâmetro externo do cateter de sucção não deve exceder 50% do diâmetro interno do tubo traqueal para adultos e 50% a 66% para pacientes pediátricos e neonatais. Além dos cuidados de reajustar a oxigenação e os outros parâmetros do paciente, a AARC (AARC, 2010) recomenda que o tempo do procedimento de sucção não ultrapasse 15 segundos e que a pressão de sucção em neonatos seja de 80 a 100 mmHg e abaixo de 150 mmHg em adultos.

Igualmente a complacência e a resistência, buscou-se trabalhos relacionados a um parâmetro de pressão considerada lesiva aos pacientes, a fim de estabelecer um número para orientar os resultados. Novamente vários trabalhos foram consultados e novamente várias faixas de valores apareceram, devido novamente a diferenciação dos pacientes e procedimentos. Assim, a partir dos trabalhos de Coimbra & Silverio (COIMBRA & SILVERIO, 2001) e Maggiore et al (MAGGIORE, et al., 2003) definiu-se que uma queda de pressão para um valor abaixo de 5 cmH2O pode apresentar problemas à saúde do paciente.

# 3. METODOLOGIA

Para atingir o objetivo de um desenvolvimento de um sistema de aspiração intermitente, utilizou-se um modelo digital implementado em um ambiente de simulação, o Simulink (Mathworks, EUA), com parâmetros reais utilizados para prever o comportamento esperado pelo experimento em bancada. Para a construção deste modelo digital, realizou-se a medição das resistências dos tubos orotraqueais e das sondas de sucção utilizados em procedimento de aspiração em pacientes e um modelamento matemático que rege o modelo físico. A partir dos resultados do modelo digital, projetou-se a bancada para o modelo físico e compararam-se os resultados para validar o modelo digital de um sistema de aspiração fechado. Após a validação, observou-se simulação da atuação da aspiração intermitente no modelo digital.

### 3.1 Placa de Aquisição e Calibração dos Sensores e Equipamentos

Todos os kits com os sensores utilizados neste trabalho foram desenvolvidos pelo Laboratório de Engenharia Biomédica da Universidade Federal de Minas Gerais, conforme a arquitetura do trabalho de Pereira et al (2018). Foram utilizados três kits, onde cada um possui um microprocessador que faz a comunicação entre os sensores de vazão e de pressão diferencial com o programa de aquisição por comunicação Bluetooth. Todos os sensores de vazão dos kits são do mesmo modelo SFM3000 (Sensirion AG, Suíça) e os sensores de pressão são os da linha SSC (Honeywell, EUA); porém, em um kit a faixa de trabalho é de  $\pm$  5 psi ( $\pm$  351,5 cmH<sub>2</sub>O), enquanto nos outros dois a faixa de trabalho é de  $\pm$  1 psi ( $\pm$  70,3 cmH2O). A comunicação com o computador é feita por Bluetooth 2.0, com taxa de comunicação de 19200 Baud, com uma frequência de amostragem de 100 Hz e através de três portas COM individuais, onde foram armazenados e tratados por um software escrito em LabVIEW (National Instruments, EUA), no qual sincronizava os dados das três portas COM, salvando as grandezas em  $L/s$  para vazão e cm $H_2O$  para pressão.

Para atingir uma maior confiabilidade e acurácia nos resultados, foi necessário calibrar todos os sensores utilizados neste trabalho. Para os sensores de pressão, utilizou-se um Calibrador de Pressão PC-507 (Presys Instrumentos e Sistemas, Brasil) para comparar medidas em cada sensor e computar uma regressão linear com fator R²ajustado entre os valores obtidos de cada sensor e os valores obtidos com o calibrador. Para os sensores de  $\pm$  1 psi, utilizaram-se 20 pontos de pressão positiva e 10 pontos de pressão negativa; e para o sensor

de ± 5 psi utilizaram-se 30 pontos de pressão positiva e 30 pontos de pressão negativa, objetivando em ter pelo menos um ponto medido a cada faixa de 10 cmH2O. Para os sensores de vazão, utilizou-se uma seringa de calibração de espirômetros de 3 litros (Alpharad, Brasil) a fim de se verificar se à integral da vazão correspondia ao volume da seringa, antes de cada utilização. Os demais equipamentos utilizados foram calibrados na Surgical Tecnologia<sup>2</sup>, onde se emitiu um certificado de calibração para cada equipamento requisitado.

# 3.2 Modelo Matemático

Para se criar um modelo matemático sobre o sistema paciente, ventilador e aspirador, inicialmente utiliza-se a Equação 10 para gerar o modelo do sistema respiratório do paciente. Ela é alterada para inserir o volume residual de gases no pulmão do paciente ( $V_{Residual}$ ), conforme

$$
P_{ao} = E_{rs}(V_{Pulmão} - V_{Residual}) + R_{rs}\dot{V}_{Pulmão} \t\t(13)
$$

Utilizando a lei de conservação da massa (FOX, MCDONALD, & PRITCHARD, 2006), temse que toda a vazão que vai do pulmão, vem do meio externo. Assim

$$
\dot{V}_{Pulmao} = \dot{V}_{Ventilador} + \dot{V}_{Aspiracão} \qquad (14)
$$

onde a vazão do ventilador ( $\dot{V}_{Ventilador}$ ), pela lei de Poiseuille (Equação 4), é

$$
\dot{V}_{Ventilador} = \frac{P_{Ventilador} - P_{ao}}{R_{TOT}} \quad ; \tag{15}
$$

e a vazão do aspirador ( $\dot{V}_{Aspiracão}$ ), pela lei de Poiseuille (Equação 4), é

$$
\dot{V}_{Aspiração} = \frac{P_{Aspiração} - P_{ao}}{R_{Aspiração}} \quad . \tag{16}
$$

Porém, é importante frisar que o comportamento das resistências  $R_{TOT}$  e  $R_{Aspirac\tilde{a}o}$  depende

 2 Ricardo Bajur Eletronica Ltda - CNPJ: 04.808.849/0001-47, Rua Jandaia, 166, Pe. Eustáquio, Belo Horizonte/MG

do comportamento do escoamento do gás nas vias. Assim, utilizando a Equação Diferencial 14 e utilizando a pressão  $P_{ao}$  como a pressão do ponto de encontro das três vias (Aspirador, Ventilador e Paciente), é possível prever o comportamento da pressão do pulmão. Para saber a pressão nos pulmões, utiliza-se a parcela da Equação 13

$$
P_{\text{pulmão}} = E(V_{\text{pulmão}} - VR) \quad . \tag{17}
$$

### 3.3 Modelo das Resistências das Sondas e Tubos

Para que fossem conhecidas as resistências  $R_{TOT}$  e  $R_{Aspirac\tilde{a}o}$  das Equações Diferenciais (15) e 16, realizou-se a aquisição de dados de pressão e vazão usando tubos endotraqueais de diâmetros internos 7,5 e 8,5 mm e sondas de aspiração traqueal de tamanhos 6 a 14 FR através de uma placa de aquisição de  $\pm$  1 psi e o programa de aquisição. Com o auxílio de uma seringa de calibração de espirômetros de 3 litros e bocais de adaptação feitos em impressão 3D em plástico rígido, mediram-se a vazão e a pressão de cada tubo e sonda individuais e as combinações de tubo com sonda, conforme as indicações da AARC (AARC, 2010). Como a razão entre o diâmetro externo da sonda com o interno do tubo deve ser até 50%, o tubo de 7.5 mm só pode ser combinado com as sondas 06 FR (2 mm), 08 FR (2,67 mm) e 10 FR (3,33 mm) e o tubo de 8.5 mm só pode ser combinado com as sondas 06 FR, 08 FR, 10 FR e 12 FR (4 mm). A lista dos equipamentos e materiais se encontra no Apêndice A e a montagem da bancada se encontra na Figura 10.

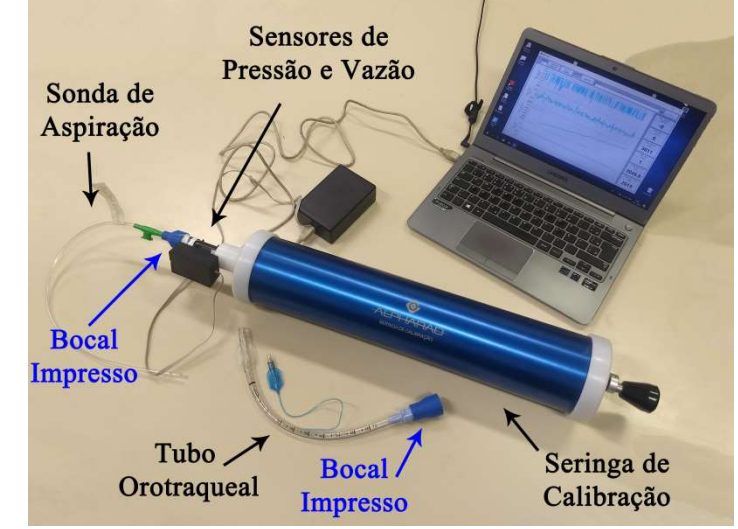

Figura 10 – Bancada do experimento das medições das resistências

Fonte: Elaborado pelo autor.
Os experimentos duraram pelo menos 3 minutos de movimentação do êmbolo da seringa a fim de se obter um sinal com variações de pressões positivas e negativas e bruscas e suaves. A fim de evitar se equivocar com a sonda usada e facilitar a nomenclatura dos dados, todas as sondas foram etiquetadas seguindo o padrão marca (E para Embramed e M para Mark Med), número do diâmetro (XXFR, podendo XX ser 06, 08, 10, 12 ou 14) e o número da sonda (001, 002 ou 003) e os dados receberam essa etiqueta seguida pela data de medição. Nos primeiros testes, mediram-se apenas as sondas e os tubos individualmente. Após o término desta etapa, vedou-se as saídas das sondas para medir os tubos com as sondas inseridas, conforme Figura 11. Isto se fez necessário para não haver passagem de ar pelas sondas e assim medir apenas a resistência do tubo.

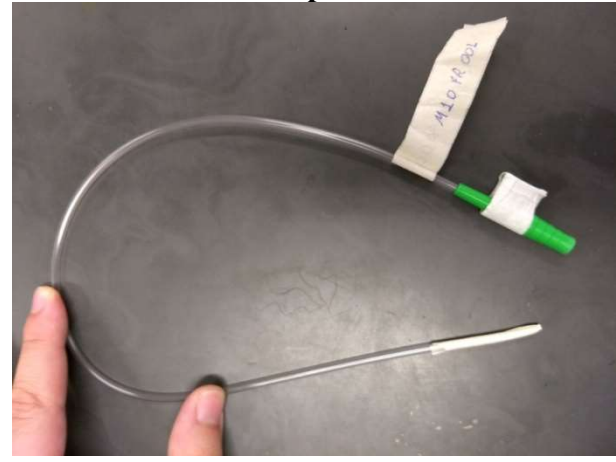

Figura 11 – Sonda M10FR001 vedada para se inserir nos tubos endotraqueais

Fonte: Elaborado pelo autor.

Para análise dos dados, se observou uma curva de 2ª ordem, igualmente visualizado na Equação 6; porém, como as pressões são as entradas do modelo digital, os modelos terão a vazão como saída e a pressão como entrada. Inicialmente verificou-se se os dados poderiam ser tratados como dados sem memória ou deveriam ser tratados como dados com memória. Assim, utilizou-se como base a Equação 6 na qual a Vazão é a entrada e a Pressão a saída. Ao comparar o modelo sem memória com os modelos com memória, pode-se observar uma pequena diferença entre os modelos. O aferimento da diferença poderia ser observado visualmente; no entanto, a fim de utilizar um critério mais específico, optou-se pela utilização dos parâmetros R²ajustado, RMSE e o Erro Absoluto Máximo, calculados conforme as Equações 19, 20 e 21, para tomada de decisão. Um exemplo dessa diferença pode ser observado na Tabela 1. Assim, decidiu-se tratar os dados como dados sem memória.

$$
R^{2} = 1 - \frac{\sum_{i=1}^{N} (\dot{V}_{icalculado} - \dot{V}_{imedido})^{2}}{\sum_{i=1}^{N} (\dot{V}_{imedido} - \dot{V}_{medido})^{2}}
$$
(18)

$$
R_{Ajustado}^2 = 1 - \frac{N^{\circ}_{Amostras} - 1}{N^{\circ}_{Amostras} - (N^{\circ}_{Parameters} + 1)}(1 - R^2)
$$
 (19)

$$
RMSE = \sqrt{\sum_{i=1}^{N} \frac{(\dot{V}_{i_{calculatedo}} - \dot{V}_{i_{medido}})^2}{N}}
$$
(20)

*Erro Absoluto* Má*ximo* = má*ximo*(|
$$
\dot{V}_{calculado} - \dot{V}_{mediado}
$$
|) (21)

## Tabela 1 – Parâmetros de comparação do modelo sem memória com modelos com memória para a sonda E06FR001

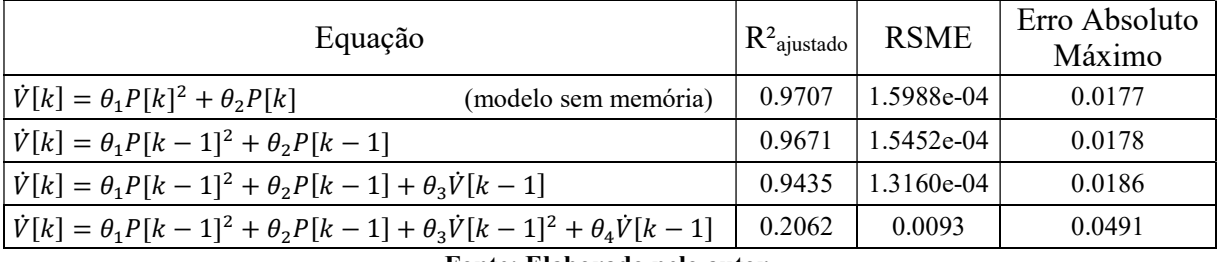

Fonte: Elaborado pelo autor.

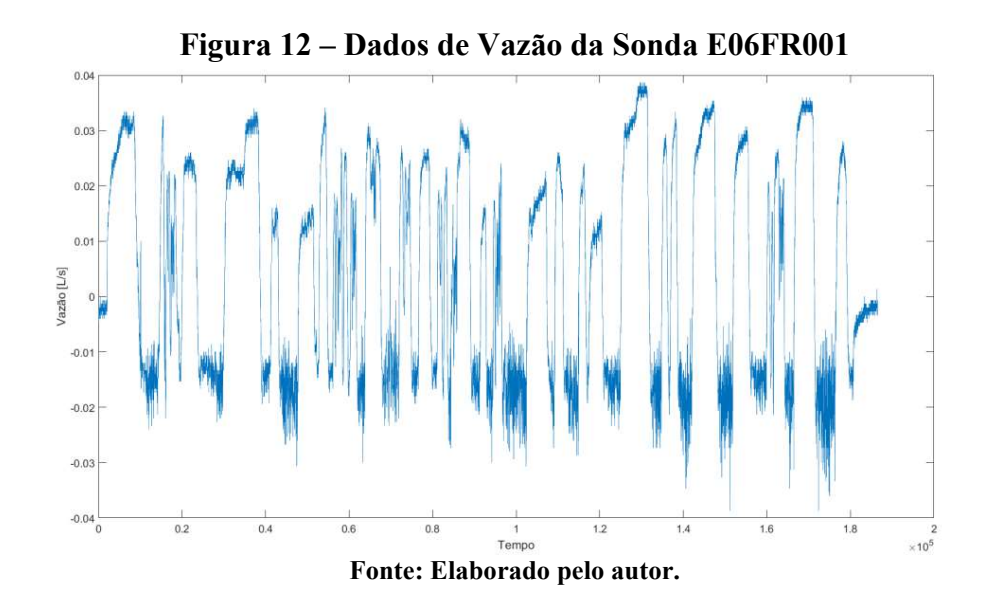

Visando encontrar uma inversa da Equação (6), utilizaram-se os dados das sondas e tubos em uma regressão polinomial a fim de conferir qual modelo seria o melhor para se utilizar. Conforme é possível observar na Figura 12, os valores negativos de pressão são muito ruidosos. Sendo assim, retiraram-se os valores negativos, conforme Figura 13, e inseriram-se os valores positivos em cinco modelos diferentes para a análise de regressão polinomial, utilizando um toolbox do MATLAB (MathWorks, EUA) chamado Curve Fitting Tools. Os modelos são as equações:

$$
\dot{V}[k] = a \, e^{b \, P[k]} + c \, e^{d \, P[k]} \quad ; \tag{22}
$$

$$
\dot{V}[k] = a P[k]^b + c \quad ; \tag{23}
$$

$$
\dot{V}[k] = a P[k]^b \quad ; \tag{24}
$$

$$
\dot{V}[k] = a\sqrt{P[k]} + b \quad ; \tag{25}
$$

$$
\dot{V}[k] = a\sqrt{P[k]} + b\ P[k] \tag{26}
$$

# Figura 13 – Curva de Vazão x Pressão antes e depois da remoção dos dados de pressão negativa da Sonda E06FR001

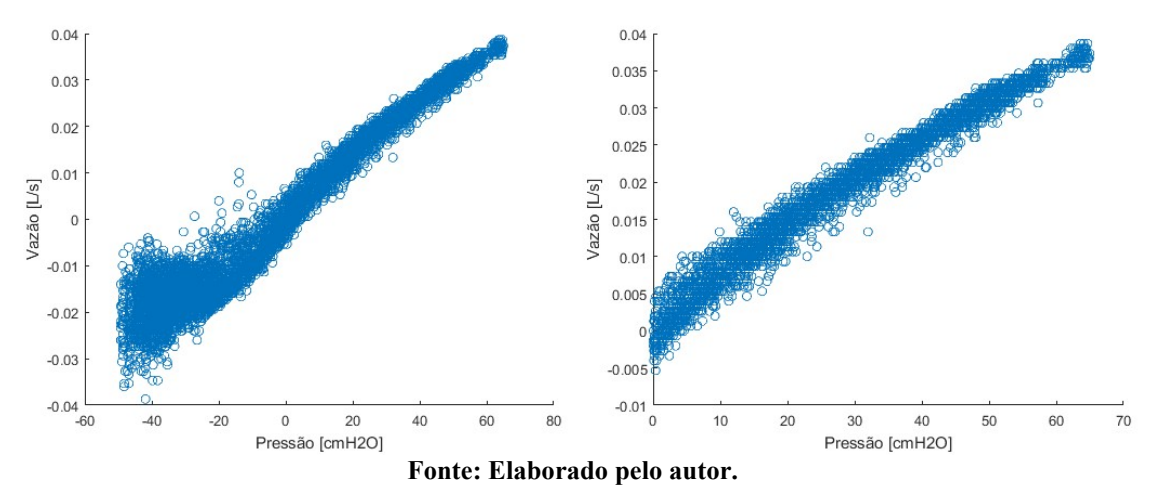

Para a escolha do modelo, analisaram-se os parâmetros R², RMSE e o Erro Absoluto Máximo, calculados conforme as Equações 18, 20 e 21. Após a escolha do modelo, agruparam-se os dados das sondas com o mesmo diâmetro e os dados das combinações de tubos com as sondas e alimentaram-se vetores de dados, balanceados pelo menor conjunto de dados de pressão positiva entre as sondas. Com esses vetores, gerou-se os parâmetros de modelo das resistências para tamanho de tubo e sonda e cada combinação, conforme ilustra a Figura 14.

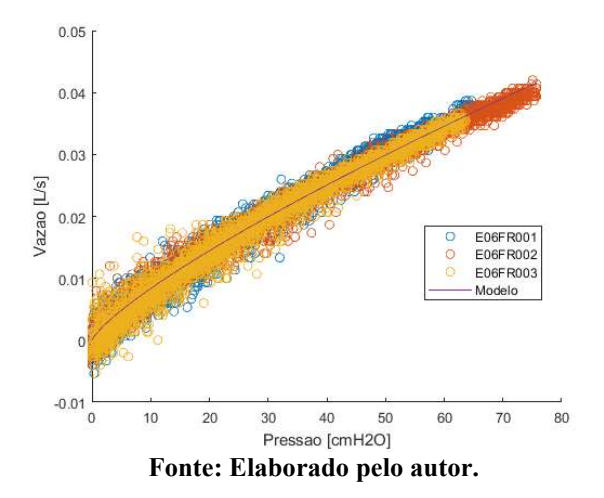

Figura 14 – Modelo da resistência da Sonda 06FR com os dados das medições

# 3.4 Modelo Digital

Com as Equações Diferenciais 13 a 16 e as equações dos tubos endotraqueais e das sondas, montou-se o modelo digital do trabalho no Simulink, conforme a Figura 15.

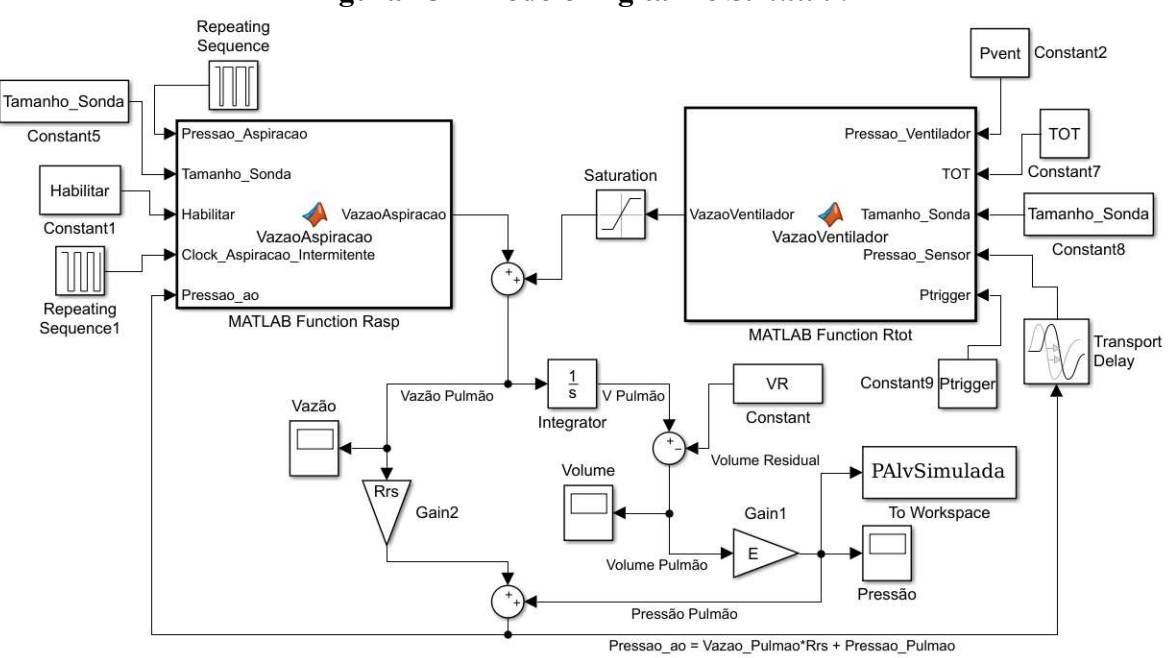

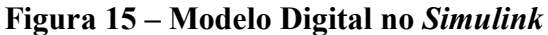

Fonte: Elaborado pelo autor.

Como é necessário modificar as equações dos tubos e das sondas por combinação dos tamanhos utilizados, necessitou-se utilizar os blocos MATLAB Function do Simulink para implementar estas equações. O bloco da esquerda da Figura 15, o MATLAB Function Rasp, calcula a vazão de aspiração, representando a queda de pressão pelo  $R_{Aspiracão}$  da Equação

Diferencial 16; e permite realizar a aspiração intermitente do procedimento a ser estudado. O bloco da direita da Figura 15, o MATLAB Function Rtot, calcula a vazão de ventilação, representando a queda de pressão pelo  $R_{TOT}$  da Equação Diferencial 15; e em sua saída há um bloco Saturation para implentar o limite de vazão máximo de um ventilador. Com a soma dessas vazões se encontra a vazão do pulmão do paciente, conforme a Equação Diferencial 14. Em conjunto com os parâmetros de resistência e elastância do paciente inseridos e seguindo a Equação Diferencial 13, a pressão do pulmão é obtida através da Equação 17 da pressão alveolar. Os códigos se encontram no Apêndice B.

Para se iniciar a simulação, utiliza-se o Código de Interface Inicial do MATLAB para alimentar as constantes do modelo. Neste código se define o tempo total e de amostragem para o Simulink, os valores das constantes, sendo elas a Pressão de CPAP (Pvent na Constant2 da Figura 15) e a Pressão de sensibilidade do disparo (Ptrigger na Constant9 da Figura 15) do Ventilador; a Pressão de Aspiração (Pasp inserido no Repeating Sequence da Figura 15), a Elastância (E no Gain1 da Figura 15), a Resistência (Rrs no Gain2 da Figura 15) e o Volume Residual (VR na Constant da Figura 15) do paciente. Ao executar este código, há a necessidade do usuário inserir o valor do tubo endotraqueal (fornecendo o valor da constante TOT na Constant7 da Figura 15) e o número da sonda (fornecendo o valor da constante Tamanho Sonda nas Constant5 e Constant8 da Figura 15) a ser analisado. A seguir, o usuário deve decidir se haverá ou não aspiração intermitente (fornecendo o valor da constante Habilitar na Constant1 da Figura 15) e, se sim, informar a frequência (fornecendo o valor da constante Hz inclusa no tempo do bloco Repeating Sequencel da Figura 15) em Hertz desejada. E por fim, o usuário deve definir o valor do atraso de leitura do sensor (fornecendo o valor da constante Delay inclusa no tempo do bloco Transport Delay da Figura 15) em segundos, para que assim, a condição inicial da equação diferencial chamada VolumeInicial inclusa dentro do bloco Integrator possa ser calculada, segundo a equação

$$
V_{Pulm\tilde{a}oInitial} = VR + \frac{P_{VentiladorInitial}}{E}
$$
 (27)

Depois de fornecidos os dados pela Interface Inicial, se inicia a simulação no Simulink e se observa os resultados obtidos nos blocos Scope ou na variável PalvSimulada no Workspace do MATLAB. Em cada bloco Scope pode se observar a Vazão, o Volume e a Pressão dos pulmões do paciente.

## 3.5 Modelo Físico

Os trabalhos de Shiba et al (2012) e Hirayama et al (2014) utilizam um modelo de pulmão por reservatório rígido. Nesse modelo, a própria compressão e expansão do gás interno simulam o valor de complacência do pulmão, desde que não haja vazamentos (Shiba et al , 2012; Hirayama, et al., 2014). Por se tratar de um processo de compressão, dois tipos de compressão podem reger o sistema, a Compressão Isotérmica, onde não há mudança de temperatura, e a Compressão Adiabática, onde não há troca de calor com o ambiente. Além disso, por a complacência ser a variação do volume por pressão, conforme Equação 1(1), necessita-se calcular as mudanças dessas propriedades no reservatório. Assim, utilizando a Equação 28 do Estado de um Gás Ideal,

$$
Pv = KT \t\t(28)
$$

é possível determinar a relação entre as propriedades intensivas (não dependente da massa) do sistema, mediante a variação de pressão, volume específico e temperatura (INCROPERA & DEWITT, 2008). Porém, essa equação se modifica ao se trabalhar com tipos de compressão diferentes. Para a compressão isotérmica, a Equação 28 se torna a equação

$$
PV = constante \quad , \tag{29}
$$

enquanto para compressão adiabática, a Equação 28 se torna a equação

$$
PV^{\gamma} = constante \quad , \tag{30}
$$

onde a constante  $\gamma$  possui o valor de 1,4 quando se trabalha com o ar (INCROPERA & DEWITT, 2008). Assim, a complacência do modelo é regida principalmente pela a construção do reservatório de ar. Quanto mais calor sua construção for capaz de dissipar, mais linear e regido pela compressão isotérmica (Equação 29) ele se faz.

A fim de se calcular a faixa de valores possíveis de complacência por ambas as compressões, utilizou-se como caso inicial a pressão atmosférica (1033,23 cmH2O) e o volume inicial como volume do reservatório mais o volume inserido. Para o caso final, utilizou-se a pressão atmosférica mais a variação de pressão pela compressão do ar e volume final como volume do reservatório. Assim, as Equações 29 e 30 se tornam as equações

$$
P_{atm}(V_{Reservation} + \Delta V) = (P_{atm} + \Delta P) V_{Reservation} ; \qquad (31)
$$

$$
P_{atm}(V_{Reservation} + \Delta V)^{1.4} = (P_{atm} + \Delta P) V_{Reservation}^{1.4} \t . \t (32)
$$

Isolando ΔP das Equações 31 e 32, tem-se a variação de pressão produzida por um volume introduzido no sistema, conforme as equações

$$
\Delta P = \frac{\Delta V P_{atm}}{V_{Reservation}} \quad ; \tag{33}
$$

$$
\Delta P = \left(\frac{(V_{Reservation} + \Delta V)^{1.4}}{V_{Reservation}^{1.4}} - 1\right) P_{atm} \quad . \tag{34}
$$

Assim, o cálculo de complacência para cada tipo compressão se dá pela a Equação 1.

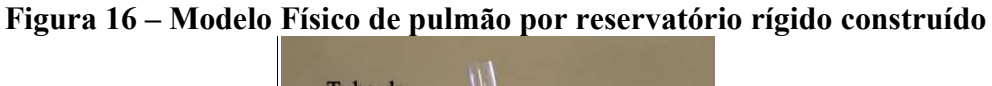

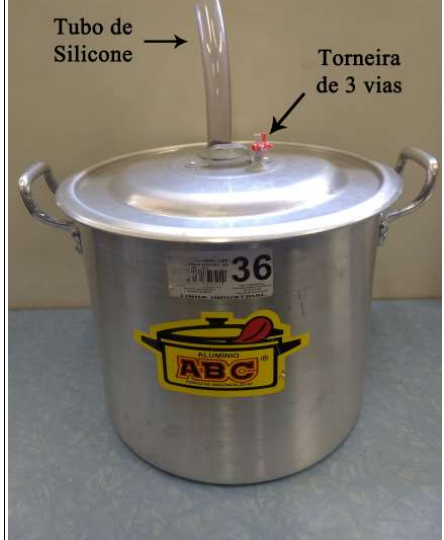

Fonte: Elaborado pelo autor.

A fim de se manter reprodutível a montagem do modelo, conforme Figura 16, sua lista de materiais e instruções de montagem se encontram no Apêndice C. A fim de se observar quais os valores possíveis de complacência para essa montagem, utilizou-se o volume do reservatório como 32,5 L, para se simular um paciente com doença restritiva.

#### 3.5.1 Parâmetros do Modelo Físico

A fim de se verificar os parâmetros do modelo, se adquiriu os dados de pressão e vazão do circuito pneumático do paciente, onde a placa de aquisição de  $\pm$  1 psi se encontrou entre o tubo endotraqueal 8.5 e o tubo Y da traqueia do Ventilador Pulmonar Massimus (Cmos Drake do Nordeste Ltda, Brasil). As conexões necessárias entre a placa de aquisição com traqueia e placa de aquisição com o tubo orotraqueal foram impressas em plástico rígido com as dimensões apresentadas na Figura 17 e vedadas com veda roscas. Se inseriu o tubo endotraqueal no tubo de silicone do modelo e o vedou inflando o *cuff*, conforme Figura 17. Se configurou o ventilador para modo de ventilação mandatória assistida (ACMV) com Volume controlado em 500 mL, com sensibilidade de -0,5 cmH2O, PEEP de 0 cmH2O, frequência inspiratória de 10 ciclos por minuto e tempo inspiratório de 2 segundos, adquirindo um sinal de 2 minutos.

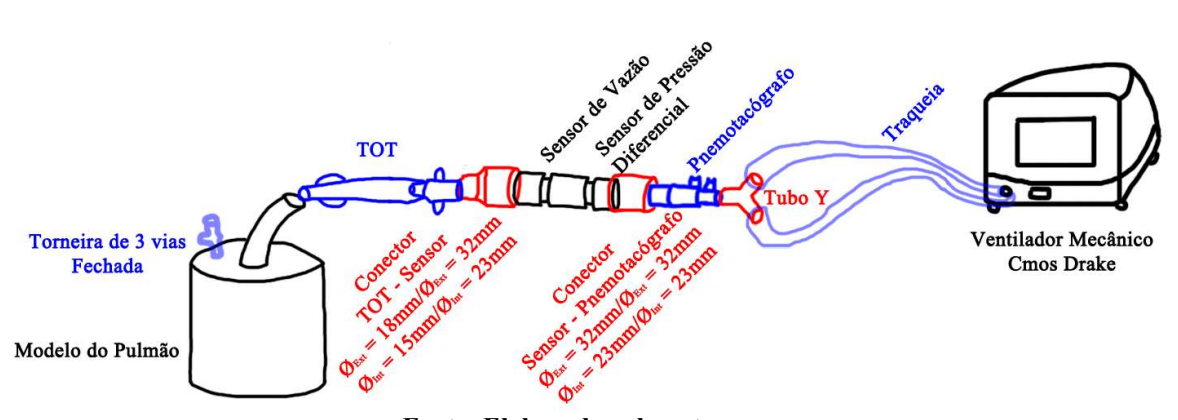

Figura 17 – Montagem do experimento de validação do Modelo Físico

Fonte: Elaborado pelo autor.

Pelo o ventilador mecânico trabalhar com um compressor de ar, os sinais de pressão e vazão obtidos pelos sensores encontraram-se muito ruidosos, conforme é possível observar na Figura 18, diferenciando assim dos patamares lineares de CPAP mostrados na tela do ventilador. Observando a Figura 19 da densidade de potência espectral do mesmo sinal do teste de estabilidade de CPAP do ventilador, é possível observar que grande parte da energia do sinal se encontra a baixas frequências. Assim, utilizou-se um filtro Butterworth passabaixas, em conjunto com um filtro digital de fase zero (a função filtfilt do MATLAB R2017a) a fim de se obter os mesmos patamares lineares de CPAP apresentados na tela. O resultado ocorreu com a frequência de corte de 1 Hz, conforme observado na Figura 20.

Figura 18 – Sinal de pressão sem filtro do teste do CPAP do ventilador Cmos Drake a vazamentos pela abertura da torneira de 3 vias do modelo

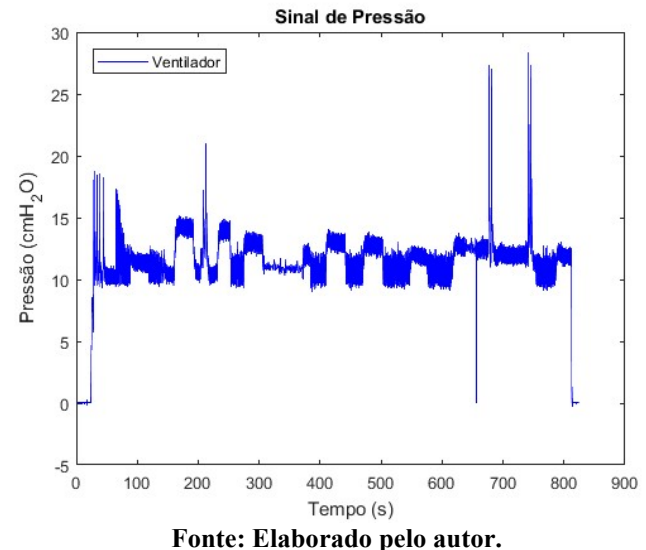

Figura 19 – Densidade de Potência Espectral do Sinal de Pressão medido pelo sensor

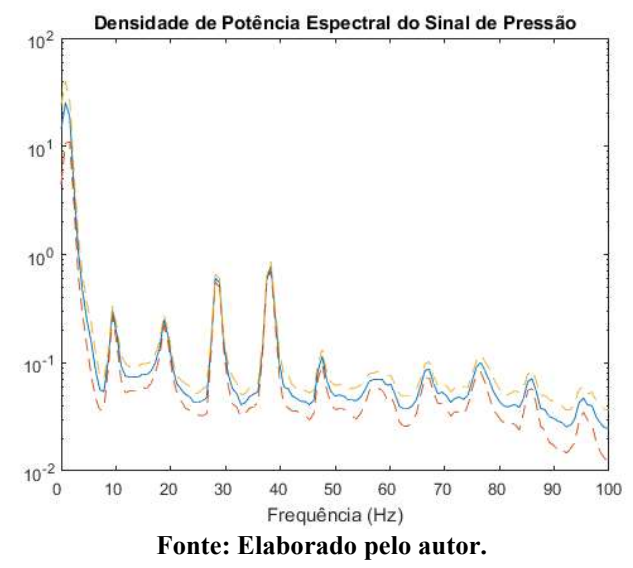

Então, ao processar os dados, inicialmente utilizou-se o mesmo filtro Butterworth passa-baixas de 1 Hz, 2ª ordem e fase 0, para se retirar o ruído de alta frequência devido ao compressor do ventilador. Como o volume é via integração numérica da vazão ao longo do tempo, o erro também se acumula, fazendo com que o volume sempre esteja crescente, obtendo-se um volume maior de expiração do que inspiração. Assim, forçou-se que o volume de expiração seja idêntico ao volume de inspiração, inserindo um ganho referente às razões do volume de inspiração pelo o volume de expiração por ciclo, e o multiplicando pelo o sinal de vazão de expiração a cada ciclo. Esse ganho possibilitou manter o formato da curva vazão de expiração, onde sua integração numérica possuía o mesmo valor que a da curva de vazão de inspiração a cada ciclo do ventilador. Em seguida, utilizou-se o Método dos Mínimos Quadrados a fim de se descobrir quais são os melhores parâmetros para o modelo segundo a equação

$$
P_{ao} = E_{rs} V_{Pulmão} + R_{rs} \dot{V}_{Pulmão} - P_{VR} \quad . \tag{35}
$$

Essa equação é igual à Equação 13, porém retirou-se o volume residual e se multiplicou pela a elastância para se obter a constante da pressão residual  $(P_{VR})$  do modelo físico.

# Figura 20 – Comparação entre o sinal de Pressão Original com o sinal de Pressão Filtrado por um filtro passa-baixa de 1 Hz, de 2ª ordem e fase 0

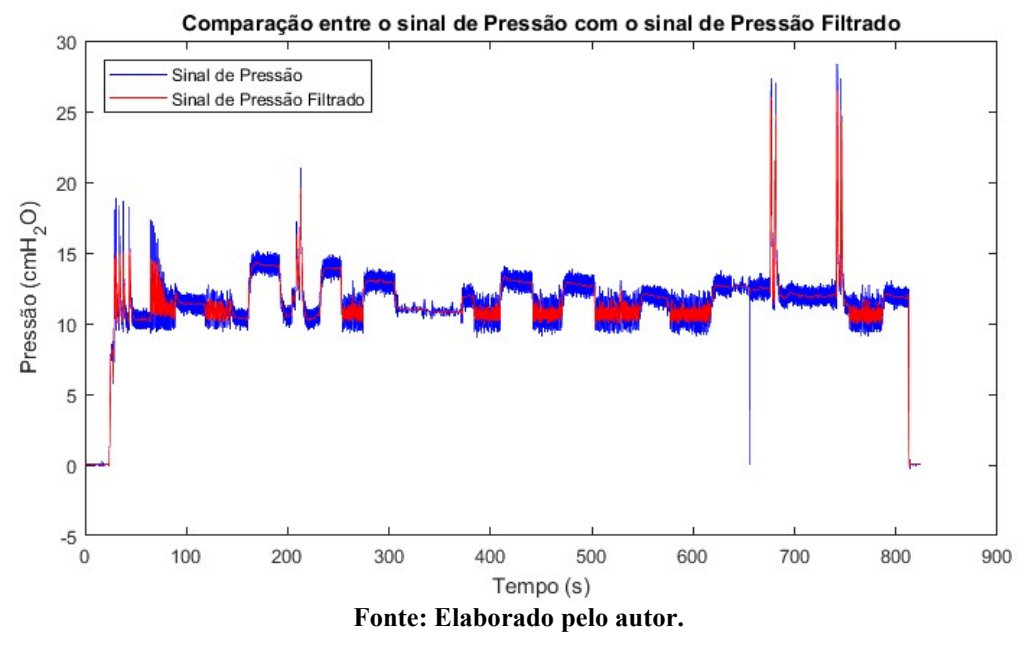

### 3.6 Validação do Modelo Digital

Para montar a linha pneumática do paciente, utilizou-se um Aspirador Cirúrgico Portátil 1,3 litros (Aspiramax, Brasil), um Ventilador Inter 5 Plus (Intermed Equipamento Médico Hospitalar Ltda, Brasil) e o modelo físico do paciente. Inseriu-se a placa de aquisição T1 (±1 psi) entre o tubo Y da traqueia do ventilador e o tubo endotraqueal, para medir vazão e pressão do ventilador; a placa de aquisição T2 (±5 psi) entre a mangueira do aspirador e a sonda de aspiração endotraqueal, para medir vazão e pressão do aspirador; e conectou-se uma mangueira na torneira de 3 vias do modelo físico e a ligou no sensor de pressão da placa de aquisição T0 (±1 psi), para medir a pressão alveolar do paciente. Todas as conexões necessárias foram feitas em impressão 3D em plástico rígido com as dimensões apresentadas na Figura 21 e vedadas com veda rosca. Inseriu-se o tubo endotraqueal no tubo de silicone do modelo e o vedou inflando-se o cuff.

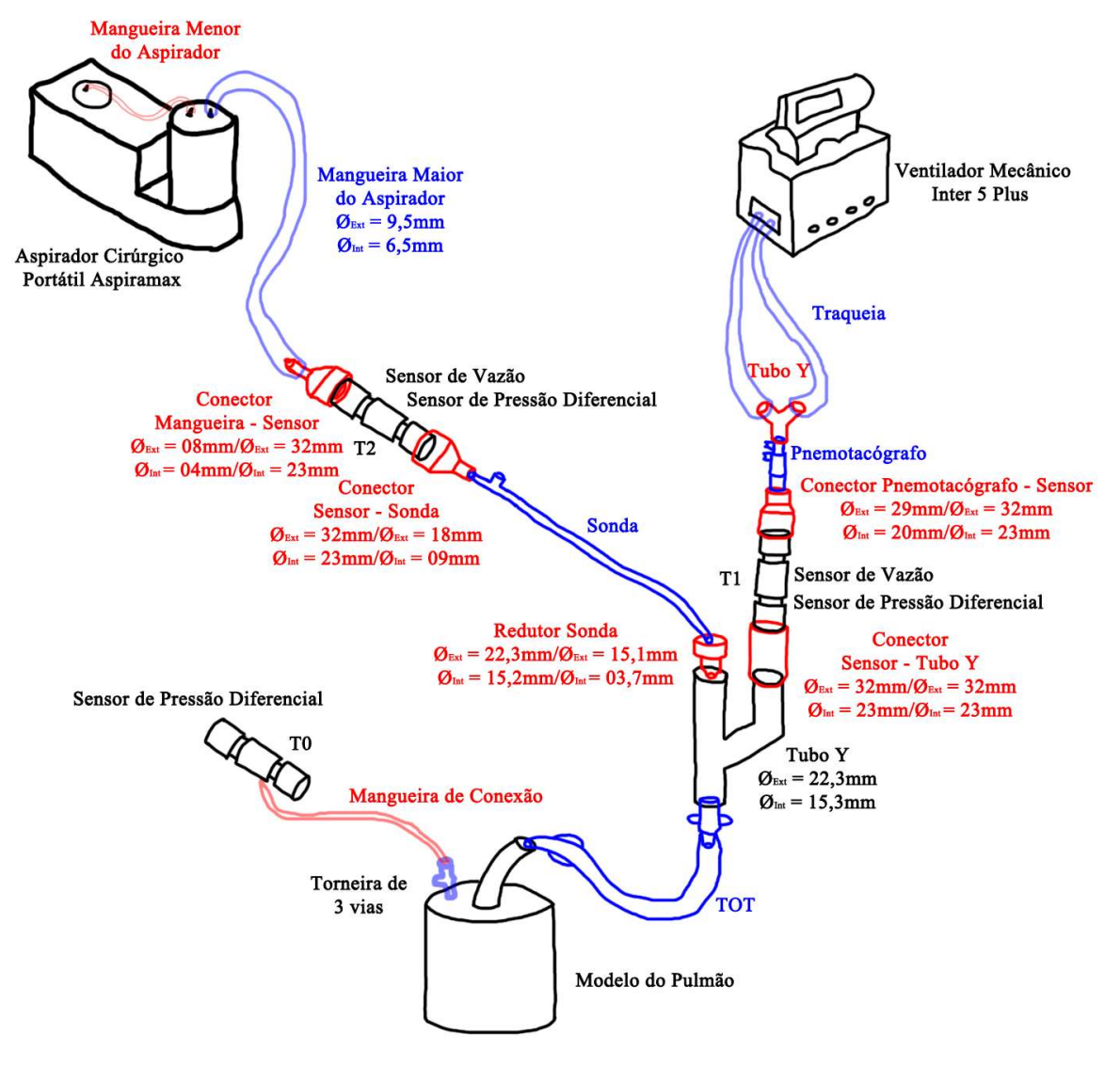

Figura 21 – Montagem do experimento de aspiração em sistema fechado

Fonte: Elaborado pelo autor.

Para realizar o experimento de aspiração em sistema fechado, conforme a Figura 21, imprimiu-se um tubo Y com uma das vias retas, para se passar a sonda de aspiração, e na via que se fazia a curva, inseriu-se o sensor com o tubo Y da traqueia vinda do ventilador. Na saída desse tubo Y, inseriu-se o tubo endotraqueal, o qual foi então inserido no tubo de silicone do modelo, inflando o cuff para realizar a vedação.

A fim de se seguir o tempo do procedimento como definido pela AARC (AARC, 2010), cada aspiração durou 15 segundos. Inicialmente, adquiriu-se um sinal com apenas o aspirador ligado utilizando as pressões mínima, média e máxima para cada sonda com intervalos de 20 segundos entre cada uma, a fim de se descobrir a pressão de sucção para cada sonda. Após essas primeiras aspirações, ligou-se o ventilador no modo de ventilação espontânea (SIMV/PSV/CPAP), sensibilidade de -0,5 cmH2O, frequência de respiração (Resp Rate) de 0 ciclos/min e CPAP de 5 cmH2O, e se esperou o ventilador atingir o valor configurado, a fim de manter a pressão do paciente (modelo físico) sempre constante. Iniciouse então a aspiração utilizando a pressão mínima, média e máxima para cada sonda com intervalos de 20 segundos entre cada uma, para se medir a pressão alveolar do paciente. Repetiu-se esse processo modificando a CPAP para os valores de 10 e 15 cmH2O, sempre aguardando 20 segundos após a última aspiração para modificar este parâmetro.

Após a aquisição dos dados, comparou-se a pressão alveolar do experimento com a simulada do modelo digital. Devido ao fato de o aspirador e o ventilador trabalharem com compressores, filtraram-se os sinais com um filtro passa baixa butterworth de 2ª ordem e fase 0 com frequência de 1 Hz para diminuir este ruído. Com os sinais de pressão do aspirador e ventilador, em conjunto com os parâmetros do modelo físico medido por outro ventilador, se inseriu os parâmetros para o modelo digital e se comparou as pressões alveolares medida no modelo físico e simulada.

Para se inserir esses sinais no modelo digital, foi necessário alterar as entradas do modelo, trocando as Constant Pasp e Pvent pelas as entradas From Workspace Pasp e Pvent. Em conjunto dessa mudança, colocou-se os valores Ptrigger = 0 cmH<sub>2</sub>O; Delay = 0 s; Saturação = 5 L/s, para inutilizar o efeito do controle do ventilador digital e Habilitar = 0, afim de não haver aspiração intermitente.

#### 3.7 Modelo do Ventilador Digital

Como é possível observar nos dados medidos, mostrados na Figura 22, há uma queda de pressão da ventilação durante a aspiração, não mantendo assim o patamar de CPAP configurado. Como o sensor se encontra após a traqueia do ventilador, há uma resistência desta traqueia gerando uma queda de pressão de CPAP quando a aspiração é acionada. Considerando o ventilador como ideal, essa queda de pressão é compensada pelo próprio equipamento. Assim, o modelo da Figura 15 possui um modelo com um ventilador ideal e genérico, com os parâmetros de controle  $P_{Ventilador}$ ,  $\dot{V}_{Ventilador<sub>máx</sub>}$ ,  $Delay$  e  $P_{trigger}$ . Porém, para representar essa queda, necessita-se acrescentar essa resistência da traqueia do ventilador. Para tanto, utilizou-se a pressão configurada no ventilador com as médias da pressão medida na saída do tubo Y, da pressão de aspiração e da vazão de ventilação, medidas

antes e durante a aspiração. A partir desses dados, duas metodologias foram propostas: a de Modelo de Resistência da Traqueia e a de Modelo com Perturbação da Entrada.

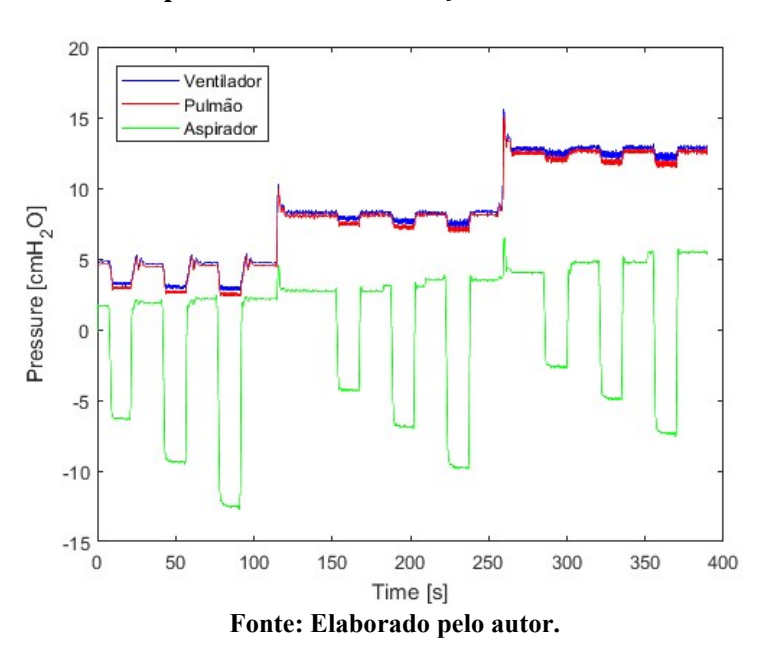

Figura 22 – Dados do Experimento de Validação com o TOT 8.5 e sonda E12FR001

#### 3.7.1 Modelo da Resistência da Traqueia

Ao utilizar a diferença entre a pressão de CPAP configurada e a pressão do tubo Y como saída e a vazão de ventilação como entrada, é possível identificar a resistência da traqueia conforme a Equação 6. Porém, como a entrada do modelo digital é a diferença de pressão, necessita-se utilizar uma equação inversa. Assim, utilizou-se a mesma equação da análise de regressão polinomial da resistência de TOTs e Sondas para gerar os parâmetros dessa equação, utilizando um toolbox do MATLAB chamado Curve Fitting Tools.

#### 3.7.2 Modelo com Perturbação da Entrada

 Ao utilizar a média de pressão de aspiração como entrada e a diferença entre a pressão de CPAP configurada e a pressão do tubo Y como saída, é possível identificar como a pressão de aspiração interfere na pressão de ventilação. Assim, utilizou-se as pressões em conjunto com os dados das sondas e tubos e novamente realizou-se a análise de regressão polinomial utilizando um *toolbox* do MATLAB chamado Curve Fitting Tools, a fim de se criar um modelo com perturbação da pressão de aspiração na pressão de ventilação. Por haver dois

conjuntos de dados, sendo um deles com a pressão de aspiração em 0 cmH2O (aspirador desligado à pressão atmosférica entre medições) e outros com o aspirador ligado (nas pressões mínimas, médias e máximas de aspiração), utilizou-se uma regressão linear para modelar essa perturbação.

## 3.8 Simulação

A fim de simular os valores parâmetros que corresponderiam a parâmetros reais de modelos de pacientes, utilizou-se os valores de elastância ou complacência e de resistência descritos na revisão bibliográfica para se inserir no modelo. Com os valores descritos, obtevese a faixa de valores  $C_{rs}$ = 20-120mL/cmH<sub>2</sub>O e  $R_{rs}$ = 5-25 cmH<sub>2</sub>O/L/s para pacientes adultos, sendo os parâmetros:

 $-C_{rs}$ = 120 mL/cmH<sub>2</sub>O e  $R_{rs}$ = 5 cmH<sub>2</sub>O/L/s para o paciente saudável;

 $-C_{rs}$ = 120 mL/cmH<sub>2</sub>O e  $R_{rs}$ = 25 cmH<sub>2</sub>O/L/s para o paciente com doença pulmonar obstrutiva;

-  $C_{rs}$  = 20 mL/cmH<sub>2</sub>O e  $R_{rs}$  = 5 cmH<sub>2</sub>O/L/s para o paciente com doença pulmonar restritiva;

 $-C_{rs}$ = 20 mL/cmH<sub>2</sub>O e  $R_{rs}$ = 25 cmH<sub>2</sub>O/L/s para o paciente com ambas condições.

A fim de se definir qual queda de pressão seria problemática ao paciente, utilizou-se o valor de pressão considerada lesivas aos pacientes descrita na revisão bibliográfica. Estes trabalhos continham valores de PEEP que ocasionariam lesão induzida por ventilação ou atelectrauma/atelectasia. Assim, a pressão não deve atingir valores menores de 5 cmH2O para pacientes doentes.

Com o objetivo de tentar evitar uma queda de pressão lesiva aos pacientes e com os valores de complacência e resistência, simulou-se, no modelo com ventilador ideal (Figura 15) e no modelo com um ventilador com resistência da traqueia (Figura 29), todos os casos de combinação de tubos e sondas a fim de se observar quais casos a pressão do pulmão do paciente teve uma queda de pressão problemática. Utilizou-se  $P_{  
ventilador<sup>=</sup> 10 cmH<sub>2</sub>O,$  $P_{Aspiração}$ = -200 cmH<sub>2</sub>O,  $VR = 1,2$  L e  $\dot{V}_{Ventilador<sub>max</sub>} = 0,5$  L/s, além de se simular a variação de  $Delay = 50$  ms e  $Delay = 100$  ms com  $P_{trigger} = 0.5$  cmH<sub>2</sub>O e  $P_{trigger} = 1.0$  cmH<sub>2</sub>O. Adotou-se que uma queda de pressão de até 2 cmH2O não era o suficiente para se necessitar a aspiração intermitente. Assim, para os valores maiores do que 2 cmH2O, simulou-se a aspiração intermitente com frequência de 1 e 2 Hz, a fim de simular duas frequências que são possíveis de implementar fisicamente em um paciente com um clamp para fechamento da via e um metrônomo para indicar a frequência.

#### 3.8.1 Simulação do Modelo Ideal

Para o modelo ideal, inicialmente manteve-se a  $P_{Aspiração} = P_{  
ventilador por 60$ segundos, para o ventilador estar em equilíbrio e com vazão nula; e então se realizou a aspiração por 15 segundos, retornando  $P_{Aspiracão} = P_{  
ventilador por mais 20 segundos e$ encerrando a simulação. Para cada combinação de TOT e sonda, obteve-se a queda de pressão máxima, pela diferença do valor de  $P_{Ventilador}$  e o menor valor de pressão durante a aspiração (tempo de 60,001 e 75,0 segundos); a pressão alveolar média, a maior vazão e a vazão média de aspiração durante a aspiração. Os mesmos parâmetros do ventilador foram utilizados para os valores em que a queda de pressão alveolar passou de 2 cmH2O, onde passaram por outra simulação sendo a aspiração intermitente.

#### 3.8.2 Simulação do Modelo de Ventilador com Modelo com Perturbação

A fim de seguir a metodologia da validação do modelo, inicialmente manteve-se a  $P_{Aspiracão} = 0$  cmH<sub>2</sub>O por 60 segundos, para o ventilador estar em equilíbrio e se estabilizar, e então se realizou a aspiração por 15 segundos, retornando  $P_{Aspira\xi\tilde{a}o} = 0$  cmH<sub>2</sub>O por mais 20 segundos e encerrando a simulação. Para cada combinação de TOT e sonda, obteve-se a queda de pressão máxima, pela diferença do valor da pressão alveolar média no tempo de 59,001 a 60 segundos e o menor valor de pressão durante a aspiração (tempo de 60,001 e 75,0 segundos); a pressão alveolar média, a maior vazão e a vazão média de aspiração durante a aspiração. Os mesmos parâmetros do ventilador foram utilizados para os valores em que a queda de pressão alveolar passou de 2 cmH2O, onde passaram por outra simulação sendo a aspiração intermitente.

#### 4. RESULTADOS

#### 4.1 Calibração dos Sensores

Para os sensores de pressão, realizaram-se 30 medições para os sensores de  $\pm$  1 psi e 60 medições para o sensor de  $\pm$  5 psi. Utilizando os valores do Calibrador de Pressão PC-507 como o eixo Y e os valores medidos de cada sensor como eixo X, se obteve os parâmetros das Regressões Lineares apresentados na Tabela 2.

| Regressão Linear             | Coeficiente Angular       | Constante                        | $R^2$ ajustado |  |  |  |  |
|------------------------------|---------------------------|----------------------------------|----------------|--|--|--|--|
| Sensor                       |                           | $\text{(cmH}_2\text{O})$         |                |  |  |  |  |
| $\vert$ T0 ( $\pm$ 1 psi)    | $1,009$ $(1,002 - 1,016)$ | $0,0306(-0,2005-0,2617)$         | 0,9997         |  |  |  |  |
| $T1 (\pm 1 \text{psi})$      | $1,008$ (1.007 - 1,009)   | $0,0377(0.0071-0.0684)$          | 0,9999         |  |  |  |  |
| T2 $(\pm 5 \text{ psi})$     | $1,007$ $(1,007 - 1,008)$ | $-0,2345$ ( $-0,2684 - 0,2004$ ) | 0,9999         |  |  |  |  |
| Fonte: Elaborado pelo autor. |                           |                                  |                |  |  |  |  |

Tabela 2 – Valores da Regressão Linear dos Sensores de Pressão

Para os sensores de vazão, antes de cada medição, sempre se conferiu que o volume acumulado da vazão dos sensores estava na faixa de 3000 mL com um erro de até  $\pm$  1%.

# 4.2 Modelo das Resistências das Sondas e Tubos

Analisaram-se os ajustes das Equações 22 a 26 para os parâmetros R², RMSE e Erro Absoluto Máximo e as médias dos resultados se encontram na Tabela 3. Os resultados individuais para cada sonda se encontram no Apêndice D.

Tabela 3 – Média dos resultados dos parâmetros indicadores da qualidade do ajuste de curvas para escolha de modelo para sondas

| Equação                                             | $R^2$  | <b>RSME</b> | Erro Absoluto Máximo |
|-----------------------------------------------------|--------|-------------|----------------------|
| $E[q 22 - \dot{V}[k] = a e^{b P[k]} + c e^{d P[k]}$ | 0.9618 | 0.0896      | 0.5795               |
| $\operatorname{Eq} 23 - V[k] = a P[k]^b + c$        | 0.9839 | 0.0894      | 0.6057               |
| $Eq 24 - V[k] = a P[k]^{b}$                         | 0.9822 | 0.0933      | 0.6275               |
| $Eq 25 - V[k] = a \sqrt{P[k]} + b$                  | 0.9827 | 0.0898      | 0.6099               |
| $Eq 26 - V[k] = a \sqrt{P[k]} + b P[k]$             | 0.9803 | 0.0971      | 0.6498               |

Fonte: Elaborado pelo autor.

O modelo da Equação 22(22) foi descartado das análises por ter apresentando um valor R² negativo, não conseguindo assim bem representar um dos conjuntos dados das

sondas. Apesar de os modelos com termos constantes (Equação 23 e Equação 25) apresentarem melhores resultados, a constante resulta em vazões diferentes de zero mesmo quando a diferença de pressão é igual a zero. Sendo assim, utilizou-se a Equação 24, por apresentar os melhores resultados dos parâmetros dentre os modelos sem termos constantes.

Inserindo os conjuntos de dados para realizar a análise de regressão polinomial e computar os parâmetros ótimos da Equação 24, obteve-se a Tabela 4. Estes parâmetros foram inseridos dentro do modelo digital para realizar a simulação. Como a resistência vem da Lei de Poiseuille, Equação 4, para se obter a resistência para cada sonda, deve-se dividir a pressão de entrada pela vazão estimada usando o modelo. Os resultados podem ser observados na Figura 23.

| $\dot{V}[k] = a P[k]^b$                                      | a        | h      |
|--------------------------------------------------------------|----------|--------|
| $\dot{V}[k]_{Sonda\ 06FR}$                                   | 0.001339 | 0.7939 |
| $\dot{V}[k]_{Sonda~08FR}$                                    | 0.01081  | 0.6338 |
| $\dot{V}[k]_{\underline{Sonda\ 10FR}}$                       | 0.01501  | 0.6046 |
| $\dot{V}[k]_{Sonda\ 12FR}$                                   | 0.03048  | 0.5689 |
| $\dot{V}[k]_{\underline{Sonda\ 14FR}}$                       | 0.05087  | 0.5644 |
| $\dot{V}[k]_{TOT\ 7.5\ Sem\ Sonda}$                          | 0.3833   | 0.5872 |
| $\dot{V}\llbracket k\rrbracket_{TOT\ 7.5\ com\ Sonda\ 06FR}$ | 0.3223   | 0.5745 |
| $\dot{V}[k]_{TOT~7.5~com~Sonda~08FR}$                        | 0.2745   | 0.5687 |
| $\dot{V}[\underbar{k}]_{TOT\ 7.5\ com\ Sonda\ 10FR}$         | 0.2682   | 0.5726 |
| $\dot{V}[k]_{TOT~8.5~Sem~Sonda}$                             | 0.5480   | 0.5688 |
| $\dot{V}[\underbar{k}]_{TOT~8.5~com~Sonda~06FR}$             | 0.4413   | 0.5807 |
| $\dot{V}[k]_{TOT~8.5~com~Sonda~08FR}$                        | 0.3795   | 0.5819 |
| $\dot{V}[\underbar{k}]_{TOT~8.5~com~Sonda~10FR}$             | 0.3808   | 0.5843 |
| $\dot{V}[k]_{TOT}$ 8.5 com Sonda 12FR                        | 0.3210   | 0.5871 |

Tabela 4 – Parâmetros do modelo de resistência para sondas, tubos e combinações

Fonte: Elaborado pelo autor.

Ao observar os valores dos parâmetros  $a \in b$  e as curvas verdes e azuis dos tubos endotraqueais com as sondas 08FR e 10FR na Tabela 4 e na Figura 23, identifica-se que seus valores são muito próximos, mesmo tendo diâmetros internos diferentes. Por serem de marcas diferentes, acreditou-se que as espessuras dos tubos não fossem as mesmas, possibilitando assim um diâmetro externo semelhante. Assim, com o auxílio de um paquímetro calibrado, mediram-se os diâmetros externos das sondas, a fim de averiguar essa hipótese e os resultados estão apresentados na Tabela 5. Conforme observado, a hipótese se comprovou verdadeira, explicando assim o porquê de os valores serem próximos.

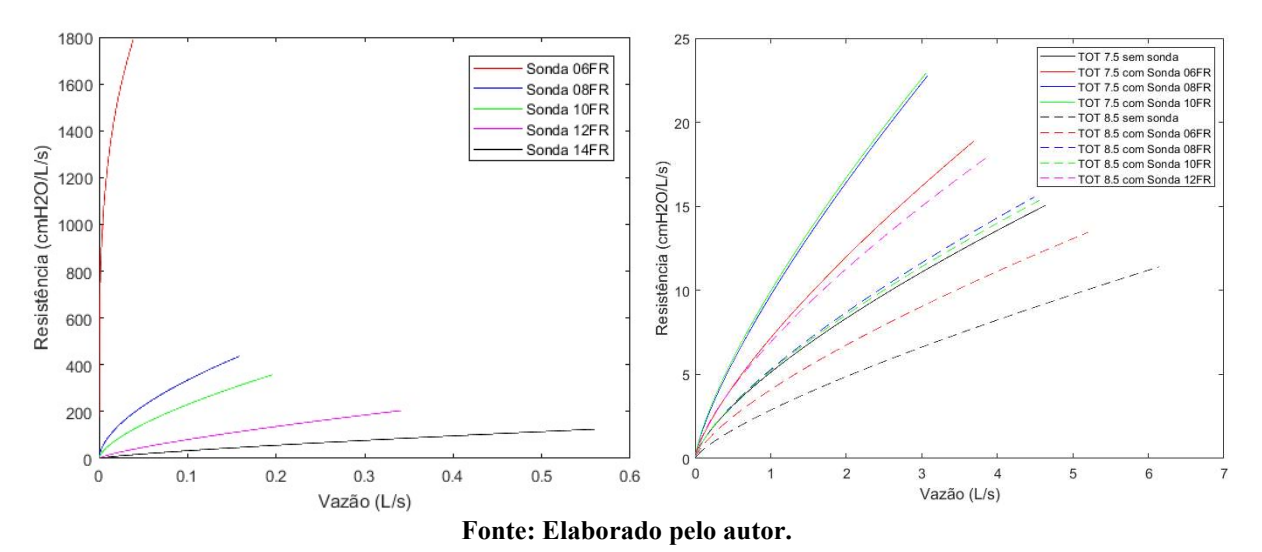

Figura 23 – Curvas de Resistências das Sondas e Tubos para pressões de 0 a 70 cmH2O

Tabela 5 – Medição do Diâmetro Externo em Milímetros das Sondas

| Marca                        | E06FR | E08FR |      | $M10FR$   E12FR | M12FR | M14FR |  |  |  |
|------------------------------|-------|-------|------|-----------------|-------|-------|--|--|--|
| Sonda                        |       |       |      |                 |       |       |  |  |  |
| 001                          | 2,00  | 2,45  | 2,35 | 3,10            | 3,45  | 4,00  |  |  |  |
| 002                          | 2,00  | 2,25  | 2,40 | 3,00            | 3,15  | 4,10  |  |  |  |
| 003                          | 1,85  | 2,35  | 2,60 | 3,10            | 3,10  | 4,10  |  |  |  |
| Fonte: Elaborado nelo autor. |       |       |      |                 |       |       |  |  |  |

Fonte: Elaborado pelo autor.

## 4.3 Parâmetros do Modelo Físico

Pelas Equações 33 e 34 e com o volume de reservatório de 32,5 L, criaram-se as curvas com a faixa de valores de complacência do modelo físico utilizado, apresentadas na Figura 24.

Figura 24 – Valores de Complacência do Modelo por Variação de Volume Inserido

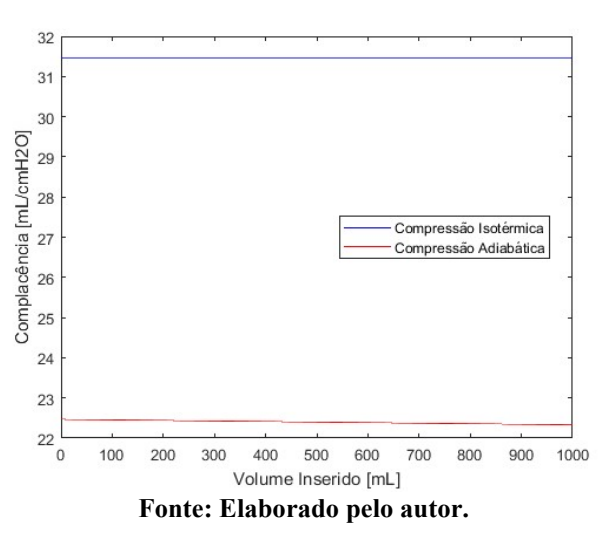

Pelo Método dos Mínimos Quadrados para a Equação 35, os parâmetros encontrados foram  $E_{rs} = 38.1970$ ,  $R_{rs} = 3.3464$  e  $P_{VR} = 0.1597$  com um  $R^2 = 0.9973$ . Esses parâmetros indicam que a complacência do modelo é de 26,1801 mL/cmH2O, a resistência é de 3,3464 cmH2O/L/s e que a pressão residual do modelo é de 0,16 cmH2O, ou seja, uma pressão residual desprezível. Pelo o valor de complacência de 26,18 mL/cmH2O, o modelo se encontra entre as faixas esperadas, se comportando como parte isotérmico e parte adiabático.

# 4.4 Validação do Modelo Digital

Avaliando inicialmente os valores medidos no experimento, os valores de Pressão de Aspiração por Tamanho de Sonda se encontram na Tabela 6. Conforme é possível observar, quanto menor o diâmetro do tubo, maior a resistência prevista no modelo e maior a pressão de aspiração. Ao observar os valores de aspiração por nível de CPAP, pode se perceber que, estando o sistema todo vedado, o ventilador também pressuriza a linha de aspiração, criando assim um pequeno offset na pressão de aspiração. Isso pode ser observado nos valores que vão se tornando mais positivos com a variação do nível de CPAP.

| <b>CPAP</b>              | Tamanho<br><b>TOT</b> | <b>TOT 7.5</b> | <b>TOT 7.5</b> | <b>TOT 7.5</b> | <b>TOT 8.5</b> | <b>TOT 8.5</b> | <b>TOT 8.5</b> | <b>TOT 8.5</b> |
|--------------------------|-----------------------|----------------|----------------|----------------|----------------|----------------|----------------|----------------|
|                          | Tamanho<br>Sonda      | 06 FR          | 08 FR          | <b>10 FR</b>   | 06 FR          | <b>08 FR</b>   | <b>10FR</b>    | 12 FR          |
| 5                        | Pressão<br>Mínima     | $-30.59$       | $-17.92$       | $-15.41$       | $-28.84$       | $-15.46$       | $-9.23$        | $-5.89$        |
| cmH <sub>2</sub> O       | Pressão<br>Média      | $-60.16$       | $-31.61$       | $-24.68$       | $-54.31$       | $-25.93$       | $-13.88$       | $-8.29$        |
|                          | Pressão<br>Máxima     | $-127.29$      | $-58.18$       | $-42.03$       | $-121.07$      | $-43.33$       | $-19.20$       | $-11.00$       |
|                          | Pressão<br>Mínima     | $-30.82$       | $-15.97$       | $-13.48$       | $-26.02$       | $-14.37$       | $-8.06$        | $-4.01$        |
| 10<br>cmH <sub>2</sub> O | Pressão<br>Média      | $-61.56$       | $-28.16$       | $-22.88$       | $-50.48$       | $-23.94$       | $-12.43$       | $-6.10$        |
|                          | Pressão<br>Máxima     | $-127.04$      | $-55.03$       | $-39.18$       | $-106.28$      | $-41.03$       | $-17.22$       | $-8.46$        |
|                          | Pressão<br>Mínima     | $-29.65$       | $-14.49$       | $-11.50$       | $-26.48$       | $-13.73$       | $-6.92$        | $-2.23$        |
| 15<br>cmH <sub>2</sub> O | Pressão<br>Média      | $-60.53$       | $-27.11$       | $-20.56$       | $-49.93$       | $-24.38$       | $-10.76$       | $-4.11$        |
|                          | Pressão<br>Máxima     | $-125.54$      | $-52.18$       | $-36.18$       | $-105.43$      | $-41.98$       | $-15.43$       | $-6.16$        |

Tabela 6 – Pressões de Aspiração média por tamanho de sonda em cmH2O

Fonte: Elaborado pelo autor.

Ao se utilizarem os mesmos sinais de pressão como entrada no sistema digital, obtiveram-se os valores da Tabela 7. Encontrando-se as diferenças das Pressões do Ventilador com as Pressões Alveolares medidas, chegou-se à Figura 25.

| Tabela 7 – Valores Médios dos Resultados das Comparações                                                  |                           |                           |                           |                               |                                 |                         |                               |  |  |
|----------------------------------------------------------------------------------------------------|---------------------------|---------------------------|---------------------------|-------------------------------|---------------------------------|-------------------------|-------------------------------|--|--|
| Tamanho TOT                                                                                               | <b>TOT 7.5</b>            | <b>TOT 7.5</b>            | <b>TOT 7.5</b>            | <b>TOT 8.5</b>                | <b>TOT 8.5</b>                  | <b>TOT 8.5</b>          | <b>TOT 8.5</b>                |  |  |
| Tamanho Sonda                                                                                             | 06 FR                     | 08 FR                     | <b>10 FR</b>              | 06 FR                         | <b>08 FR</b>                    | <b>10FR</b>             | 12 FR                         |  |  |
| Correlação entre<br>a resposta do<br>Modelo<br>Matemático e<br>Modelo Físico                              | 0.9995<br>士<br>2.6458e-04 | 0.9995<br>士<br>1.0000e-04 | 0.9995<br>士<br>1.0000e-04 | 0.9996<br>士<br>1.5275e-<br>04 | 0.9995<br>士<br>$1.7321e-$<br>04 | 0.9996<br>士<br>$\theta$ | 0.9995<br>士<br>1.5166e-<br>04 |  |  |
| Diferença entre<br>a Pressão<br>Alveolar<br>Simulada e<br>Medida<br>$\lceil \text{cmH}_2 \text{O} \rceil$ | 0.0636<br>$\pm 0.1279$    | 0.1960<br>$\pm 0.1313$    | 0.0991<br>$\pm 0.1216$    | 0.1376<br>$\pm 0.1556$        | 0.1725<br>$\pm 0.1332$          | 0.2175<br>$\pm 0.1335$  | 0.2600<br>$\pm 0.1606$        |  |  |

Tabela 7 – Valores Médios dos Resultados das Comparações

Fonte: Elaborado pelo autor.

Figura 25 – Curva das Diferenças de Pressões Medidas x Pressão de Aspiração

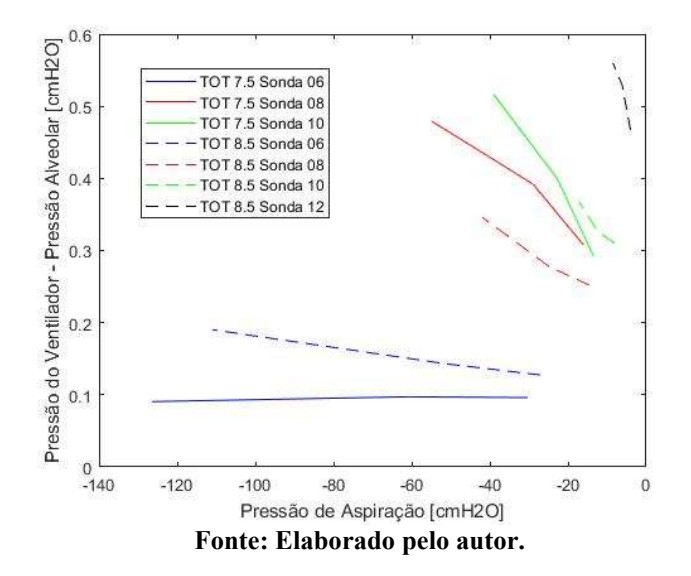

Observando as tendências das curvas da Figura 25 e os valores da Tabela 7, as combinações com TOT 7.5 obtiveram pressões de aspiração menores (mais negativas) que as mesmas sondas combinadas com o TOT 8.5. A diferença entre a pressão do ventilador para a pressão alveolar foi maior para as sondas com maior diâmetro.

#### 4.5 Modelo de Ventilador Digital

Ao obter as médias das quedas de pressão de ventilação durante a aspiração pela média da vazão de ventilação, obtiveram-se dois agrupamentos de dados, conforme a Figura 26a. Como a traqueia do ventilador é uma peça única e os dois agrupamentos possuem dados de ambos tamanhos de TOTs, todos os dados foram tratados como uma resistência única. Assim, realizando a análise de regressão polinomial com a Equação 24, chegou-se aos parâmetros a =  $0.06857$  e b =  $0.3014$  e a curva da Figura 26b.

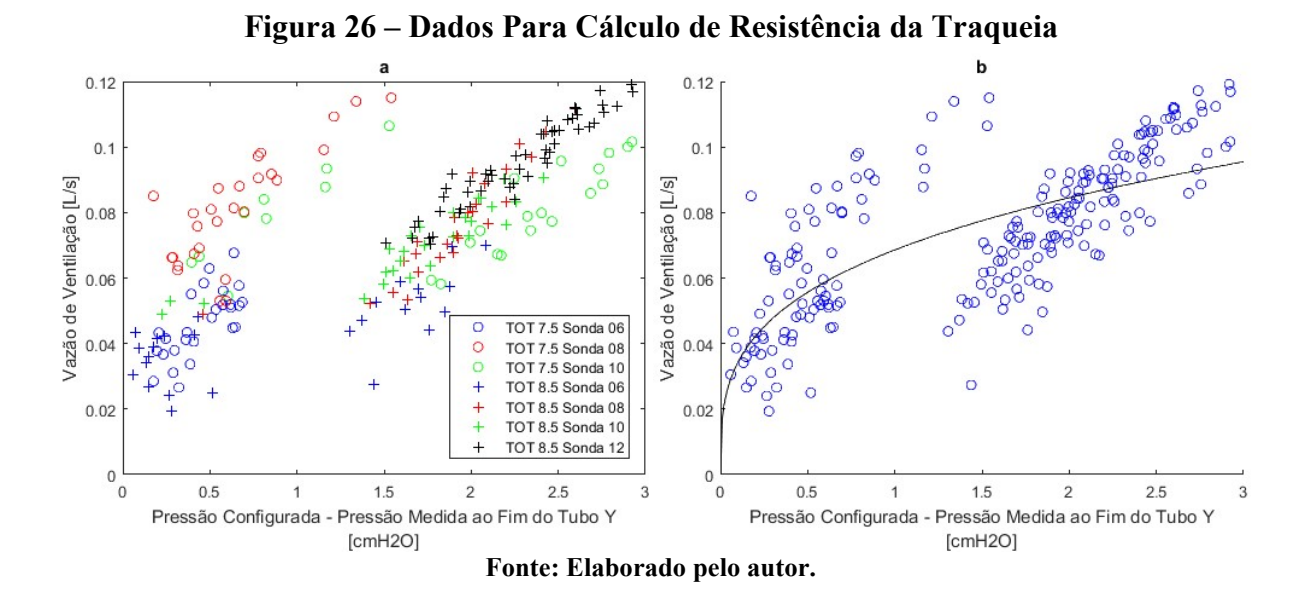

Ao se comparar as equações de resistências das curvas da Figura 23 com a resistência formada pela curva da Figura 26b, é possível observar a diferença entre as porcentagens das resistências na Figura 27. Além de a resistência aumentar bastante para uma pequena diferença de pressão, a partir da diferença de 2 cmH2O, todas as outras resistências são inferiores a 30% da resistência da traqueia.

42

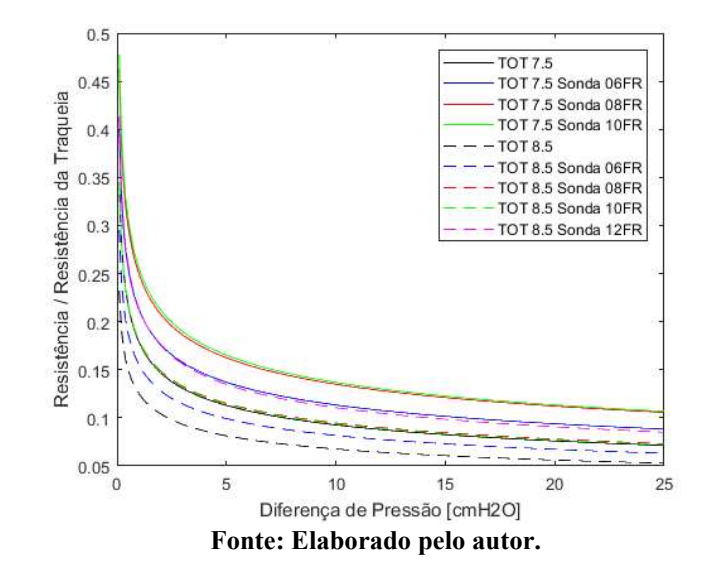

Figura 27 – Resistência dos TOTs e Sonda pela Resistência da Traqueia

Ao separar as médias das quedas de pressão pela média de pressão de aspiração com o padrão de combinação de TOT e sonda, obtiveram-se os pontos da Figura 28a. Realizando a regressão linear, obtiveram-se os parâmetros da Tabela 8 e as curvas da Figura 28b. Com a implementação do Modelo com Perturbação, o modelo da Figura 15 pode ser atualizado para o modelo da Figura 29.

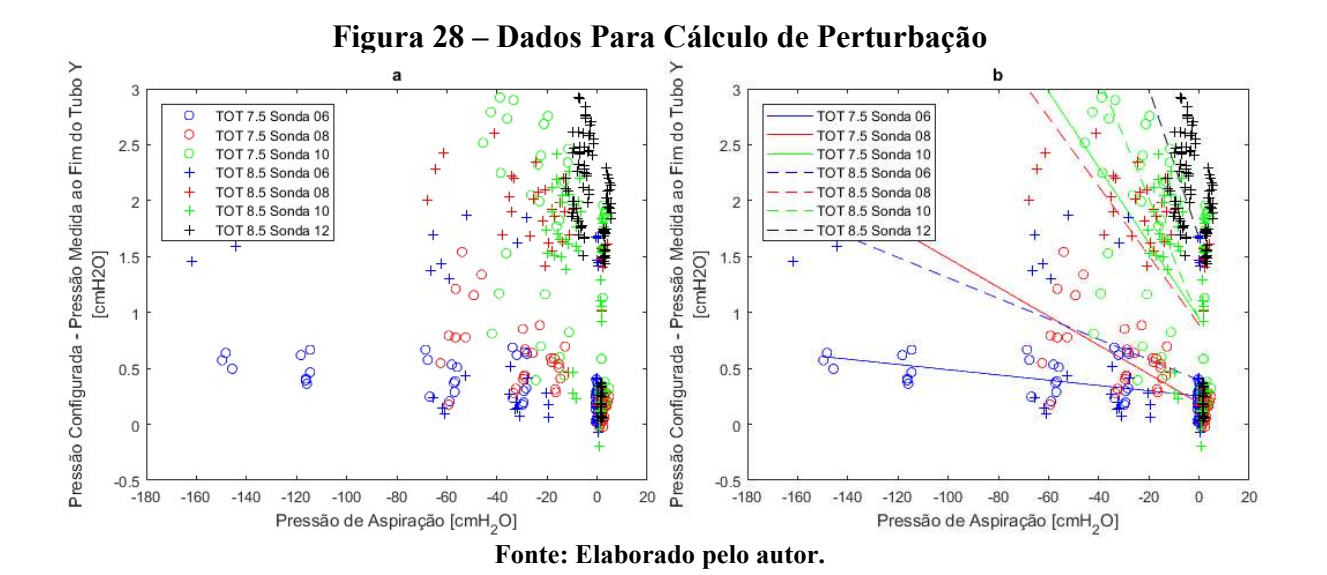

| Tabela o – I al allieti os do Niodelo com I el tui dação |            |            |                             |             |                         |            |                |  |
|----------------------------------------------------------|------------|------------|-----------------------------|-------------|-------------------------|------------|----------------|--|
| Combinação                                               |            |            | TOT 7.5   TOT 7.5   TOT 7.5 | TOT 8.5     | TOT 8.5 $\vert$ TOT 8.5 |            | <b>TOT 8.5</b> |  |
|                                                          | $06$ FR    | 08 FR      | 10 FR                       | 06 FR       | 08 FR                   | 10FR       | 12 FR          |  |
| a                                                        | $-0.00235$ | $-0.01294$ | $\mid -0.03382 \mid$        | $-0.009146$ | $-0.03089$              | $-0.05433$ | $-0.06652$     |  |
|                                                          | 0.2535     | 0.1899     | 0.9449                      | 0.3947      | 0.8912                  | 0.9346     | 1.668          |  |

Tabela 8 – Parâmetros do Modelo com Perturbação

Fonte: Elaborado pelo autor.

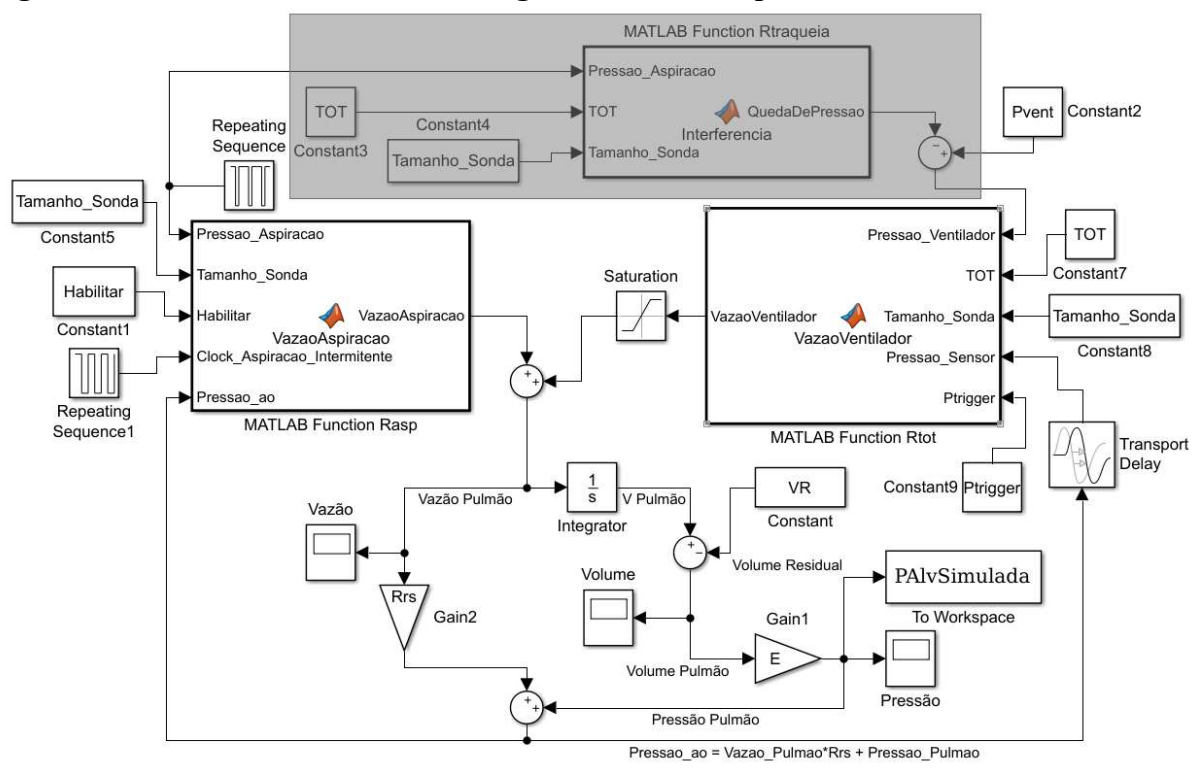

Figura 29 – Modificação no Modelo Digital no Simulink para o Modelo com Perturbação

Fonte: Elaborado pelo autor.

## 4.6 Simulação do Modelo Computacional

Simularam-se todos os 112 casos de combinação de tubos e sondas com os valores de Complacência e Resistência. Para os casos que passaram o limite da metodologia (2 cmH<sub>2</sub>O), simularam-se 132 casos para o Modelo com Ventilador Ideal e 198 casos para o Modelo com Perturbação, lembrando que metade desses 132 e 198 casos são para aspiração intermitente com frequência de 1 Hz e a outra metade para frequência de 2 Hz. Os resultados foram apresentados abaixo e nos Apêndices E e F.

## 4.6.1 Simulação do Modelo com Ventilador Ideal

A fim de se avaliar a maior queda de pressão durante a aspiração ( $\Delta P_{\text{M\'{a}x}}$ ), produziu-se a Figura 30, na qual os valores são apresentados em escala logarítmica. O valor de Pressão considerada potencialmente lesiva aos pacientes se encontra com uma linha pontilhada em vermelho e a pressão estimada para não ser necessária a aspiração intermitente com uma linha pontilhada em preto. É possível observar que em todos os casos de pacientes com o  $R_{rs}$  = 25 cmH2O/L/s, a queda passa o limiar do 2 cmH2O, entrando assim em casos que pedem aspiração intermitente.

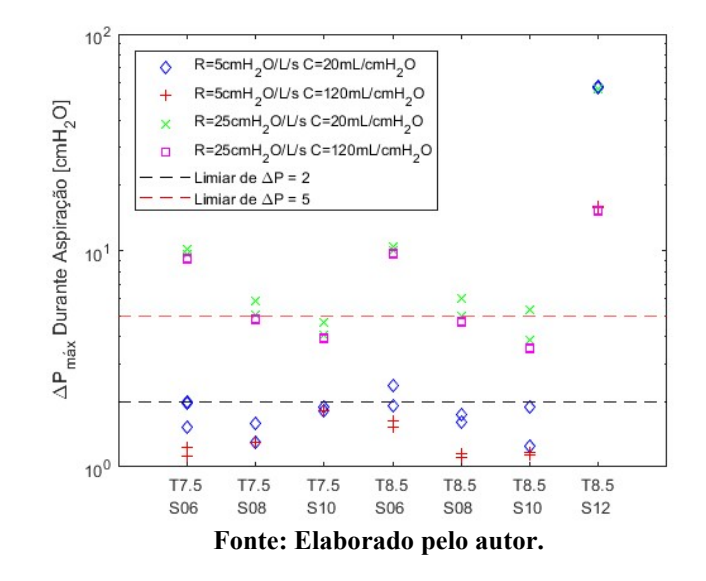

### Figura 30 – Valores de ΔPMáx para cada combinação de paciente com tubo e sonda para aspiração contínua no modelo com ventilador ideal

Na aspiração contínua, o valor de  $P_{triager}$  não interferiu no  $\Delta P_{\text{M\'{a}x}}$ , pois a maior diferença entre os valores de queda foi 0,01 cmH2O, sendo assim desprezível. Em relação ao Delay, apenas no paciente  $R_{rs}$ = 5 cmH<sub>2</sub>O/L/s e  $C_{rs}$ = 120 mL/cmH<sub>2</sub>O com as combinações TOT 7.5 e Sonda 08 e TOT 7.5 e Sonda 10 não houve diferença significante. Assim, por conta dessas diferenças, é possível observar na Figura 30 a existência de mais de um ponto por paciente e combinação de TOT e sonda. Como em todos os casos, a queda de pressão é maior quando o Delay é maior, os pontos superiores são os com valor de 100 ms e os inferiores são os de valor de 50 ms.

A fim de se avaliar a queda de pressão média durante a aspiração, produziu-se a Figura 31. O valor de pressão lesiva aos pacientes se encontra com uma linha pontilhada em preto e a pressão zero alveolar se encontra com linha pontilhada em vermelho. É possível observar que, em pressão média, poucos casos passam do valor de pressão lesiva e, desses casos, todos apresentam  $R_{rs}$ = 25 cmH<sub>2</sub>O/L/s retirando a combinação TOT 8.5 e Sonda 12.

Na aspiração contínua, novamente o valor de  $P_{triager}$  não interferiu no  $P_{Alveolar}$ média, pois a maior diferença entre os valores de pressão média foi de 0,02 cmH2O, sendo assim desprezível. Em relação ao *Delay*, apenas os valores com  $C_{rs}$  = 20 mL/cmH<sub>2</sub>O com a combinação TOT 8.5 Sonda 12 ( $\diamond$  azul e X verde mais a direita do gráfico) possuem dois

pontos visíveis na Figura 31, onde os pontos inferiores são referentes ao Delay de 100 ms e os superiores referentes ao *Delay* de 50 ms.

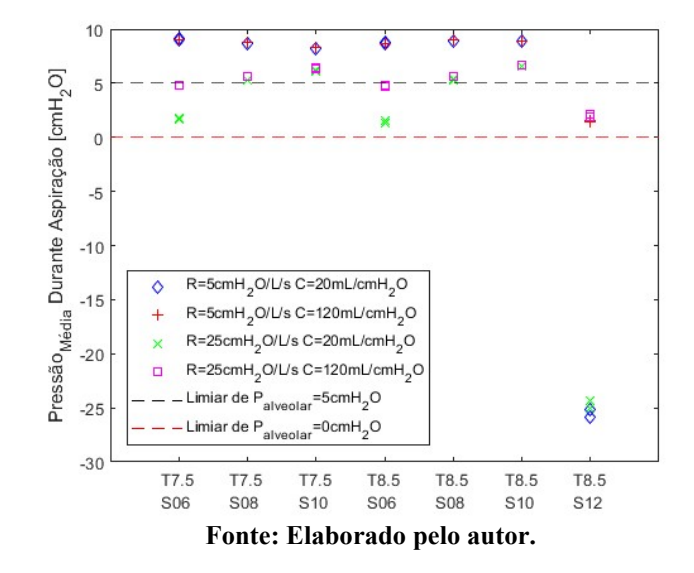

# Figura 31 – Valores de Pressão Alveolar Média durante a aspiração contínua para cada combinação de paciente com tubo e sonda para o modelo com ventilador ideal

Comparando os valores da Pressão Alveolar Média da Figura 31 com a queda máxima de Pressão Alveolar da Figura 30 é possível observar que a maior diferença entre a pressão média e a queda de pressão são nas combinações TOT 8.5 e Sonda 12, seguido das combinações de TOT 8.5 e Sonda 06.

Visando observar o limite de vazão do ventilador, observaram-se as vazões de aspiração necessárias para cada simulação. Na Figura 32a, encontram-se os picos de vazão de aspiração em cada simulação durante a aspiração. Na Figura 32b, encontram-se os valores médios de aspiração durante todos os 15 segundos do processo. Como é possível observar, as vazões dependem apenas da sonda utilizada e, somente a Sonda 12 requisita mais do que o limite de vazão do ventilador.

Para os valores que ultrapassaram as faixas na Figura 30 (linha pontilhada preta), utilizou-se a aspiração intermitente e os resultados se encontram na Figura 33, sendo a Figura 33a para frequência de aspiração de 1 Hz e a Figura 33b para a frequência de aspiração de 2 Hz. Inicialmente é possível observar que, ao comparar com os valores da Figura 30, os pacientes com a combinação TOT 8.5 e Sonda 12 tiveram diminuição do valor da queda máxima para ambas as frequências de aspiração. Porém, para os pacientes com  $C_{rs}$ = 20 mL/cmH2O, essa queda não diminuiu, com exceção da combinação TOT 8.5 e Sonda 12.

Na aspiração intermitente, o valor de  $P_{trigger}$  novamente não interferiu no  $\Delta P_{\text{M\'{a}x}}$ , pois a maior diferença entre os valores de queda de pressão foi de 0,01 cmH2O, sendo assim desprezível. Em relação ao Delay, todos os casos simulados apresentaram menor queda para Delay de 50 ms. Assim, é possível observar na Figura 33 a existência de mais de um ponto por paciente e combinação de TOT e Sonda, onde os pontos superiores são os com valor de 100 ms e os de baixo são os de valor de 50 ms.

Figura 32 – Valores de Vazão de Aspiração Máxima (a) e Média (b) para cada combinação de paciente com tubo e sonda para aspiração contínua no modelo com ventilador ideal

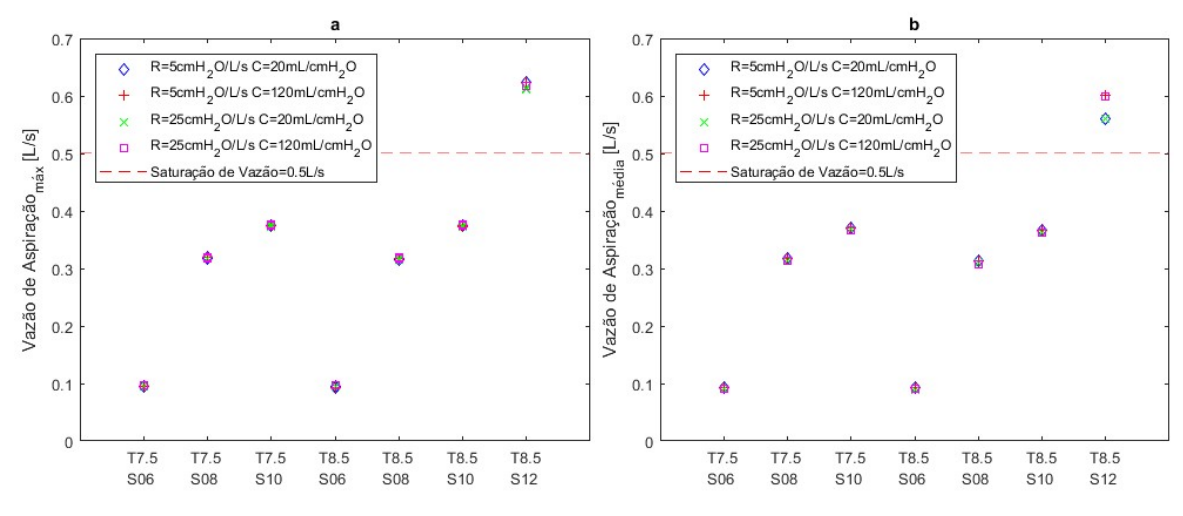

Fonte: Elaborado pelo autor.

Figura 33 – Valores de  $\Delta P_{\text{M\'{a}x}}$  para cada combinação de paciente com tubo e sonda para aspiração intermitente de 1 Hz (a) e 2 Hz (b) no modelo com ventilador ideal

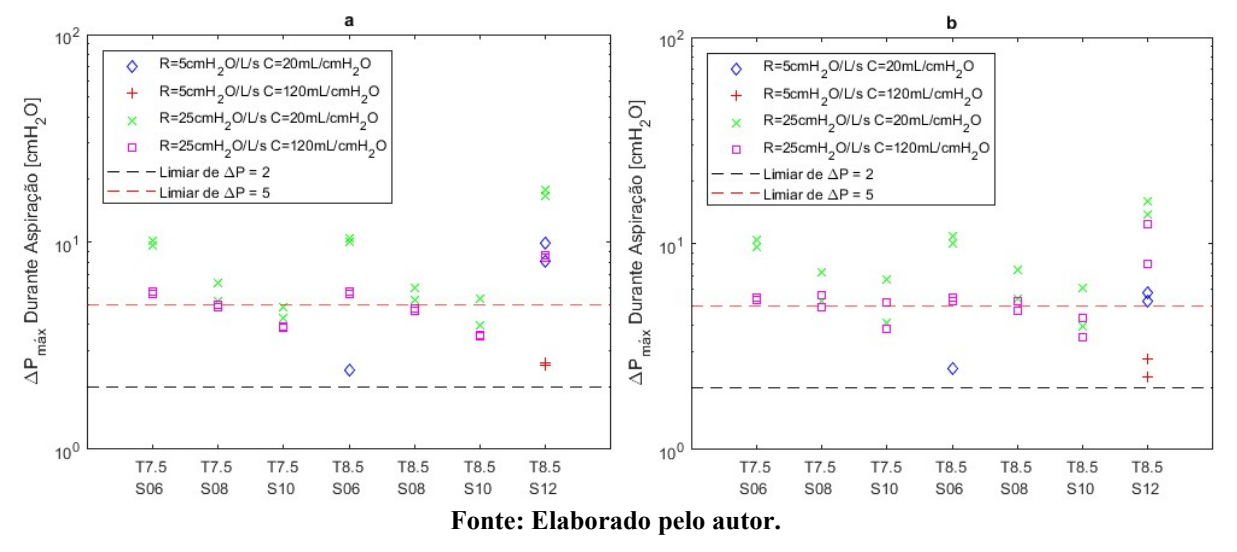

Em relação à Frequência de Aspiração, todas as combinações de TOT 8.5 e Sonda 12FR, com exceção do paciente  $R_{rs}$  = 25 cmH<sub>2</sub>O/L/s e  $C_{rs}$  = 120 mL/cmH<sub>2</sub>O ( $\Box$  magenta),

apresentaram uma queda maior para a frequência de 1 Hz do que para 2 Hz, apesar de em todas a queda ter sido menor do que na aspiração contínua. Para todos os outros casos simulados onde a queda foi maior para 2 Hz, a maior diferença entre a aspiração de 2 Hz para a 1 Hz é 0,08 cmH2O, se tornando assim desprezível.

Em comparação à aspiração contínua, para o paciente  $R_{rs} = 5 \text{ cm}H_2O/L/s$  e  $C_{rs} = 20$ mL/cmH2O (♢ azul), os picos de pressões são menores para a aspiração intermitente. Somente a combinação TOT 8,5 e Sonda 06 apresentou uma queda maior para a pressão intermitente, porém sua maior diferença foi de 0,08 cmH2O, sendo assim desprezível a diferença. Para o paciente  $R_{rs}$ = 5 cmH<sub>2</sub>O/L/s e  $C_{rs}$ = 120 mL/cmH<sub>2</sub>O (+ vermelho), a queda foi menor que a da aspiração contínua. Para o paciente  $R_{rs}$  = 25 cmH<sub>2</sub>O/L/s e  $C_{rs}$  = 20 mL/cmH<sub>2</sub>O (X verde), no Delay de 50 ms, somente a combinação TOT 8.5 e Sonda 12 apresentou queda máxima menor. Para todas as outras, a queda foi maior para pressão intermitente, sendo a maior diferença de  $0,40 \text{ cm}$ H<sub>2</sub>O. Para *Delay* de 100 ms, somente a combinação TOT 8.5 e Sonda 12 apresentou menor queda que a continua. Para todas as outras a queda foi maior para pressão intermitente, sendo a maior diferença de 2,03 cmH<sub>2</sub>O. Para o paciente  $R_{rs}$  = 25 cmH<sub>2</sub>O/L/s e  $C_{rs}$ = 120 mL/cmH<sub>2</sub>O ( $\Box$  magenta), o *Delay* de 50 ms não apresentou diferenças. Para *Delay* de 100 ms, as combinações com Sonda 08 e 10 apresentaram maior queda para a intermitente, sendo a maior diferença de 1,26 cmH<sub>2</sub>O. Para os outros casos, a maior diferença foi de 6,63 cmH<sub>2</sub>O.

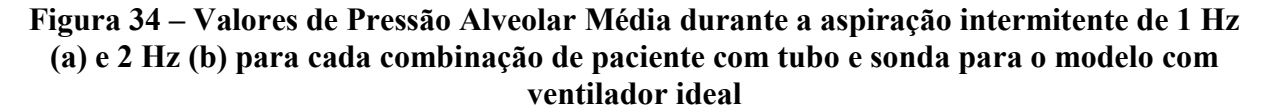

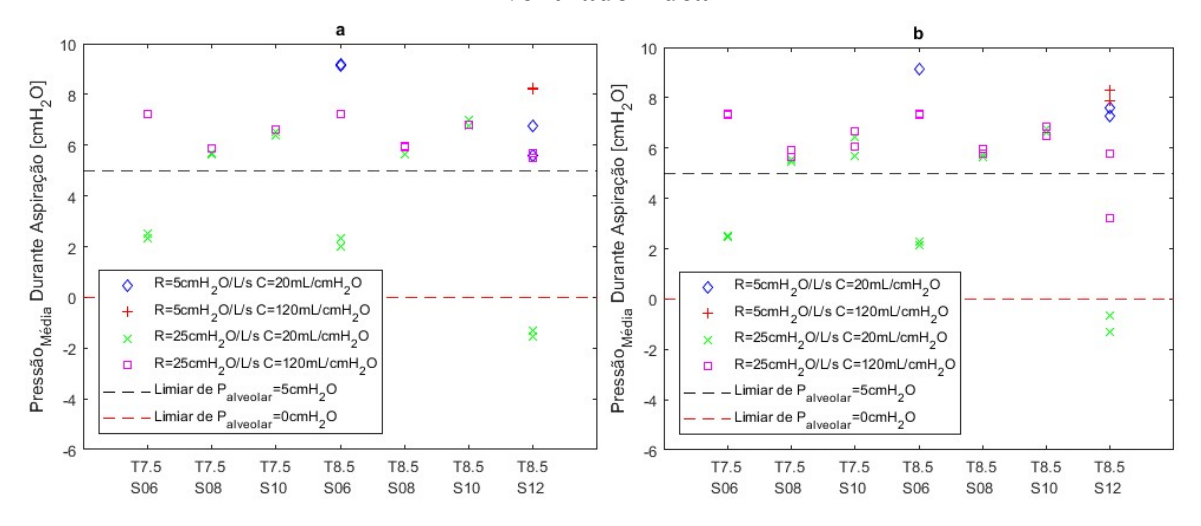

Fonte: Elaborado pelo autor.

Na aspiração intermitente, o valor de  $P_{trigger}$  não interferiu na Pressão Alveolar média, pois a maior diferença foi de 0,01 cmH2O, sendo novamente, desprezíveis. Em relação ao Delay, todos os casos simulados apresentaram maior pressão média para Delay de 50 ms. Assim, é possível observar na Figura 34 que os pontos superiores são os com valor de 50 ms e os de baixo são os de valor de 100 ms. Em relação à Frequência de Aspiração, em todos os casos a pressão média foi maior para 2 Hz, onde a maior diferença foi de 1,66 cmH2O.

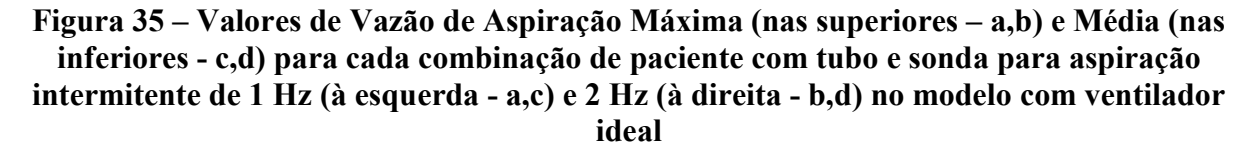

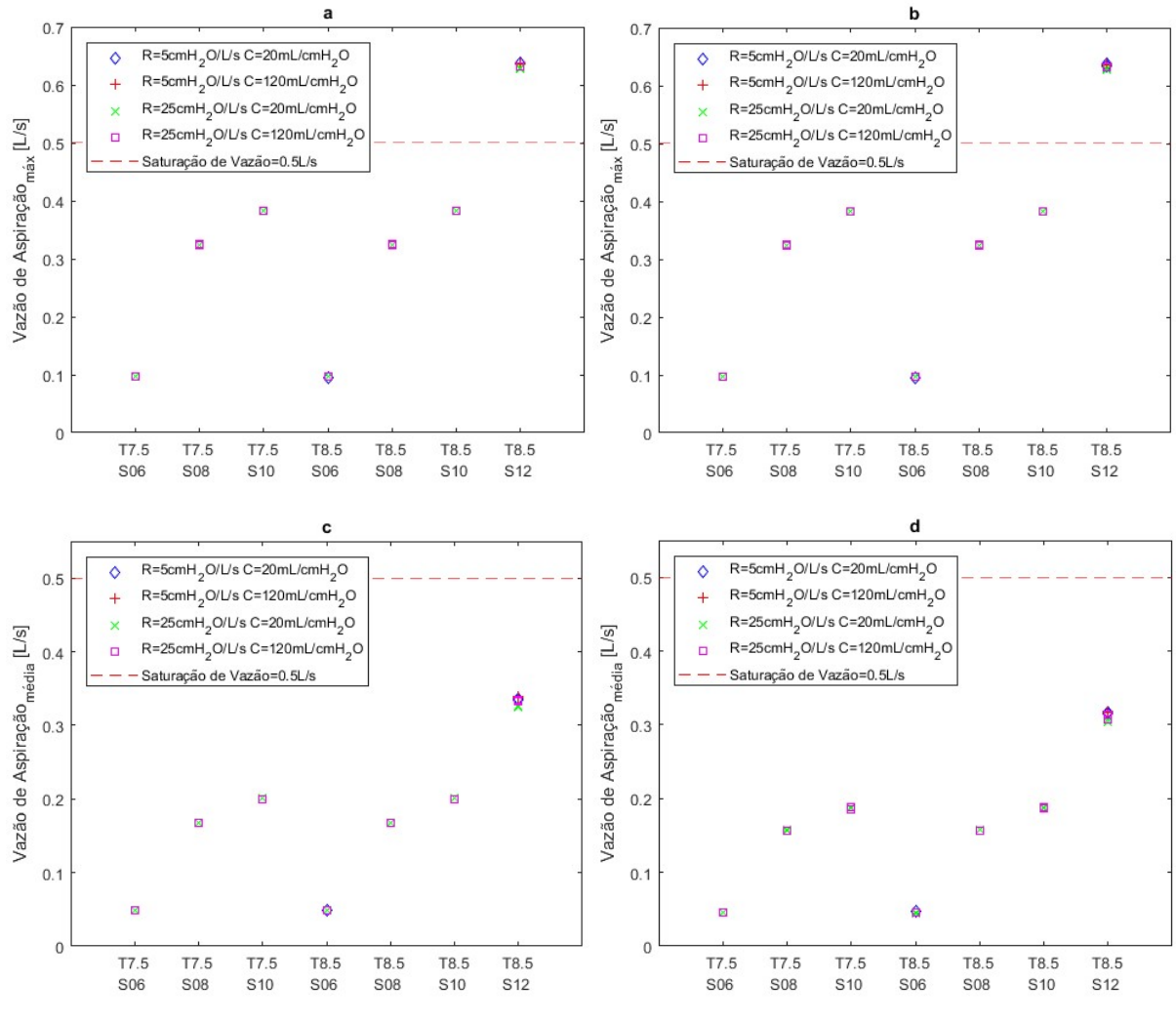

Fonte: Elaborado pelo autor.

Comparando os valores da Pressão Alveolar Média da Figura 34 com a Queda de Pressão Alveolar da Figura 33 é possível observar que a maior diferença entre a pressão média e a queda de pressão é na combinação TOT 8.5 e Sonda 12 e para frequência de

aspiração de 1 Hz. Em comparação às pressões médias da Figura 31, todos os casos apresentam uma pressão média maior com a aspiração intermitente, com exceção de 2 casos, onde a maior diferença foi de 0,45 cmH2O. Em cada paciente, a maior diferença entre a pressão média da aspiração intermitente para a continua foi para a combinação de TOT 8.5 e Sonda 12, sendo a menor de 1,31 cmH<sub>2</sub>O e a maior de 33,13 cmH<sub>2</sub>O.

A fim de se avaliar as vazões de aspiração durante a aspiração intermitente, produziuse a Figura 35. A Figura 35a e a Figura 35c estão relacionadas à aspiração de 1 Hz e a Figura 35b e Figura 35d estão relacionadas à aspiração de 2 Hz. As duas primeiras estão relacionadas à vazão máxima durante a aspiração e as duas últimas estão relacionadas a vazão média durante a aspiração. Novamente, é possível observar que a vazão máxima depende apenas da sonda utilizada e, outra vez os valores são iguais às apresentados na Figura 32a. Porém, ao observar a vazão média de aspiração, os valores aspirados por 2 Hz são de 0,0 até a 0,03 L/s menores do que os de 1 Hz e que em todos os casos a vazão média é menor do que a aspiração contínua, apresentados na Figura 32b.

#### 4.6.2 Simulação do Modelo com Ventilador com Modelo com Perturbação

A fim de se avaliar a maior queda de pressão durante a aspiração, produziu-se a Figura 36, na qual os valores são apresentados em escala logarítmica. O valor de pressão potencialmente lesiva se encontra com uma linha pontilhada em vermelho e a pressão estimada para não ser necessária a aspiração intermitente com uma linha pontilhada em preto. É possível observar que apenas nas combinações TOT 7.5 e Sondas 06 e 08 houve casos em que o limiar de 2 cmH2O não foi ultrapassado, entrando assim em casos que não pedem aspiração intermitente. Devido ao modelo com perturbação do ventilador, as pressões do ventilador não são constantemente 10 cmH2O, porém, como o modelo depende apenas da combinação de TOT e Sonda e a pressão de aspiração é sempre constante, os valores do  $P_{Verticalator}$  que alimentam o modelo se encontram na Tabela 9.

Na aspiração contínua, o valor de  $P_{triager}$  só não interferiu no  $\Delta P_{\text{M\'ax}}$  na simulação do paciente  $R_{rs}$ = 5 cmH<sub>2</sub>O/L/s e  $C_{rs}$ = 120 mL/cmH<sub>2</sub>O. Em todos os outros pacientes, o valor do  $P_{trigger}$ , em conjunto com o valor de Delay, interferem no valor de  $\Delta P_{\text{M\'{a}x}}$ , sendo a maior diferença de  $0.97 \text{ cm}H_2O$ . Observando o *Delay*, além de também interferir em conjunto com o P<sub>trigger</sub>, ele apresenta diferenças em todos os casos, onde a queda foi maior para o Delay de 100 ms, sendo a maior diferença de 1,58 cmH2O.

Figura 36 – Valores de  $\Delta P_{\text{M\'{a}x}}$  para cada combinação de paciente com tubo e sonda para aspiração contínua no modelo com ventilador com perturbação

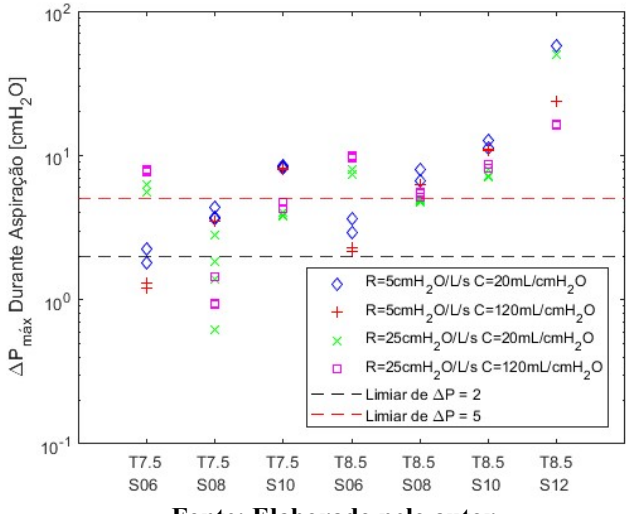

Fonte: Elaborado pelo autor.

| <i>v</i> entituati          |         |                |                |                |                |           |           |  |
|-----------------------------|---------|----------------|----------------|----------------|----------------|-----------|-----------|--|
| Combinação   TOT 7.5        |         | <b>TOT 7.5</b> | <b>TOT 7.5</b> | <b>TOT 8.5</b> | <b>TOT 8.5</b> | TOT 8 5   | TOT 8 5   |  |
| $P_{Aspirac\tilde{a}o}$     | $06$ FR | 08 FR          | 10 FR          | 06 FR          | 08 FR          | 10FR      | 12 FR     |  |
| $\text{[cmH}_2\text{O}]$    | 9,7465  | 9,8101         | 9,0551         | 9,6053         | 9,1088         | 9,0654    | 8,3320    |  |
| $200$ [cmH <sub>2</sub> O]  | 9,2765  | 7,2221         | 2,2911         | 7,7761         | 2,9308         | $-1,8006$ | $-4,9720$ |  |
| Fonto: Flahovado nelo qutov |         |                |                |                |                |           |           |  |

Tabela 9 – Valores de  $P_{Vartilador}$  em cmH<sub>2</sub>O para o Modelo com Perturbação

Fonte: Elaborado pelo autor.

A fim de se avaliar a queda de pressão média durante a aspiração, produziu-se a Figura 37, onde os valores são apresentados em escala logarítmica. O valor de pressão potencialmente lesiva se encontra com uma linha pontilhada em preto e a pressão zero alveolar se encontra com linha pontilhada em vermelho. É possível observar que em pressão média, os casos que passam do valor de pressão potencialmente lesiva apresentam  $R_{rs}$  = 25 cmH2O/L/s e ao aumentar o tamanho da sonda, se diminui a pressão média alveolar.

Na aspiração contínua, o valor de  $P_{trigger}$  não interferiu no  $P_{Alveolar}$  médio das simulações de todos os pacientes, pois a maior diferença foi de 0,10 cmH2O, sendo assim desprezível. Em relação ao Delay, a pressão média é maior para Delay de 50 ms, sendo a maior diferença de 0,55 cmH2O; ou não há diferença entre as configurações. Assim, na Figura 37 aparecem dois pontos visíveis, sendo os superiores referentes ao *Delay* de 50 ms e os inferiores referentes ao *Delay* de 100 ms, não mostrando, assim, a diferença entre os pontos por P<sub>triager</sub>. Comparando os valores da Pressão Alveolar Média da Figura 36 com a Pressão Alveolar mínima da Figura 37, é possível observar que a maior diferença entre a pressão média e a pressão mínima é nas combinações TOT 8.5 e Sonda 12, sendo a maior diferença de 17,90 cmH2O.

Figura 37 – Valores de Pressão Alveolar Média durante a aspiração contínua para cada combinação de paciente com tubo e sonda no modelo com ventilador com perturbação

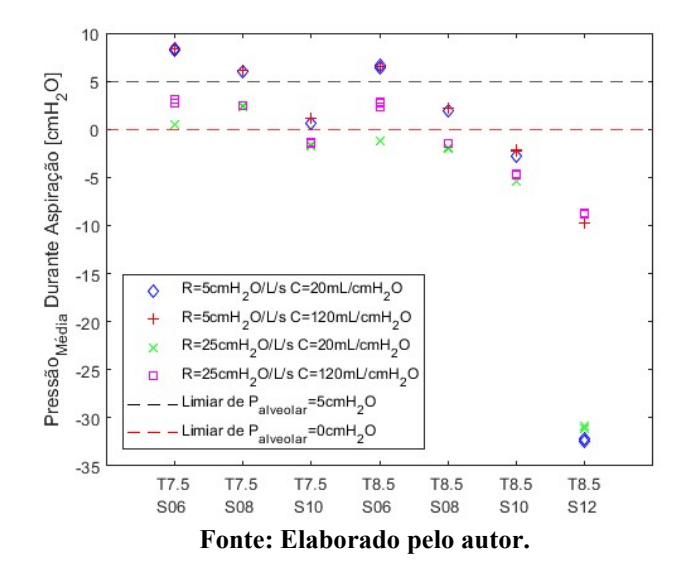

Visando observar o limite de vazão do ventilador, foram registradas as vazões de aspiração necessárias para cada simulação. Na Figura 38a, se encontra os picos de vazão de aspiração em cada simulação durante a aspiração. Na Figura 38b, se encontra os valores médios de aspiração durante todos os 15 segundos do processo. Como é possível observar, as vazões dependem apenas da sonda utilizada e, a sonda 12 é a única que requisita mais do que o limite de vazão do ventilador.

# Figura 38 – Valores de Vazão de Aspiração Máxima (a) e Média (b) para cada combinação de paciente com tubo e sonda para aspiração contínua no modelo com ventilador com perturbação

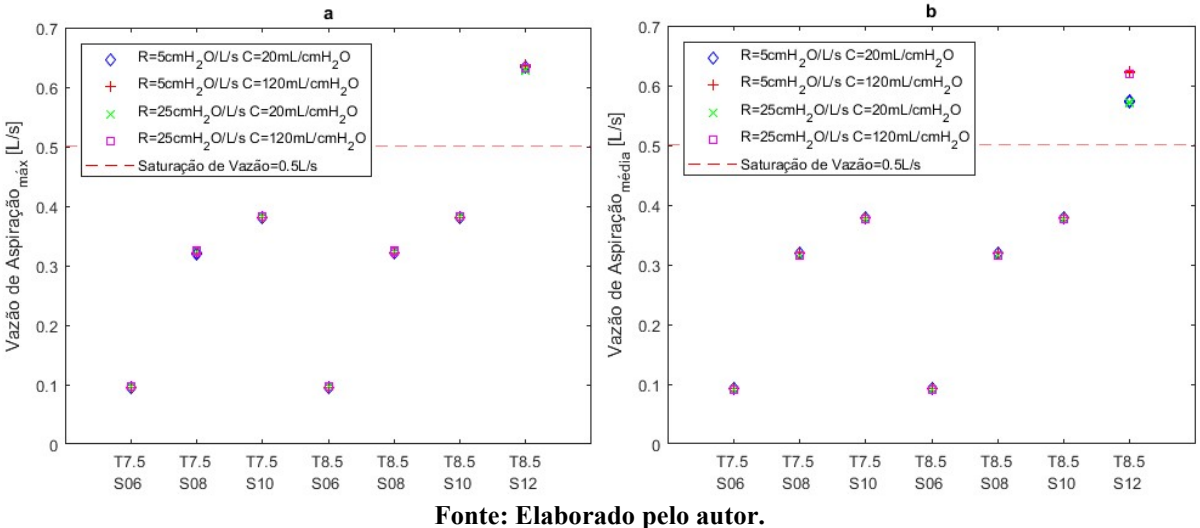

Para os valores que ultrapassaram as faixas na Figura 36, utilizou-se a aspiração intermitente e os resultados se encontram na Figura 39, sendo a Figura 39a para frequência de aspiração de 1 Hz e a Figura 39b para a frequência de aspiração de 2 Hz. Inicialmente é possível observar que, ao comparar com os valores da Figura 36, os pacientes com a combinação TOT 8.5 e Sonda 12 tiveram diminuição do valor da queda máxima para ambas as frequências de aspiração. Porém, para o paciente com  $C_{rs}$  = 20 mL/cmH<sub>2</sub>O, essa queda não diminuiu, com exceção da combinação TOT 8.5 e Sonda 12; e TOT 7.5, Sonda 08 e 1 Hz para o paciente  $R_{rs}$ = 25 cmH<sub>2</sub>O/L/s e  $C_{rs}$ = 20 mL/cmH<sub>2</sub>O.

Figura 39 – Valores de  $\Delta P_{\text{M\'{a}x}}$  para cada combinação de paciente com tubo e sonda para aspiração intermitente de 1 Hz (a) e 2 Hz (b) no modelo com ventilador com perturbação

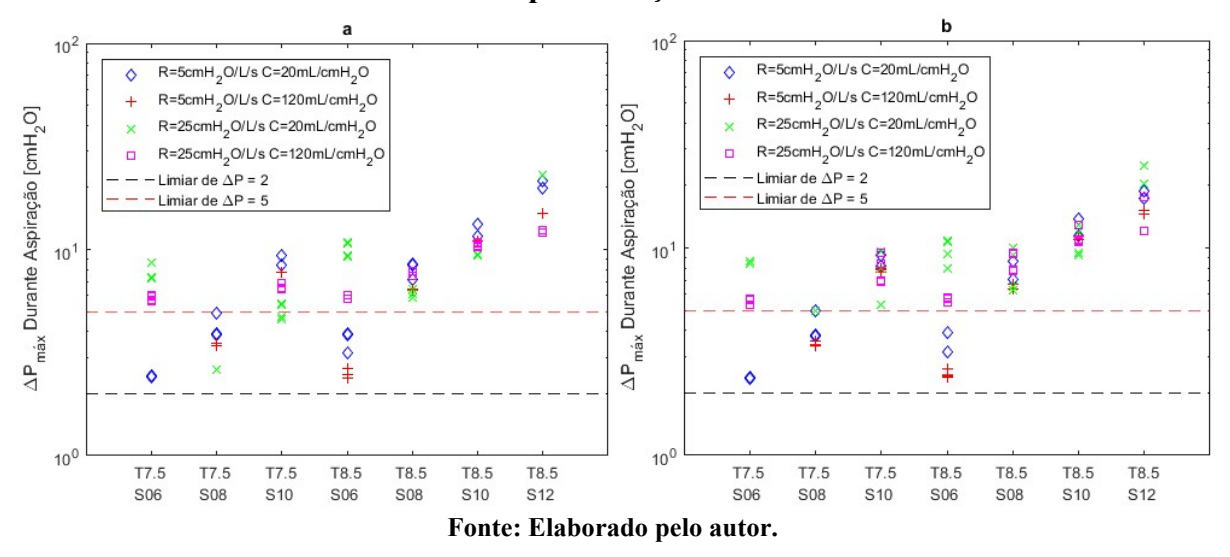

Na aspiração intermitente, o valor de  $P_{trigger}$  interferiu no  $\Delta P_{Max}$  de todos os pacientes, além de ter diferença entre os valores de *Delay*. Para os pacientes com  $R_{rs}$ = 5 cmH<sub>2</sub>O/L/s ( $\Diamond$  azul e + vermelho), a maior diferença foi de 0,17 cmH<sub>2</sub>O e para os pacientes com  $R_{rs}$ = 25 cmH<sub>2</sub>O/L/s (X verde e  $\Box$  magenta), a maior diferença foi de 1,96 cmH<sub>2</sub>O.

Em relação ao Delay, apenas o paciente  $R_{rs}$ = 5 cmH<sub>2</sub>O/L/s e  $C_{rs}$ = 20 mL/cmH<sub>2</sub>O ( $\diamond$ azul) apresentou todos os casos com maior queda para Delay de 100 ms, onde a maior diferença foi de  $2.42 \text{ cmH}_2\text{O}$ . Para todos os outros pacientes, nos casos que apresentaram maior queda para *Delay* de 50 ms, a maior diferença foi de  $0.63 \text{ cm}H_2O$ . Nos casos com maior queda para  $Delay$  de 100 ms, a maior diferença foi de 5,66 cmH<sub>2</sub>O.

Em relação à Frequência de Aspiração, para o *Delay* de 50ms, todas as simulações mostraram valores de queda maiores para 1 Hz do que para 2Hz, sendo a maior diferença de  $2,62$  cmH<sub>2</sub>O. Para o *Delay* de 100ms, isso se inverte, tendo assim as maiores quedas para 2

Hz, sendo a maior diferença de 5,56 cmH<sub>2</sub>O. As exceções ocorrem apenas nos seguintes casos:

- Paciente  $R_{rs}$ = 5 cmH<sub>2</sub>O/L/s e  $C_{rs}$ = 20 mL/cmH<sub>2</sub>O ( $\Diamond$  azul) com *Delay* de 100 ms e combinações de TOT 7.5 e Sonda 06; TOT 7.5 e Sonda 10; e TOT 8.5 e Sonda 12 apresentaram maior queda para 1 Hz do que para 2 Hz, sendo a maior diferença de 2,64 cmH<sub>2</sub>O;

- Paciente  $R_{rs}$  = 25 cmH<sub>2</sub>O/L/s e  $C_{rs}$  = 20 mL/cmH<sub>2</sub>O (X verde) com *Delay* de 100 ms e combinação TOT 8.5, Sonda 06 e  $P_{trigger}$  de 1 cmH<sub>2</sub>O apresentou valor de queda maior para 1 Hz do que para 2 Hz, sendo a diferença de 1,41 cmH2O;

- Paciente  $R_{rs}$  = 25 cmH<sub>2</sub>O/L/s e  $C_{rs}$  = 120 mL/cmH<sub>2</sub>O ( $\Box$  magenta) com *Delay* de 100 ms e as combinações com a Sonda 06 apresentaram valores de queda maior para 1 Hz do que para 2 Hz, sendo a maior diferença de  $0.28 \text{ cm}$ H<sub>2</sub>O.

Em relação à diferença da queda de pressão durante a aspiração intermitente para a contínua, todos os pacientes apresentaram apenas para a combinação TOT 8.5 e Sonda 12 como queda de pressão menor pela aspiração intermitente do que pela aspiração contínua, sendo a maior diferença observada de 39,89 cmH2O. Em todos os outros casos, a queda de pressão com a aspiração intermitente é maior, sendo a maior diferença de 5,64 cmH2O, com exceção do paciente  $R_{rs}$ = 25 cmH<sub>2</sub>O/L/s e  $C_{rs}$ = 120 mL/cmH<sub>2</sub>O ( $\Box$  magenta), que apresentou as combinações TOT 7.5 e Sonda 06; e TOT 8.5 e Sonda 06; como queda de pressão menor pela aspiração intermitente do que pela aspiração contínua, sendo a menor diferença de 1,64 cmH2O para TOT 7.5 e Sonda 06 e a maior de 4,53 cmH2O para TOT 8.5 e Sonda 06.

A fim de se avaliar a queda de pressão média durante a aspiração intermitente, produziu-se a Figura 40. O valor de pressão considerada lesiva aos pacientes se encontra com uma linha pontilhada em preto e a pressão zero alveolar se encontra com linha pontilhada em vermelho. É possível observar que a pressão média, em comparação com a Figura 37, possuí valores próximos ou que aumentam drasticamente, pois até as escalas das figuras mudaram.

Na aspiração intermitente, o valor de  $P_{trigger}$  não interferiu na Pressão Alveolar média dos pacientes, pois a maior diferença foi de 0,06 cmH2O, com exceção dos pacientes com  $R_{rs}$  = 25 cmH<sub>2</sub>O/L/s (X verde e  $\Box$  magenta), onde para o *Delay* de 100 ms, houve uma maior diferença de 0,18 cmH2O. Porém, essa diferença não é perceptível na Figura 40.

Figura 40 – Valores de Pressão Alveolar Média durante a aspiração intermitente de 1 Hz (a) e 2 Hz (b) para cada combinação de paciente com tubo e sonda para o modelo com ventilador com perturbação

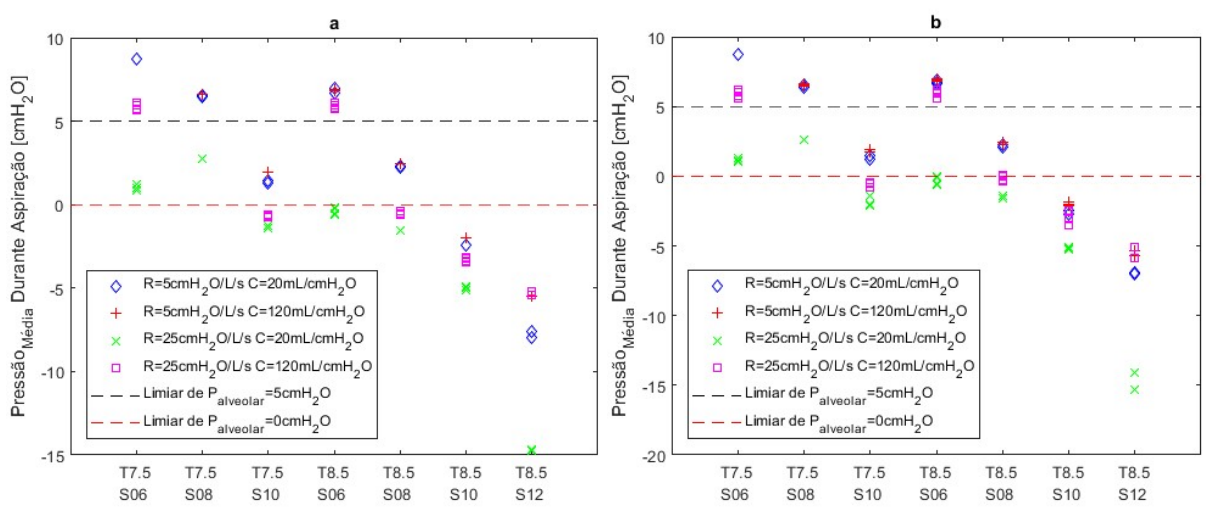

Fonte: Elaborado pelo autor.

Em relação ao *Delay*, todos os pacientes apresentaram uma pressão média maior para Delay de 50ms, sendo a maior diferença de 1,29 cmH<sub>2</sub>O, com exceção dos seguintes casos:

- Paciente  $R_{rs}$ = 5 cmH<sub>2</sub>O/L/s e  $C_{rs}$ = 20 mL/cmH<sub>2</sub>O ( $\Diamond$  azul), com as combinações TOT 8.5 e Sonda 06 apresentaram pressão média maior para Delay de 100ms, sendo a maior diferença de 0,25 cmH<sub>2</sub>O;

- Paciente  $R_{rs}$  = 25 cmH<sub>2</sub>O/L/s e  $C_{rs}$  = 20 mL/cmH<sub>2</sub>O (X verde), com as combinações TOT 8.5 e Sonda 08 apresentaram pressão média maior para Delay de 100ms, sendo a maior diferença de 0,20 cmH<sub>2</sub>O;

- Paciente  $R_{rs}$  = 25 cmH<sub>2</sub>O/L/s e  $C_{rs}$  = 120 mL/cmH<sub>2</sub>O ( $\Box$  magenta), com a combinação TOT 8.5, Sonda 10,  $P_{triager}$  de 0,5 cmH<sub>2</sub>O e 2 Hz; apresentou pressão média maior para Delay de 100ms, sendo a diferença de 0,54 cmH<sub>2</sub>O.

Em relação à Frequência de Aspiração, o paciente  $R_{rs}$ = 5 cmH<sub>2</sub>O/L/s e  $C_{rs}$ = 20 mL/cmH2O (♢ azul) apresentou uma pressão média maior para 1 Hz sendo a maior diferença de 0,31 cmH<sub>2</sub>O, sem diferença de *Delay*. A exceção foi apenas as combinações TOT 8.5 e Sonda 12 que apresentaram pressão média maior para 2 Hz, sendo a maior diferença de 0,97 cmH<sub>2</sub>O. O Paciente  $R_{rs}$  = 25 cmH<sub>2</sub>O/L/s e  $C_{rs}$  = 120 mL/cmH<sub>2</sub>O ( $\Box$  magenta), apresentou pressão média maior para 2 Hz, sendo a maior diferença de 0,92 cmH<sub>2</sub>O. As exceções ocorreram com *Delay* de 100 ms e  $P_{triager}$  de 1 cmH<sub>2</sub>O utilizando as combinações TOT 7.5 e Sonda 06; TOT 7.5 e Sonda 10; TOT 8.5 e Sonda 06; TOT 8.5 e Sonda 10; e TOT 8.5, Sonda 12; que apresentaram pressão média maior para 1 Hz, sendo a maior diferença de 0,42 cmH<sub>2</sub>O. Os pacientes  $R_{rs}$ = 5 cmH<sub>2</sub>O/L/s e  $C_{rs}$ = 120 mL/cmH<sub>2</sub>O (+ vermelho) e  $R_{rs}$ = 25 cmH<sub>2</sub>O/L/s e  $C_{rs}$ = 20 mL/cmH<sub>2</sub>O (X verde), mostraram um comportamento contrário ao das quedas máxima de pressão da Figura 39, sendo para Delay de 50 ms as pressões médias maiores para 2 Hz, com a maior diferença de  $0.62 \text{ cm}$ H<sub>2</sub>O; e para *Delay* de 100 ms as pressões médias maiores para 1 Hz com a maior diferença de 0,85 cmH2O. A exceção foi o Paciente  $R_{rs}$  = 25 cmH<sub>2</sub>O/L/s e  $C_{rs}$  = 20 mL/cmH<sub>2</sub>O (X verde), com *Delay* de 100 ms e as combinações TOT 7.5 e Sonda 06; e TOT 8.5 e Sonda 08; que apresentaram pressão média maior para 2 Hz, sendo a maior diferença de 0,17 cmH2O.

Comparando os valores da Pressão Alveolar Média da Figura 40 com a queda máxima de Pressão Alveolar da Figura 39 é possível observar que a maior diferença entre a pressão média e a queda de pressão são nas combinações TOT 8.5 e Sonda 12, sendo a maior diferença de 40,26 cmH2O. Em comparação às pressões médias da Figura 37, é possível observar que a maior diferença entre a pressão média pela aspiração intermitente e a pressão média pela aspiração contínua é na combinação TOT 8.5 e Sonda 12, sendo a maior diferença de 25,43 cmH2O. Também é possível reparar que a pressão média pela aspiração intermitente é maior em todos os casos, com exceção de poucos casos onde a maior diferença foi de 6,39 cmH<sub>2</sub>O para  $R_{rs}$ = 5 cmH<sub>2</sub>O/L/s e  $C_{rs}$ = 20 mL/cmH<sub>2</sub>O com TOT 7.5, Sonda 06, *Delay* de 100 ms,  $P_{trigger}$  de 0,5 cmH<sub>2</sub>O e 2 Hz,

A fim de se avaliar as vazões de aspiração durante a aspiração intermitente, produziuse a Figura 41. A Figura 41a e Figura 41c estão relacionadas à aspiração de 1 Hz e a Figura 41b e Figura 41d estão relacionadas à aspiração de 2 Hz. As duas primeiras estão relacionadas à vazão máxima durante a aspiração e as duas últimas estão relacionadas a vazão média durante a aspiração.

Novamente é possível observar que a vazão máxima depende apenas da sonda utilizada e, novamente, os valores são iguais aos apresentados na Figura 38a, com diferença máxima de 0,02 L/s, ou seja, com diferença desprezível. A vazão média de aspiração com 2 Hz apresentou uma diferença máxima de 0,02 L/s a menos do que com 1 Hz, sendo assim desprezível a diferença. Porém, em todos os casos, as vazões médias são menores na aspiração intermitente do que para a aspiração contínua, apresentadas na Figura 38b, sendo que a maior diferença da vazão média da contínua para a intermitente é de 0,32 L/s para TOT 8.5, Sonda 12 e 2 Hz e a menor de 0,04 L/s para todas as combinações com Sonda 06, independente do tipo de paciente.

Figura 41 – Valores de Vazão de Aspiração Máxima (nas superiores - a,b) e Média (nas inferiores - c,d) para cada combinação de paciente com tubo e sonda para aspiração intermitente de 1 Hz (à esquerda - a,c) e 2 Hz (à direita - b,d) no modelo com ventilador com perturbação

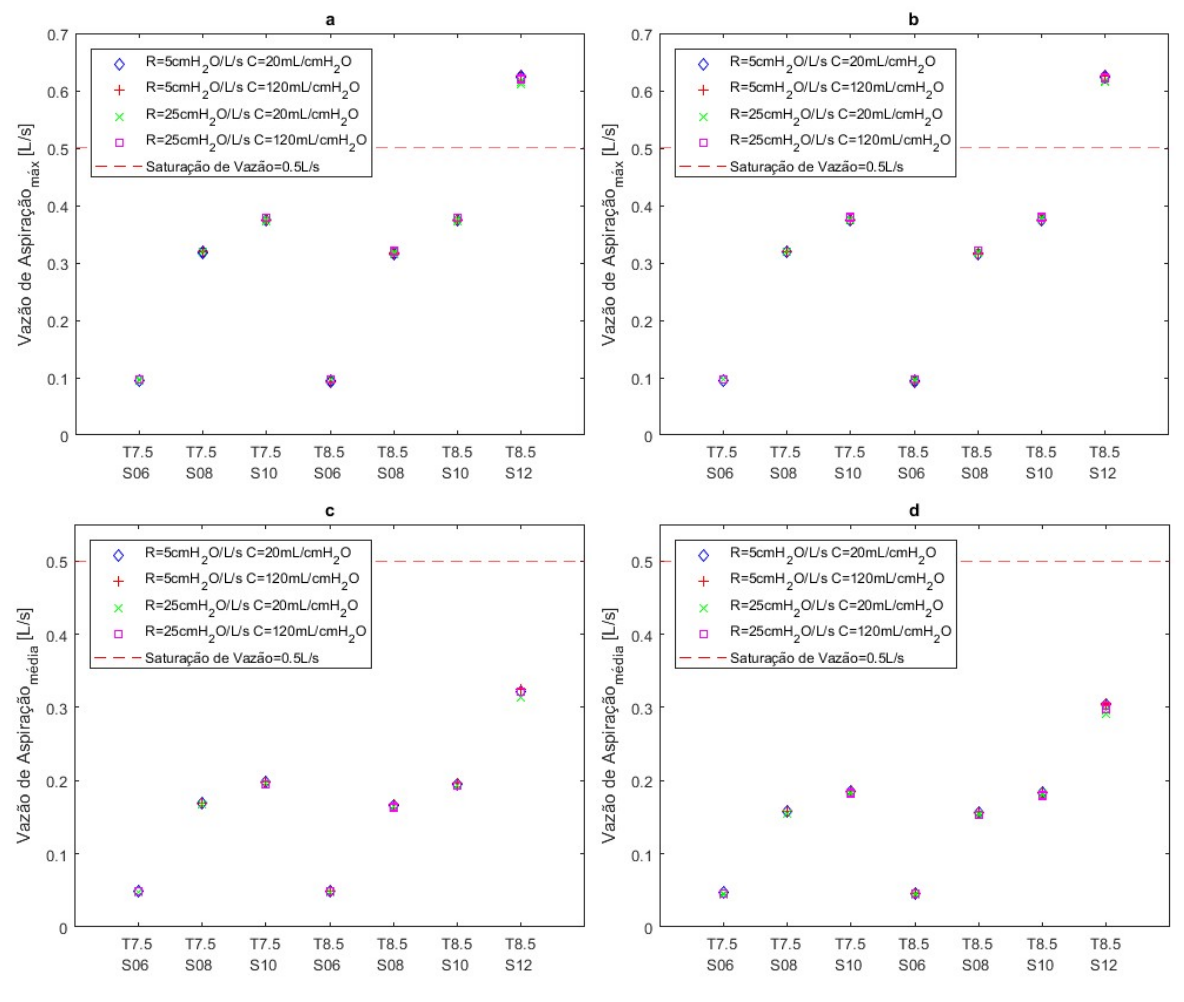

Fonte: Elaborado pelo autor.
### 5. DISCUSSÃO

Antes de se iniciar as discussões deste trabalho, é importante relembrar os principais resultados. As resistências das combinações TOT e sonda aumentaram de acordo com a razão entre o diâmetro externo da sonda e o diâmetro interno do TOT. O modelo físico de um paciente com doença restritiva se encontrou dentro da faixa esperada. As pressões de aspiração medidas durante as aspirações contínuas no modelo físico não atingiram ao -200 cmH2O utilizado na simulação. A correlação entre os sinais simulados e medidos foram de 0,999; com uma diferença máxima de 0,3 cmH2O. Não foi possível implementar o modelo por resistência de traqueia; e o modelo com perturbação apresentou pressões de ventilação abaixo de pressão atmosférica. Em todos os casos a vazão média de aspiração durante a aspiração intermitente foi menor do que na aspiração contínua. E em todas as simulações, as combinações TOT 8.5 e Sonda 12 foram as que sofreram as maiores quedas de pressão alveolar e possuíram as menores médias de pressão alveolar. Porém, com a aspiração intermitente, foram as que obtiveram os melhores resultados, obtendo uma pressão média maior e uma queda de pressão menor do que a da aspiração contínua.

#### 5.1 Validação do Modelo Digital

Inicialmente, optou-se por um modelo físico do sistema respiratório do tipo "coluna d'água em U" para a validação do modelo computacional. Nesse modelo físico, a superfície líquida de uma das colunas ficava exposta à pressão atmosférica, enquanto a outra superfície ficava exposta somente ao circuito do ventilador. Desta forma, a relação entre a geometria do modelo pressão hidrostática da coluna d'água resultante da diferença de altura entre as superfícies determinou a elastância modelada. Embora o modelo físico tenha se mostrado adequado para testes estáticos, a inertância do líquido resultou em erros significativos durante variações bruscas de volume, em relação ao sistema fisiológico modelado. Sendo assim, optou-se pela utilização do modelo por reservatório rígido; com resistência e elastância semelhantes, mas não suscetível ao comportamento mencionado.

Considerando que as sondas e TOTs foram identificados fazendo uso de uma seringa de calibração (Alpharad, Brasil), que o modelo físico foi identificado usando um modo de ventilação mandatória de um ventilador mecânico (Cmos Drake do Nordeste Ltda, Brasil) e que o experimento de validação foi realizado por outro ventilador mecânico em um modo de ventilação espontânea (Intermed Equipamento Médico Hospitalar Ltda, Brasil), pode-se dizer que houve diversidade na obtenção dos dados para a identificação e a validação. Assim, por uma variação sempre positiva menor que 0,3 cmH2O e uma correlação maior do que 0,999 entre o sinal de pressão alveolar simulado com o sinal de pressão medido no modelo físico, conforme Tabela 7, os dados corroboram a validação do modelo matemático. Além disto, a diferença entre a pressão do ventilador para a pressão alveolar foi maior para as sondas com maior diâmetro, conforme Figura 25. Isso corrobora a hipótese de uma queda de pressão proporcional ao diâmetro da sonda, conforme informa AARC (AARC, 2010).

#### 5.2 Modelo de Ventilador Digital

Ao se implementar um modelo de resistência da traqueia, bastaria se somar as resistências da traqueia com a resistência do TOT. Porém, como a entrada do modelo é a queda de pressão entre a ponta do TOT e a ponta da traqueia do ventilador, para se implementar a resistência encontrada na Figura 26b, seria necessário conhecer a queda de pressão entre o tubo Y da traqueia e a outra ponta do TOT. Como ambas possuem a mesma vazão, apenas é possível realizar um modelo considerando que a queda de pressão na junção da traqueia com o TOT é um aumento em porcentagem da queda de pressão. Porém, como a resistência da traqueia foi mais de 3 vezes maior que as resistências de qualquer combinação, vê-se que a faixa de 0 a 3 cmH2O não é suficiente para identificar a resistência da traqueia, impossibilitando assim a sua implementação. Isto se deve ao fato de que, ao observar a Figura 13, a faixa de dados de pressão para a identificação foi entre 0 a 60 cmH2O pelo menos.

Ao se implementar o modelo com perturbação, o modelo simula a resistência da traqueia pela queda da pressão de CPAP configurada no ventilador, devido à despressurização resultante da aspiração. Por ser uma medida indireta, ela não representa bem o comportamento da resistência da traqueia, porém simula o quanto a entrada de pressão de aspiração interfere na pressão de ventilação. Além disso, as retas da Figura 28 mostram que, mesmo com a aspiração desligada; há uma queda de pressão, pois o sistema não estaria completamente vedado.

#### 5.3 Simulação do Modelo Computacional

Ao analisar os resultados apresentados pela Figura 30, é possível observar que as doenças pulmonares obstrutivas, representadas pelo  $R_{rs}$  = 25 cmH<sub>2</sub>O/L/s ( $\Box$  magenta e X verde), apresentam maior queda de pressão do que as doenças pulmonares restritivas. Em conjunto com os resultados, apresentados na Figura 31, é possível observar que as doenças obstrutivas apresentam maiores quedas máximas de pressão e as menores pressões médias alveolares. Porém suas pressões médias não ultrapassam o valor de pressão atmosférica (0 cmH<sub>2</sub>O). Em contrapartida, em relação ao paciente saudável, representado pelo  $R_{rs}$ = 5 cmH<sub>2</sub>O/L/s e  $C_{rs}$ = 120 mL/cmH<sub>2</sub>O (+ vermelho), é possível observar que, tanto a queda máxima, quanto na pressão média, ele apresentou os melhores resultados, representando que a queda máxima e o valor médio não são tão distantes um do outro, com exceção da combinação TOT 8.5 e Sonda 12. Entretanto, em relação à condição mais crítica, representado pelo  $R_{rs}$  = 25 cmH<sub>2</sub>O/L/s e  $C_{rs}$  = 20 mL/cmH<sub>2</sub>O (X verde), os piores casos podem ser observados, pois ele apresenta os maiores valores de queda de pressão e os menores valores de pressão média.

A fim de se focar na combinação TOT 8.5 e Sonda 12, é necessário observar a Figura 32. Através dela é possível observar que somente essa combinação apresenta uma vazão média e de pico maiores que o limite de 0,5 L/s do ventilador. Assim, em conjunto com as grandes diferenças de pressão média e pressão máxima de aspiração, é possível determinar que nesta combinação não houve estabilidade no pulmão de nenhum paciente simulado, ou seja, a pressão continuou a cair, pois o ventilador não conseguiu compensar essa perda. Em conjunto com a Figura 35, a Figura 38 e a Figura 41, é possível observar que a vazão máxima só depende da combinação de TOT e Sonda utilizada, porém, a vazão média depende da continuidade do fluxo de ar. Desse modo, ao se fazer uma aspiração intermitente, é possível manter a vazão máxima durante a aspiração, porém com uma vazão média menor.

Analisando os valores de  $\Delta P_{\text{M\'{a}x}}$  apresentados na Figura 33, houve grande melhora na diminuição da queda de pressão máxima em comparação à Figura 30, conforme a hipótese apontada no começo deste trabalho, sendo a combinação TOT 8.5 e Sonda 12 o maior valor de diferença para todos os pacientes. Para as outras combinações, tem-se um aumento de queda de pressão máxima, porém a maior diferença foi de 2,03 cmH2O. Contudo, ao se comparar as Pressões médias durante a aspiração intermitente para 1 e 2 Hz na Figura 34 com a Pressão média da aspiração contínua (0 Hz) na Figura 31, em todos os casos percebe-se que houve uma melhora em manter a pressão média elevada, com exceção dos casos descritos, onde a maior diferença foi de 0,45 cmH2O. Isso se deve ao fato de que, ao analisar as vazões médias de aspiração da Figura 32 e da Figura 35, há uma queda de vazão promovida pelo o aspirador, levando o ventilador a conseguir compensar melhor essa retirada.

Como o modelo inclui uma pressão de aspiração exatamente antes da sonda, desconsiderando toda a resistência do equipamento de aspiração, todos os casos simulados

trabalham com uma pressão bem maior que a usualmente utilizada. Visto que o equipamento Aspirador Cirúrgico Portátil (Aspiramax, Brasil) trabalha com pressões de vácuo de 0 até 590 mmHg, ou seja, de 0 a 800 cmH2O, a pressão máxima medida pela Tabela 6 apresenta valores mais factíveis de serem utilizados em pacientes reais. Assim, faz-se necessário saber onde medir a pressão de recomendação da AARC (AARC, 2010) para não utilizar pressões acima de 200 cmH2O, pois, conforme é possível observar na Figura 22 e na Figura 25, ao utilizar a pressão máxima do aspirador portátil na combinação TOT 8.5 e Sonda 12, a maior diferença medida no experimento entre as pressões do ventilador para a alveolar foi próxima a 0,6 cmH2O.

Seguindo a recomendação da AARC (AARC, 2010) de não se utilizar porcentagens maiores que 50% da razão dos diâmetros, os três piores casos seriam as combinações TOT 8.5 e Sonda 12FR (47,05%), TOT 7.5 e Sonda 10FR (44,44%) e TOT 8.5 e Sonda 10FR (39,22%). Ao se observar os valores de vazão de aspiração nas Figura 32, Figura 35, Figura 38 e Figura 41, corrobora-se uma afirmação da norma, pois são os casos que apresentam as maiores vazões.

Observando os trabalhos de revisão de literatura de Wood (1998) e Pedersen et al (2009), ambos citam o trabalho de Czarnik *et al* (1991) e Stenqvist et al (2001) e informam que não há argumentação a favor do uso da aspiração intermitente. No primeiro trabalho, os autores utilizam 12 cachorros, onde 5 passaram por aspiração endotraqueal contínua, 5 por aspiração endotraqueal intermitente e 2 foram o grupo de controle, utilizando um TOT de 40 F (13,33 mm) e um tubo de aspiração de 14 FR (4,67 mm), com tempo de aspiração de 10 segundos, pressão de aspiração de 200 mmHg (272 cmH2O) e frequência de 3 Hz para a aspiração intermitente. De conclusão, os autores informam que em ambos os casos apresentaram dano severo sem diferença significativa entre eles. No segundo trabalho, os autores utilizaram um modelo de pulmão para teste de ventiladores com TOT de 7 e 8 mm, em combinação com sonda de aspiração de 12 e 14 FR (4 e 4,67 mm), com pressão de aspiração de 500 cmH2O e realizaram a aspiração contínua e intermitente. Para evitar a pressão pulmonar negativa, os autores utilizaram uma CPAP de 20 cmH2O. Como discussão, os autores informam que a vãzão máxima pela a aspiração interminete é maior, o que pode aumentar o risco de colapso pulmonar, porém informam que é necessário uma melhor instrução de uso de CPAP e combinação de TOTs e sondas. Comparando com os resultados obtidos nesse trabalho com os trabalhos acima, inicialmente é importante relatar que não foi informado se eles simularam alguma condição nos cachorros. Se todos fossem cachorros com pulmões saudáveis, é possível comparar que não há grande queda de pressão na aspiração

contínua simulada, podendo assim não representar diferença significativa, como apresentado na conclusão do trabalho de Czarnik et al (1991). No segundo trabalho, é importante relatar que toda a metodologia não utiliza os parametros da AARC (AARC, 2010), principalmente por os testes terem sido realizados antes dessa padronização. Assim, é possível observar que os materiais usados não respeitam os limites de 50% dos diâmetros externos da sonda com os internos do TOT, podendo assim gerar uma resistência onde o ventilador possui dificuldade de compensar a queda de pressão pela a aspiração.

Procurando por trabalhos mais atuais (2020), encontrou-se os trabalhos de Suys et al  $(2013)$  e Mahmoodpoor *et al*  $(2017)$  onde trabalham com drenagem de secreções subglóticas (secreções acumuladas atrás do cuff do TOT) em aspiração contínua e intermitente. Apesar de não trabalharem com a aspiração endotraqueal (após a vedação do cuff na traqueia), os procedimentos são parecidos. O primeiro trabalho realiza essa drenagem continua e intermitente em 6 pacientes e os danos em ambas as aspirações são semelhantes. Porém, os autores informam que mesmo que a diferença seja pouco significativa, o grupo amostral foi muito pequeno para ter grandes conclusões. O segundo trabalho possui um grupo amostral de 276 pacientes, onde metade passou pela a aspiração contínua e metade pela a aspiração intermitente. De resultado, os autores apresentaram uma diminuição da pneumonia associada à ventilação mecânica com a drenagem intermitente, porém, também apresentou que essa melhora mostrou correlação com a presença de engolimento e posição do tubo na via aérea. Assim, informaram que mais testes são necessários para confirmar essa diminuição. Igualmente ao trabalho de Czarnik et al (1991), os trabalhos não informam a condição de saúde dos pacientes (se possuem doenças obstrutivas, restritivas ou se são pacientes com pulmões saudáveis). Assim, pode não ocorrer diferença significativa, conforme o paciente saudável simulado neste trabalho, ou pode ocorrer diferenças favorecendo a aspiração intermitente, que nem apresentado neste trabalho.

Em relação à simulação do modelo com perturbação, na Tabela 9 há valores de pressão de ventilação durante a aspiração muito baixos e/ou negativos, impossibilitando assim que os valores de pressão sejam maiores que 5 cmH2O. Porém, como o processo de aspiração intermitente se mantém ligado durante toda a simulação, mudando a pressão de aspiração para 0 cmH2O (aspirador desligado e aberto ao ambiente) entre as mudanças de CPAP e a vazão para 0 L/s com a frequência escolhida, as pressões alveolares anteriores à aspiração de 200 cmH2O aumentaram. Ao se observar os valores dos pontos utilizados para criar o modelo com perturbação na Figura 28, apenas a combinação TOT 7.5 Sonda 06 utiliza uma pressão de aspiração próxima à 200 cm $H_2O$ . Então, como a ação dessa pressão é estimada por regressão

linear, e na determinação de nenhuma dessas retas havia esse valor, conjectura-se que pode haver um erro de estimativa que só se saberá se existe ou não com novos testes. Por possuir apenas dois grupos de dados (em pressão ambiente e em pressão de aspiração), necessita-se realizar novas aspirações com valores de aspiração aleatórios, para observar qual o formato real da curva.

Ao analisar a Figura 36 e a Figura 39, em conjunto com a Figura 37 e a Figura 40, é possível observar melhora com a diminuição na queda de pressão com o processo de aspiração intermitente para o modelo com perturbação. Semelhantemente ao modelo ideal, o modelo com perturbação apresenta na combinação TOT 8.5 e Sonda 12 as maiores quedas e os maiores valores de diferença entre a queda por aspiração contínua e por aspiração intermitente, sendo a maior diferença da contínua para a intermitente de 39,89 cmH2O. Novamente, há casos em que a queda pelo uso da aspiração intermitente foi maior, porém a maior diferença foi de 5,64 cmH2O. Semelhantemente à maior queda de pressão, com exceção dos casos descritos, houve uma melhora de pressão média, sendo o maior valor da diferença da pressão média durante a aspiração contínua para a aspiração intermitente de 25,43 cmH<sub>2</sub>O. Como suas pressões de ventilação não se iniciam do mesmo ponto para cada combinação de TOT e Sonda, torna-se difícil visualizar se a pressão média do paciente se encontra próximo à pressão de ventilação. Por conseguinte, ao utilizar os valores da Tabela 9, é possível observar que o paciente saudável simulado na Figura 37, representado pelo  $R_{rs}$ = 5 cmH<sub>2</sub>O/L/s e  $C_{rs}$ = 120 mL/cmH2O (+ vermelho), encontram-se bem próximos dos valores de pressão de ventilação para pressão de aspiração de 200 cmH2O, apresentando uma pequena diferença entre a pressão alveolar média e pressão de ventilação durante a aspiração. Porém, como a diferença de ventilação se inicia da primeira linha da Tabela 9 (0 cmH2O) para a segunda linha (200 cmH<sub>2</sub>O), os valores de queda das Figura 36 e Figura 39 também contêm essa diferença.

### 6. CONCLUSÃO

#### 6.1 Visão Geral do Trabalho Realizado

De modo a resumir os diferentes processos neste trabalho, inicialmente demonstrou-se que a aspiração endotraqueal pode acarretar problemas aos pacientes, mesmo sendo um procedimento necessário. Assim, a fim de se reduzir o número de lesões devido à queda de pressões nos pacientes, este trabalho propôs um tipo de aspiração, chamado aspiração intermitente, a fim de se obter um menor valor de queda e um menor valor de volume de gases retirados das vias respiratórias. Pelo o estudo ocorrer in silico, se necessitou construir um modelo digital, onde se simulasse um paciente submetido à ventilação mecânica em conjunto com um aspirador de secreções. Em conjunto da construção do modelo digital, se fez necessário a construção de um modelo físico, para sua validação, e a medição de parâmetros físicos de tubos endotraqueais e sondas, para tornar a simulação mais fidedigna. Com a construção do modelo digital, simulou-se a combinação de tubos endotraqueais e sondas a fim de se observar os efeitos de quedas de pressão durante a aspiração. Em conjunto dessas combinações, simulou-se o efeito de parâmetros respiratórios (resistência e complacência) de quatro tipos de pacientes, sendo um saudável e outros três com diferentes doenças, e se observou o efeito da aspiração contínua e intermitente na pressão alveolar simulada.

De limitação, esse trabalho apresenta:

- Trabalhar com um modelo físico não linear, visto que sua montagem não conseguiu dissipar todo o calor produzido pelo o trabalho do ventilador, e assim se comportando parte como um modelo de compressão isotérmica e parte como modelo de compressão adiabática (complacência entre ambos patamares na Figura 24);

- Trabalhar apenas com ar, não estudando assim o comportamento da aspiração ao se introduzir secreções;

- Não possuir um aspirador com o método intermitente, impossibilitando assim conhecer o comportamento da curva durante esse processo;

- Não ter utilizado uma sonda de aspiração por sistema fechado, necessitando realizar adaptações para a utilização das peças, podendo assim não prever o real comportamento dessas sondas;

- Não ter utilizado uma pinça clamp nas sondas para gerar uma vedação quando o aspirador estivesse desligado, impossibilitando assim que não houvesse algum vazamento para pressão atmosférica por meio do reservatório de secreções;

- Não ter medido a pressão de ventilação na saída do ventilador e não ter medido a pressão de aspiração no reservatório de secreção, impossibilitando assim conhecer as quedas de pressões devido à resistência da traqueia do ventilador e as pressões vacuométricas utilizadas na aspiração durante as pressões mínima, média e máxima;

- Não ter modelado o controle real de um ventilador em modo CPAP e apenas ter trabalhado com um atraso de resposta (Delay) e uma pressão de disparo ( $P_{\text{trigger}}$ ).

#### 6.2 Validação do Modelo Digital

 As simulações com modelos computacional e físico demonstraram a capacidade do ventilador de compensar a queda de pressão alveolar decorrente da aspiração brônquica. Pelos altos valores de correlação, baixa diferença entre as pressões medida e simulada e diferentes sinais para identificação e validação, conclui-se uma validação do modelo matemático como simulador de um sistema de aspiração endotraqueal para pacientes submetidos à ventilação mecânica.

Em relação ao modelo digital de queda de pressão da CPAP do ventilador, não foi possível implementar uma resistência da traqueia em separado da resistência das combinações de TOT e Sonda. Por não haver um ponto de controle entre a junção do sensor de leitura com o TOT e do sensor de leitura com a traqueia do ventilador, não é possível inserir as resistências, pois a entrada é a diferença entre as pressões no circuito pneumático.

#### 6.3 Simulação do Modelo Computacional

Como a sucção de ar dos pulmões foi o evento simulado, sempre se está representando o pior caso ao paciente. Espera-se que, ao se aspirar um paciente real, o diâmetro interno da sonda diminua devido à presença de muco, aumentando assim sua resistência. Em virtude disso, a redução da pressão alveolar seria menor, potencialmente reduzindo o derecrutamento, ou mesmo lesão, em um paciente real.

Em relação à aspiração intermitente, o procedimento conseguiu manter as mesmas pressão média e vazão de aspiração, porém retirando menos ar dos pulmões do paciente. Entretanto, como a aspiração contínua simulada no modelo de um paciente saudável não resultou em quedas de pressão consideradas clinicamente significativas, a aspiração intermitente possivelmente não resultará em benefício significativo; ao contrário dos grupos "obstrutivo", "restritivo" e "misto", que se beneficiam com a técnica.

#### 6.4 Propostas de Continuidade

As propostas de continuidade deste trabalho incluem investigar as limitações da metodologia, do modelo digital e do modelo de ventilador. Devido à limitação deste trabalho em não estudar o comportamento do sistema ao se aspirar secreções, novos experimentos se tornam necessários para conferir se a hipótese de que a resistência da sonda aumenta ao se aspirar vários tipos de secreções, ao invés de apenas ar como foi avaliado. Também se faz necessário observar se essa variação de resistência consegue ser modelada. Em conjunto com o aumento dessa resistência, há a necessidade de conferir se a hipótese de que menos gases são retirados do pulmão ao se aspirar vários tipos de secreções.

Em relação à aspiração intermitente, é necessário realizar experimentos com um controle físico da vazão de aspiração em um modelo físico de pulmão para se observar se os valores e comportamentos são condizentes ao observado neste modelo digital. A partir desse controle de vazão, permitir utilizar diferentes frequências para a aspiração intermitente para poder estudar a diferenças dos comportamentos por frequência. Em conjunto desse controle, observar a metodologia de aspiração, onde deve-se conferir se a linha de aspiração se mantém fechada, vedando qualquer vazamento, ou se mantém aberta à pressão ambiente, observando se esse vazamento é significativo ou não.

Em relação ao modelo de ventilador, inicialmente é necessário investigar as resistências de diferentes modelos de traquéias de ventiladores, para assim modelar uma resistência padrão entre a saída do ventilador e o tubo orotraqueal. Por o controle do modelo desta pesquisa trabalhar apenas com um atraso (Delay) e uma pressão de disparo ( $P_{trigger}$ ), se faz necessário modelar diferentes tipos de ventiladores em diferentes modos ventilatórios para se obter um melhor modelo de ventilador, e assim, ter um modelo digital mais preciso.

Em relação à clínica, um estudo entre pacientes e lesões por aspiração endotraqueal se faz necessário, tendo em vista se as diferentes condições respiratórias podem agravar ou não essas lesões. Parte da metodologia deste estudo poderia ser a analise de parâmetros respiratórios dos pacientes submetidos à ventilação mecânica, combinados com a incidência de lesões, respondendo assim se há verdadeira diferença da queda de pressão conforme demonstrado na simulação aqui apresentada.

## **REFERÊNCIAS**

AARC. Endotracheal suctioning of mechanically ventilated patients with artificial airways 2010. Respiratory care, v. 55, n. 6, p. 758-764, Jun, 2010.

ALBRIGHT, C. D.; BONDURANT, S. Some effects of respiratory frequency on pulmonary mechanics. The Journal of clinical investigation, v. 44, n. 8, p. 1362-1370, 1965.

AVENA, M. J.; DE CARVALHO, W. B.; BEPPU, O. S. Avaliação da Mecânica Respiratória e da Oxigenação Pré e Pós-Aspiração de Secreção em Crianças Submetidas à Ventilação Pulmonar Mecânica. Revista da Associação Médica Brasileira, v. 49, n. 2, p. 156-161, 2003.

BATES, J. H. Lung mechanics: an inverse modeling approach. Cambridge : Cambridge University Press, 2009.

BERNASCONI, M. et al. Respiratory compliance and resistance in mechanically ventilated patients with acute respiratory failure. Intensive care medicine, v. 14, n. 5, p. 547-553, 1988.

BERNE, R. M.; KOEPPEN, B. M.; STANTON, B. A. Berne & Levy Fisiologia. Rio de Janeiro/RJ: Elsevier Brasil, 2009.

CEREDA, M. et al. Closed system endotracheal suctioning maintains lung volume during volume-controlled mechanical ventilation. Intensive care medicine, v. 27, n. 4, p. 648-654, 2001.

CHATBURN, R. L. Fundamentals of mechanical ventilation: a short course in the theory and application of mechanical ventilators. 1ª. ed. Cleveland Heights/OH: Mandu press Ltd, 2003.

COIMBRA, R.; SILVERIO, C. C. Novas estratégias de ventilação mecânica na lesão pulmonar aguda e na Síndrome da Angústia Respiratória Aguda. Revista da Associação Médica Brasileira, v. 47, n. 4, p. 358-364, 2001.

COPNELL, B. et al. A comparison of the effectiveness of open and closed endotracheal suction. Intensive care medicine, v. 33, n. 9, p. 1655-1662, 2007.

CZARNIK, R. et al. Differential effects of continuous versus intermittent suction on tracheal tissue. Heart  $\&$  lung: the journal of critical care, v. 20, n. 2, p. 144-151, 1991.

FERNANDES, C. R. A Importância da Pressão Pleural na Avaliação da Mecânica Respiratório. Revista Brasileira de Anestesiologia, v. 56, n. 3, p. 287-303, 2006.

FIASTRO, J. F.; HABIB, M. P.; QUAN, S. F. Pressure support compensation for inspiratory work due to endotracheal tubes and demand continuous positive airway pressure. Chest, v. 93, n. 3, p. 499 - 505, 1988.

FOX, R. W.; MCDONALD, A. T.; PRITCHARD, P. J. Introdução à Mecânica dos Fluidos. Rio de Janeiro: LTC, 2006.

GARDNER, E.; GRAY, D. J.; O'RAHILLY, R. Anatomia: Estudo Regional do Corpo Humano. 4ª. ed. Rio de Janeiro/RJ: Editora Guanabara Koogan S.A., 1978.

GOTTFRIED, S. B. et al. Noninvasive determination of respiratory system mechanics during mechanical ventilation for acute respiratory failure. American Review of Respiratory Disease, v. 131, n. 3, p. 414-420, 1985.

GUYTON, A. C.; HALL, J. E. Tratado de fisiologia médica. 11ª. ed. Rio de Janeiro/RJ: Elsevier Brasil, 2006.

HIRAYAMA, T. et al. Mean Lung Pressure during Adult High-Frequency Oscillatory Ventilation: An Experimental Study Using a Lung Model. Acta Medica Okayama, v. 68, n. 6, p. 323-329, 2014.

INCROPERA, P. F.; DEWITT, D. Fundamentos de Transferência de Calor e de Massa. 6ª. ed. Editora LTC: Rio de Janeiro, 2008.

MAGGIORE, S. M. et al. Prevention of endotracheal suctioning-induced alveolar derecruitment in acute lung injury. American journal of respiratory and critical care medicine, v. 167, n. 9, p. 1215-1224, 2003.

MAHMOODPOOR, A. et al. A prospective randomized trial of tapered-cuff endotracheal tubes with intermittent subglottic suctioning in preventing ventilator-associated pneumonia in critically ill patients. Journal of Critical Care, v. 38, p. 152-156, 2017.

NEWMED. Sistema Fechado Aspiração Traqueal c/ MDI. Newmed Produtos para Saúde LTDA, 2020. ISSN ANVISA: 10273820011. Disponivel em: <https://www.newmed.com.br/sistema-fechado-de-aspiracao-traqueal-free-trachea-com-mdi-81mdi>. Acesso em: 01 out. 2020.

ORTIS, M. D. D. C. Simulação In Vitro Da Aspiração Endotraqueal Correlacionando Pressão de Vácuo, Diâmetro do Cateter e Diferentes Propriedades Viscoelásticas para o Muco Respiratório. 2015. 92 f. Dissertação (Mestrado em Engenharia Mecânica). Departamento de Engenharia Mecânica, Universidade Federal de Minas Gerais. Belo Horizonte/MG. 2015.

PAGOTTO, I. M. et al. Comparação entre os sistemas aberto e fechado de aspiração: revisão sistemática. Revista Brasileira de Terapia Intensiva, v. 20, n. 4, p. 331-338, 2010.

PEDERSEN, C. M. et al. Endotracheal suctioning of the adult intubated patient—what is the evidence?. Intensive and Critical Care Nursing, v. 25, n. 1, p. 21-30, 2009.

PEREIRA, M. C. B. et al. Development of Maximal Respiratory Pressures Measurement System at Functional Residual Capacity Level. Revista Argentina de Bioingeniería, v. 22, n. 2, p. 28-32, 2018.

PESENTI, A. et al. The effects of positive end-expiratory pressure on respiratory resistance in patients with the adult respiratory distress syndrome and in normal anesthetized subjects. Am Rev Respir Dis, v. 144, n. 1, p. 101-107, 1991.

SHIBA, N. et al. Humidification of Base Flow Gas during Adult High-Frequency Oscillatory Ventilation: An Experimental Study Using a Lung Model. Acta Medica Okayama, v. 66, n. 4, p. 335-341, 2012.

SILVERTHORN, D. U. Fisiologia Humana: Uma abordagem integrada. Porto Alegre/RS: Artmed, 2010.

STENQVIST, O. et al. Warning! Suctioning. A lung model evaluation of closed suctioning systems. Acta anaesthesiologica scandinavica, v. 45, n. 2, p. 167-172, 2001.

SUYS, E. et al. Intermittent subglottic secretion drainage may cause tracheal damage in patients with few oropharyngeal secretions. Intensive and Critical Care Nursing, v. 29, n. 6, p. 317-320, 2013.

TOBIN, M. J. E. A. Principles and practice of mechanical ventilation. 3. ed. New York: McGraw-Hill, 2013.

VANNER, R.; BICK, E. Tracheal pressures during open suctioning. Anaesthesia, v. 63, p. 313-315, 2008.

WEST, J. B. Respiratory physiology: the essentials. 9ª. ed. Filadélfia/PA: Lippincott Williams & Wilkins, 2012.

WOOD, C. J. Endotracheal suctioning: a literature review. Intensive and Critical Care Nursing, v. 14, n. 3, p. 124-136, 1998.

### APÊNDICE A – Lista de Materiais Utilizados para Medição das Resistências

1x Tubo endotraqueal I.D. 8.5 com balão (Solidor, China);

1x Tubo endotraqueal I.D. 7.5 com balão (Comper, China);

1x Seringa de Calibração de espirômetros de 3 litros (Alpharad, Brasil);

1x Sensor de Pressão diferencial SSCDRRN001PD2A5 (Honeywell, EUA);

1x Sensor de Vazão SFM3000 (Sensirion AG, Suíça);

3x Sonda de Aspiração Traqueal com válvula nº 06 FR (Embramed, Brasil);

3x Sonda de Aspiração Traqueal com válvula nº 08 FR (Embramed, Brasil);

3x Sonda de Aspiração Traqueal com válvula nº 10 FR (Mark Med, Brasil);

3x Sonda de Aspiração Traqueal com válvula nº 12 FR (Embramed, Brasil);

3x Sonda de Aspiração Traqueal com válvula nº 12 FR (Mark Med, Brasil);

3x Sonda de Aspiração Traqueal com válvula nº 14 FR (Mark Med, Brasil).

### APÊNDICE B – Códigos do Modelo Digital

Código de Interface Inicial

```
%% Ventilação controlada por pressão
%Limpeza da Tela
clc
%Limpeza de Variáveis
clear all
%% Parametros de Controle
%Tempo da Simulação (seg)
%Tempo total da simulação no simulink
Tsimulacao = 60+15+20;
%Tempo de amostragem (seg)
%Tempo para cada calculo do simulink
Tamostra = 0.001;
%Pressão do Ventilador (cm H20)
Pvent = 10; %Pvent ideal
% Pvent = 0; %Patm, circuito aberto
%Pressão do Aspirador (cm H20)
Pasp = -200;
%Elastância (cm H2O /L)
E = 1/0.020;
%Resistência das vias aereas (cm H2O / L/s)
Rrs = 5;%Volume residual (L)
VR = 1.200:i = 0;while i == 0 TOT = input('Qual o tamanho do Tubo Orotraquial utilizado [mm]? 7.5 ou 
8.5? ');
    if TOT == 7.5 Tamanho_Sonda = input('Qual o tamanho da sonda utilizada [FR]? 00, 
06, 08 ou 10? \overline{1};
        if Tamanho Sonda == 0i=1; %Saida do loop
         elseif Tamanho_Sonda == 06
             i=1; %Saida do loop
         elseif Tamanho_Sonda == 08
             i=1; %Saida do loop
         elseif Tamanho_Sonda == 10
             i=1; %Saida do loop
         else
             clc 
             disp('Tamanho não válido')
             disp('Tente novamente')
             clear Tamanho_Sonda
             clear TOT
         end
    elseif TOT == 8.5
```

```
 Tamanho_Sonda = input('Qual o tamanho da sonda utilizada [FR]? 00, 
06, 08, 10, ou \overline{1}2? ');
         if Tamanho_Sonda == 0
             i=1; %Saida do loop
         elseif Tamanho_Sonda == 06
             i=1; %Saida do loop
        elseif Tamanho Sonda == 08 i=1; %Saida do loop
         elseif Tamanho_Sonda == 10
             i=1; %Saida do loop
         elseif Tamanho_Sonda == 12
             i=1; %Saida do loop
         else
             clc
             disp('Tamanho não válido')
             disp('Tente novamente')
             clear Tamanho_Sonda
             clear TOT
         end
     else
         clc
         disp('Tamanho não válido')
         disp('Tente novamente')
         clear TOT
         clear Tamanho_Sonda
     end
end
if Tamanho Sonda \sim= 0 Habilitar = input('Habilitar Aspiração intermitente? S ou N? ','s');
     if Habilitar == 'S'
        Habilitar = 1;
         disp('Aspiração intermitente habilitada')
         Hz = input('Favor inserir frequência de pulso [Hz] ');
     else
         disp('Aspiração intermitente não habilitada')
        Habilitar = 0:
        Hz = 1;
     end
else
    Habilitar = 0;
    Hz = 1:
end
Delay = input('Escolha o tempo para o delay do ventilador [s] ');
Ptrigger = input('Escolha a pressão de trigger do ventilador [cmH2O] ');
Limite Vazao = input ('Escolha a vazão máxima entregue pelo o ventilador
[L/s]<sup>T</sup>);
%% Condições iniciais
%Condição do Integrador
PressaoInicial = Pvent;
VolumeInicial = VR+PressaoInicial/E;
%Condição do Delay
PressaoDelay = Pvent;
```
#### Código do bloco MATLAB Function Rasp

```
function VazaoAspiracao = VazaoAspiracao(Pressao_Aspiracao, 
Tamanho_Sonda,Habilitar,Clock_Aspiracao_Intermitente, Pressao_ao)
%Bug do Simulink está tratando os sinais como complexos. 
%Então se trabalha com o modulo
Delta P = abs(Pressao Aspiracao - Pressao_ao);
%Correção do sinal pelo o Bug
Sinal = 1;
if Pressao_Aspiracao < Pressao_ao
     %Pressão Aspiração mais negativa que o paciente
    Sinal = -1;
else
     %Aspiração não entrega fluxo no sentido contrario
    Sinal = 1;end
%Estimação da Vazão de acordo com o Tamanho da Sonda utilizada [00, 06, 08, 
10, ou 12]
Vazao = 1;
Rasp = 1;if Tamanho_Sonda == 0
    Vazao = 0;
elseif Tamanho_Sonda == 06
    Vazao = 0.\overline{0}01339*Delta P^0.7939;
elseif Tamanho_Sonda == 08
    Vazao = 0.\overline{0}1081*Delta P^0.6338;
elseif Tamanho Sonda == 10Vazao = 0.\overline{0}1501*Delta P^0.6046;
elseif Tamanho Sonda == 12Vazao = 0.\overline{0}3048*Delta P^0.5689;
elseif Tamanho_Sonda == 14
    Vazao = 0.\overline{0}5087*Delta P^0.5644;
end
%Aspiração Intermitente
if Habilitar == 1 %Permitiu
    if Clock Aspiracao Intermitente == 0 %Clock para parar de aspirar
         Vazao = 0; %Parou de aspirar
     end 
end
VazaoAspiracao = Sinal*Vazao;
end
```
#### Código do bloco MATLAB Function Rtot

```
function VazaoVentilador = VazaoVentilador(Pressao_Ventilador, TOT, 
Tamanho Sonda, Pressao Sensor, Ptrigger)
%Bug do Simulink está tratando os sinais como complexos. 
%Então se trabalha com o modulo
Delta_P = abs(Pressao_Ventilador - Pressao_Sensor);
%Correção do sinal pelo o Bug
Sinal = 1;
if Pressao_Ventilador < Pressao_Sensor
     %Pressao do ventilador menor que a pressão do paciente
    Sinal = -1;
else
    Sinal = 1;end
%Sensibilidade do Ventilador
persistent Status Ventilador; %A variável Status Ventilador mantem o valor
entre execuções
if isempty(Status Ventilador)
     %Se está vazio, começa desligado
    Status Ventilador=false;
end
if Delta P = 0 %Desliga o Ventilador
    Status Ventilador = false;
elseif Delta P > Ptrigger
     %Ativa o ventilador
    Status Ventilador = true;
end
if Status_Ventilador
    %Mantem o Delta P
else
     %Se o ventilador desligado, não tem vazão
    Delta P =0;end
%Estimação da Vazão de acordo com a combinação de TOT [7.5 ou 8.5] e 
Tamanho da Sonda utilizada [00, 06, 08, 10, ou 12]
Vazao = 1;Rtot = 1;if TOT == 7.5 if Tamanho_Sonda == 0
        Vazao = 0.3833*Delta P^0.5872;
    elseif Tamanho Sonda == \overline{06}Vazao = 0.\overline{3}223*Delta P^0.5745;
    elseif Tamanho Sonda == \overline{0}8Vazao = 0.\overline{2}745*Delta P^0.5687;
     elseif Tamanho_Sonda == 10
        Vazao = 0.2682*Delta P^0.5726;
     end
elseif TOT == 8.5 if Tamanho_Sonda == 0
        Vazao = 0.548*Delta P^0.5688;
    elseif Tamanho Sonda == 06Vazao = 0.\overline{4}413*Delta P^0.5807;
```

```
 elseif Tamanho_Sonda == 08
        Vazao = 0.\overline{3}795*Delta P^0.5819;
     elseif Tamanho_Sonda == 10
         Vazao = 0.\overline{3808*}Delta P^0.5843;
     elseif Tamanho_Sonda == 12
         Vazao = 0.\overline{3}21*Delta P^0.5871;
     end
end
```

```
VazaoVentilador = Sinal*Vazao;
```
end

#### Código do bloco MATLAB Function Rtraqueia

```
function QuedaDePressao = Interferencia(Pressao_Aspiracao, TOT, 
Tamanho_Sonda)
%Estimação da Vazão de acordo com a combinação de TOT [7.5 ou 8.5] e 
Tamanho da Sonda utilizada [06, 08, 10, ou 12]
DeltaP = 1;
if TOT == 7.5 if Tamanho_Sonda == 06
        DeltaP = -0.00235*Pressao Aspiracao+0.2535; elseif Tamanho_Sonda == 08
        DeltaP = -\overline{0}.01294*Pressao Aspiracao+0.1899;
     elseif Tamanho_Sonda == 10
        DeltaP = -\overline{0}.03382*Pressao Aspiracao+0.9449;
     end
elseif TOT == 8.5 if Tamanho_Sonda == 06
        DeltaP = -0.009146*Pressao Aspiracao+0.3947; elseif Tamanho_Sonda == 08
        DeltaP = -\overline{0.03089*Pressao Aspiracao+0.8912};
     elseif Tamanho_Sonda == 10
        DeltaP = -\overline{0.05433*P}ressao Aspiracao+0.9346;
     elseif Tamanho_Sonda == 12
        DeltaP = -\overline{0.06652*Pressao Aspiracao+1.668};
     end
end
QuedaDePressao = DeltaP;
```
end

### APÊNDICE C – Montagem do Modelo Físico

Utilizando um Caldeirão Hotel número 36 de alumínio (Alumínio ABC, Brasil) de 32,5 litros, realizou-se a construção do modelo físico de um pulmão por um reservatório rígido. Em sua tampa, realizou-se um furo de 28,5 mm e outro de 4 mm. No furo de 28,5 mm, inseriu-se um tubo de silicone de 25cm de comprimento com diâmetro 30mm, fixando-o com Durepoxi (Loctite, Alemanha). No furo de 4 mm, inseriu-se uma torneira de 3 vias para seringa com bico Luer Lock, fixando-o também com Durepoxi. Após a secagem de 24 horas, realizou-se o teste de vedação. Para fixação e vedação da tampa, utilizou-se uma fita dupla face acrílica 690 19mm x 2 metros (Tectape, Brasil). Utilizando uma fonte de pressão constante e colocando espuma de sabão em todas as frestas, vedaram-se todos os vazamentos encontrados.

A fim de se testar a capacidade do modelo, utilizou-se um Ventilador Pulmonar Massimus (Cmos Drake do Nordeste Ltda, Brasil) em conjunto com uma placa de aquisição de ± 1 psi. Utilizando o modo de ventilação mandatória assistida (ACMV) com Pressão controlada do ventilador, observou-se que não houve vazamentos até uma pressão controlada de 20 cmH2O.

| <b>TOT</b>        | Sonda      | Tamanho         | $R^2$ Eq 21 |                       | $R^2$ Eq 23 | $R^2$ Eq 24 | $R^2$ Eq 25 |
|-------------------|------------|-----------------|-------------|-----------------------|-------------|-------------|-------------|
| Somente<br>sondas | E06FR001   |                 | 0.9833      | $R^2$ Eq 22<br>0.9832 | 0.9823      | 0.9708      | 0.9808      |
|                   | E06FR002   | FR 06           | 0.9898      | 0.9899                | 0.9889      | 0.973       | 0.9875      |
|                   | E06FR003   |                 | 0.9848      | 0.9845                | 0.9821      | 0.9713      | 0.9795      |
|                   |            | <b>FR08</b>     |             |                       |             |             |             |
|                   | E08FR001   |                 | 0.996       | 0.9949                | 0.9934      | 0.9915      | 0.9903      |
|                   | E08FR002   |                 | 0.996       | 0.9949                | 0.9927      | 0.9943      | 0.9894      |
|                   | E08FR003   |                 | 0.994       | 0.9932                | 0.9919      | 0.9901      | 0.9888      |
|                   | M10FR001   | FR 10           | 0.9959      | 0.9951                | 0.9938      | 0.9943      | 0.9917      |
|                   | M10FR002   |                 | 0.9949      | 0.9936                | 0.9915      | 0.9935      | 0.9891      |
|                   | M10FR003   |                 | 0.9971      | 0.9952                | 0.9934      | 0.9945      | 0.9909      |
|                   | E12FR001   | FR 12           | 0.9979      | 0.9976                | 0.9963      | 0.9976      | 0.9951      |
|                   | E12FR002   |                 | 0.9971      | 0.9971                | 0.9956      | 0.9971      | 0.9942      |
|                   | E12FR003   |                 | 0.995       | 0.9948                | 0.9932      | 0.9948      | 0.9918      |
|                   | M12FR001   |                 | 0.9973      | 0.9977                | 0.9965      | 0.9977      | 0.9951      |
|                   | M12FR002   |                 | 0.9967      | 0.9974                | 0.9962      | 0.9971      | 0.9947      |
|                   | M12FR003   |                 | 0.9975      | 0.998                 | 0.9969      | 0.9979      | 0.9956      |
|                   | M14FR001   | FR 14           | 0.996       | 0.9969                | 0.9962      | 0.9968      | 0.9952      |
|                   | M14FR002   |                 | 0.9961      | 0.9974                | 0.9967      | 0.9973      | 0.9958      |
|                   | M14FR003   |                 | 0.9959      | 0.9972                | 0.9964      | 0.9971      | 0.9954      |
| 7,5               | 14/11/2018 | Sem sonda       | 0.9621      | 0.96                  | 0.9555      | 0.9598      | 0.9526      |
|                   | E06FR001   | 06 FR           | 0.978       | 0.9781                | 0.9759      | 0.9781      | 0.974       |
|                   | E06FR002   |                 | 0.9809      | 0.9815                | 0.9795      | 0.9814      | 0.9777      |
|                   | E06FR003   |                 | 0.9825      | 0.9827                | 0.9807      | 0.9826      | 0.979       |
|                   | E08FR001   | $08$ ${\rm FR}$ | 0.9828      | 0.9834                | 0.9816      | 0.9834      | 0.98        |
|                   | E08FR002   |                 | 0.984       | 0.9847                | 0.9833      | 0.9847      | 0.9818      |
|                   | E08FR003   |                 | 0.9863      | 0.9869                | 0.9854      | 0.9869      | 0.9839      |
|                   | M10FR001   | <b>10 FR</b>    | 0.9822      | 0.9826                | 0.9818      | 0.9822      | 0.9803      |
|                   | M10FR002   |                 | 0.9804      | 0.9801                | 0.9779      | 0.98        | 0.9764      |
|                   | M10FR003   |                 | 0.9809      | 0.9817                | 0.9804      | 0.9816      | 0.979       |
|                   | 14/11/2018 | Sem sonda       | 0.9534      | 0.9522                | 0.9486      | 0.952       | 0.9462      |
| 8,5               | E06FR001   | 06 FR           | 0.9723      | 0.9714                | 0.9693      | 0.9713      | 0.967       |
|                   | E06FR002   |                 | 0.9745      | 0.9742                | 0.972       | 0.9741      | 0.9697      |
|                   | E06FR003   |                 | 0.9769      | 0.9772                | 0.9749      | 0.9772      | 0.9728      |
|                   | E08FR001   | 08 FR           | 0.9805      | 0.9807                | 0.9789      | 0.9805      | 0.9767      |
|                   | E08FR002   |                 | 0.9784      | 0.9788                | 0.9766      | 0.9786      | 0.9745      |
|                   | E08FR003   |                 | 0.9796      | 0.9797                | 0.9776      | 0.9797      | 0.9756      |
|                   | M10FR001   | 10 FR           | 0.975       | 0.9742                | 0.972       | 0.974       | 0.9695      |
|                   | M10FR002   |                 | 0.9684      | 0.9682                | 0.9657      | 0.9681      | 0.9633      |
|                   | M10FR003   |                 | 0.9778      | 0.9778                | 0.9757      | 0.9778      | 0.9735      |
|                   | E12FR001   | 12FR            | 0.9828      | 0.9831                | 0.9819      | 0.9825      | 0.9802      |
|                   | E12FR002   |                 | 0.9799      | 0.9802                | 0.9789      | 0.9798      | 0.9771      |
|                   | E12FR003   |                 | 0.9758      | 0.976                 | 0.9744      | 0.9758      | 0.9725      |
|                   |            |                 |             |                       |             |             |             |
|                   | M12FR001   |                 | 0.9773      | 0.9776                | 0.9758      | 0.9776      | 0.974       |
|                   | M12FR002   |                 | 0.9705      | 0.9705                | 0.9691      | 0.9701      | 0.9671      |
| M12FR003          |            |                 | $-0.005541$ | 0.9706                | 0.9691      | 0.9702      | 0.9669      |
| Média             |            |                 | 0.9618      | 0.9839                | 0.9822      | 0.9827      | 0.9803      |

APÊNDICE D – Tabelas Completas Sobre as Analises dos Parâmetros para Escolha de

## Modelo para as Sondas

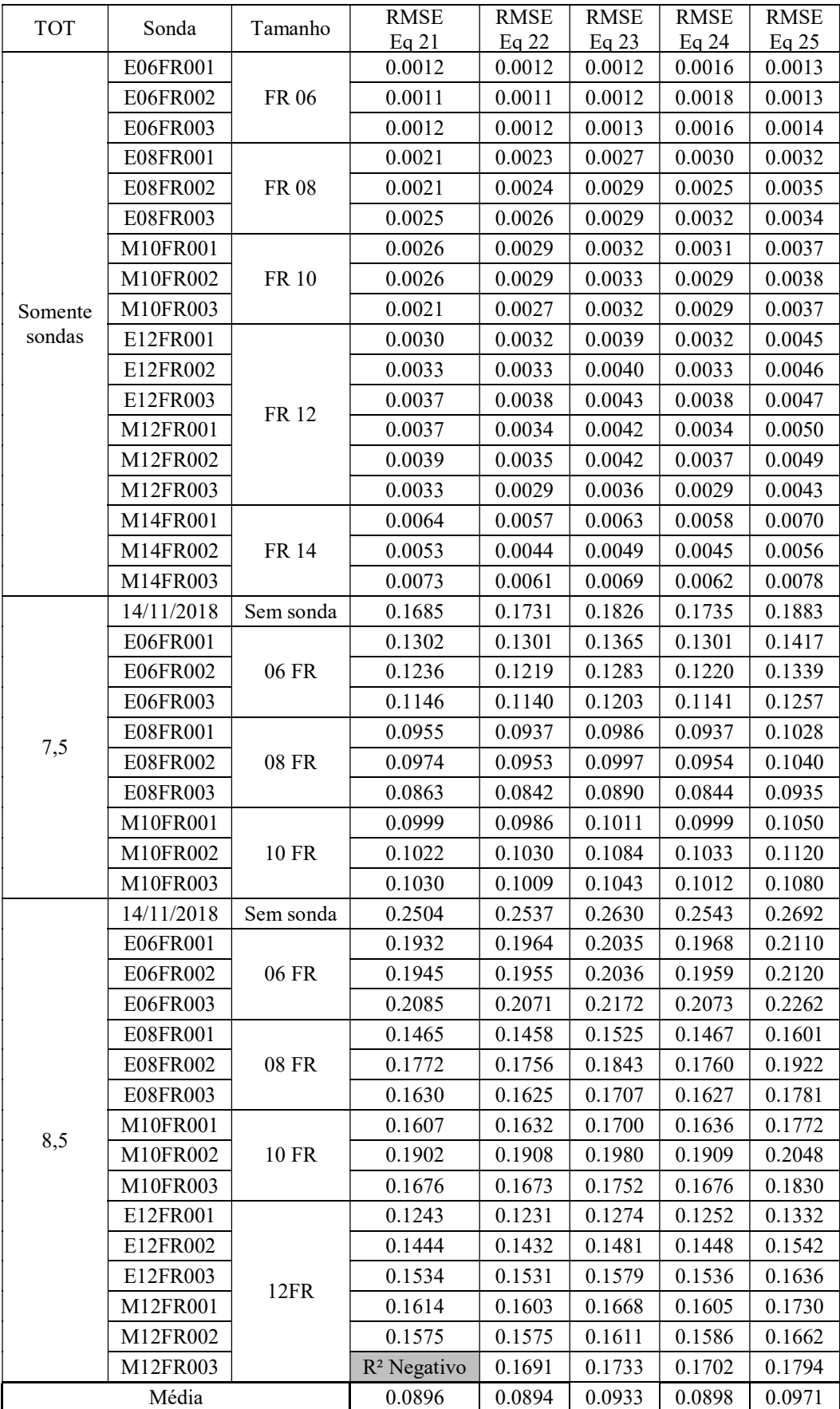

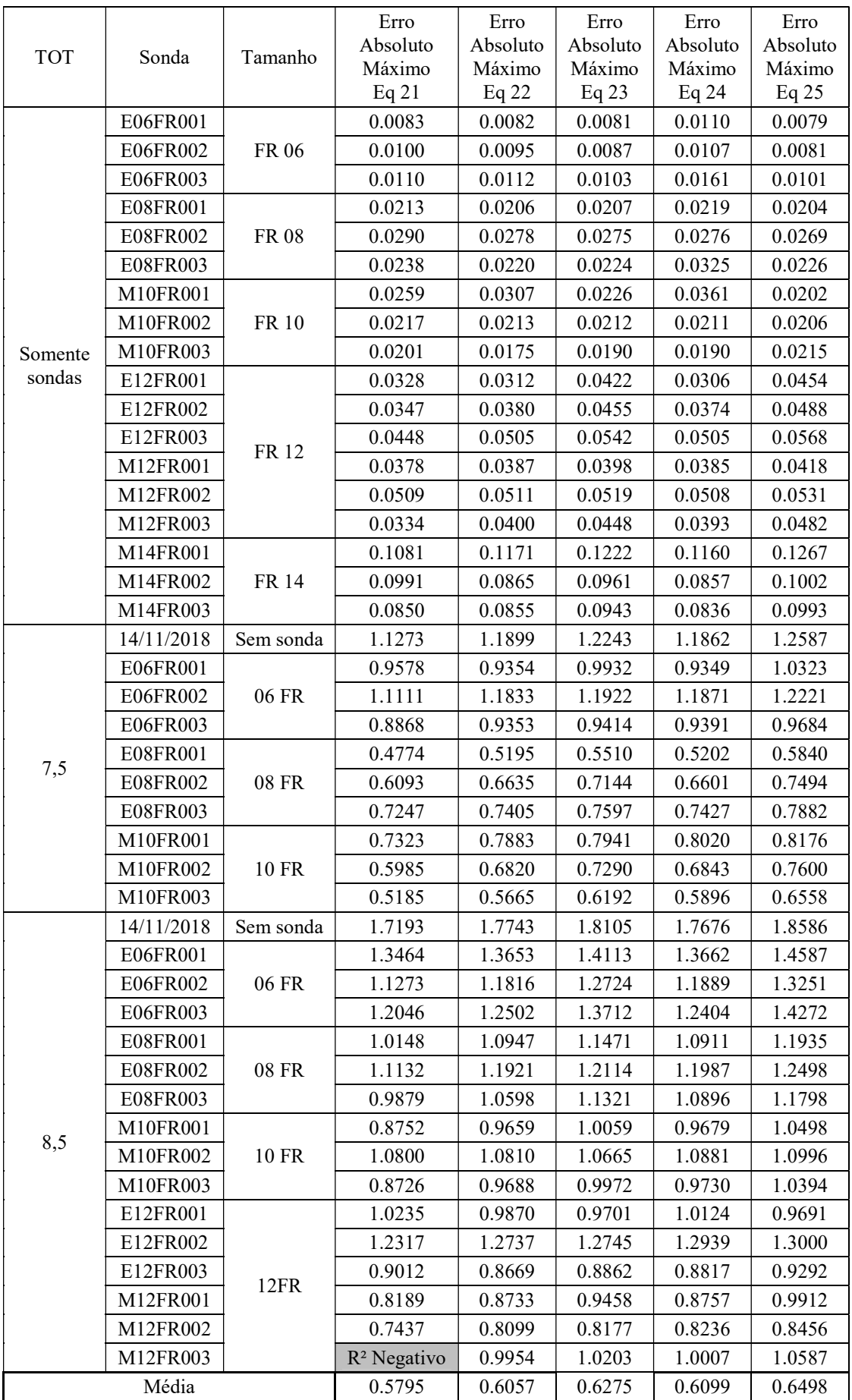

# APÊNDICE E – Dados Sobre as Análises das Simulações do Modelo Ideal

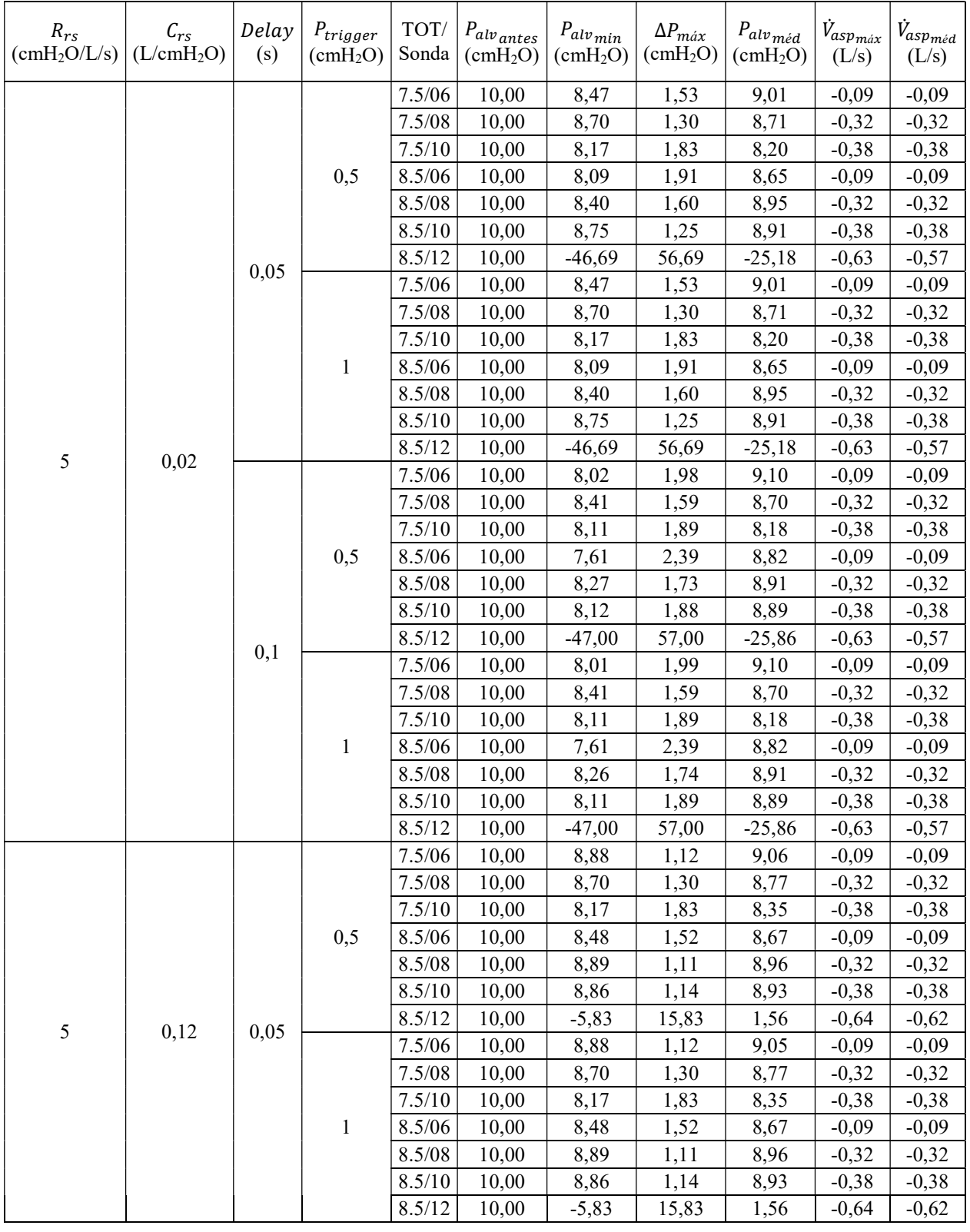

Com Aspiração Contínua

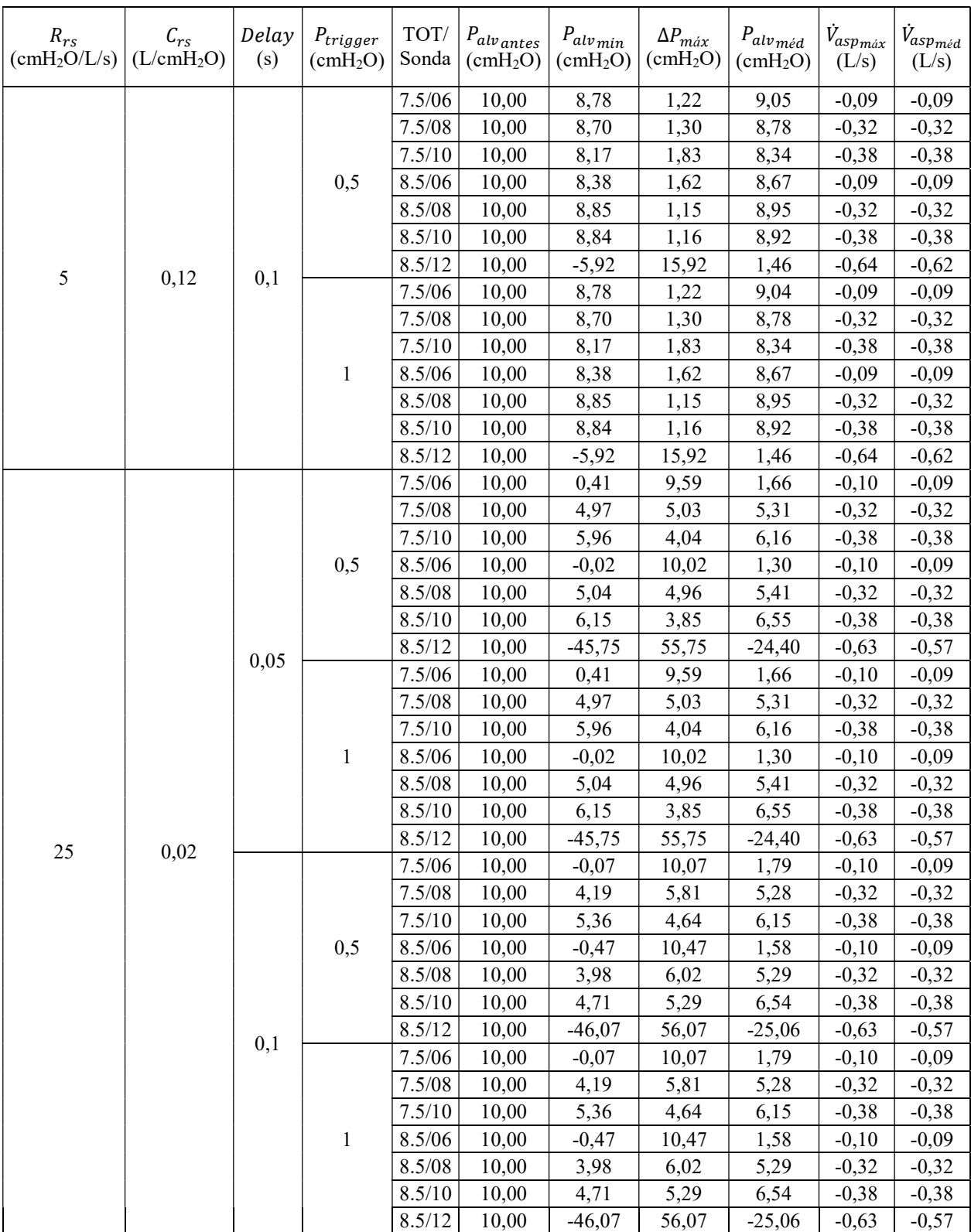

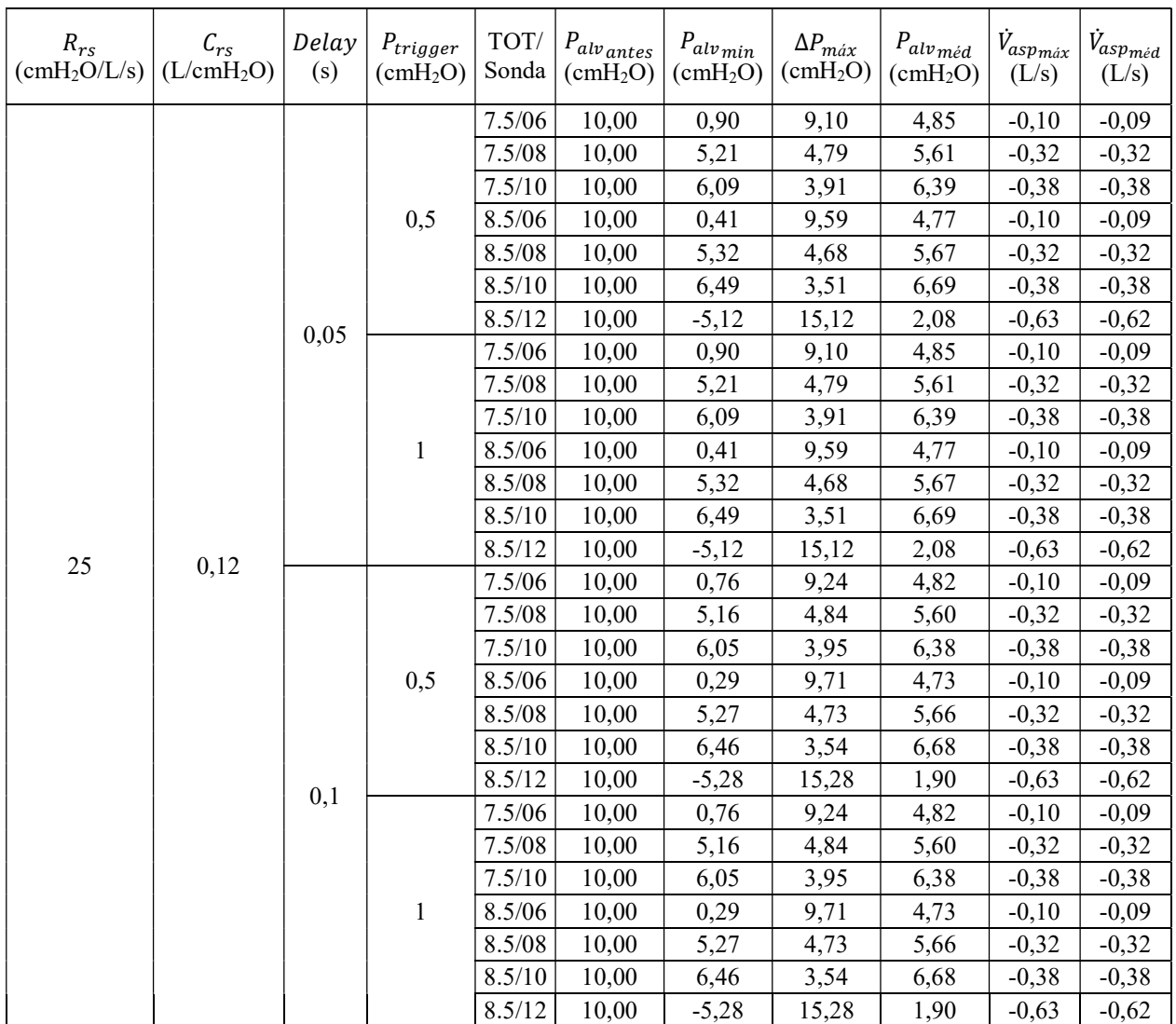

## Com Aspiração Intermitente

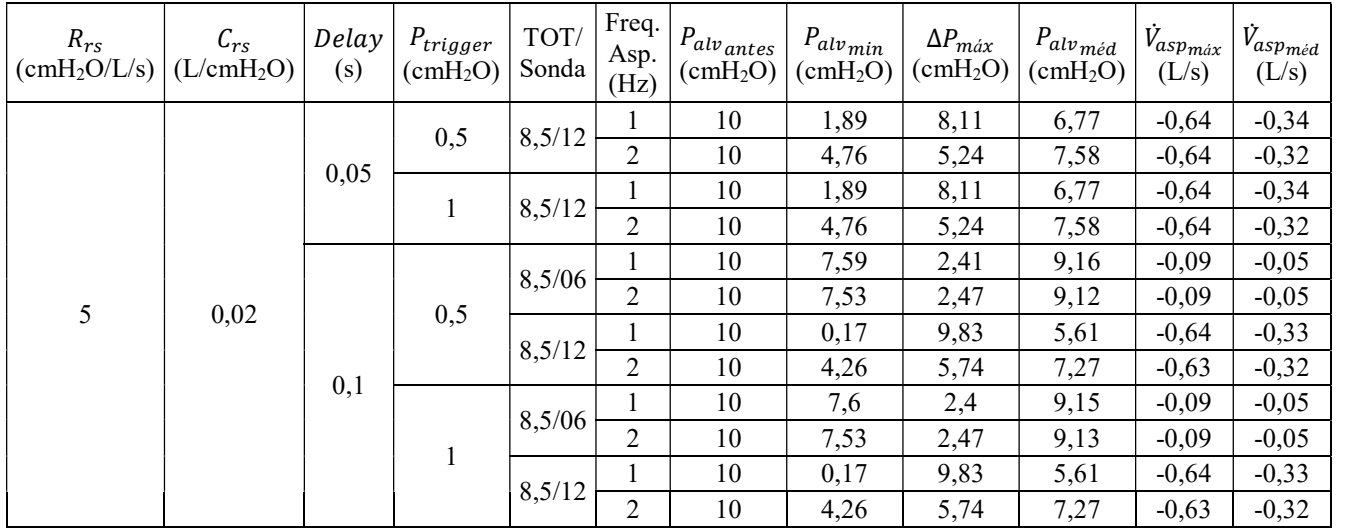

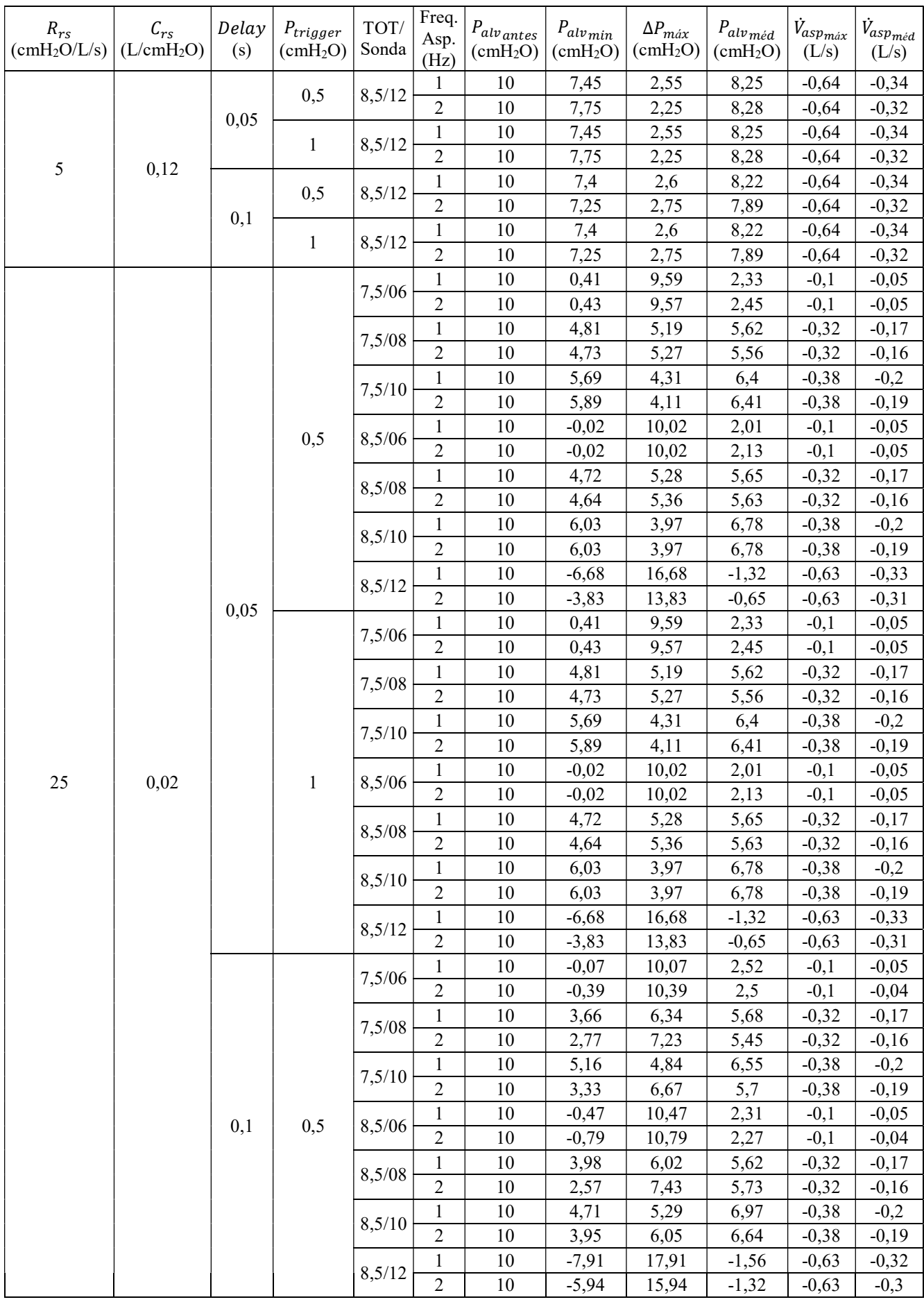

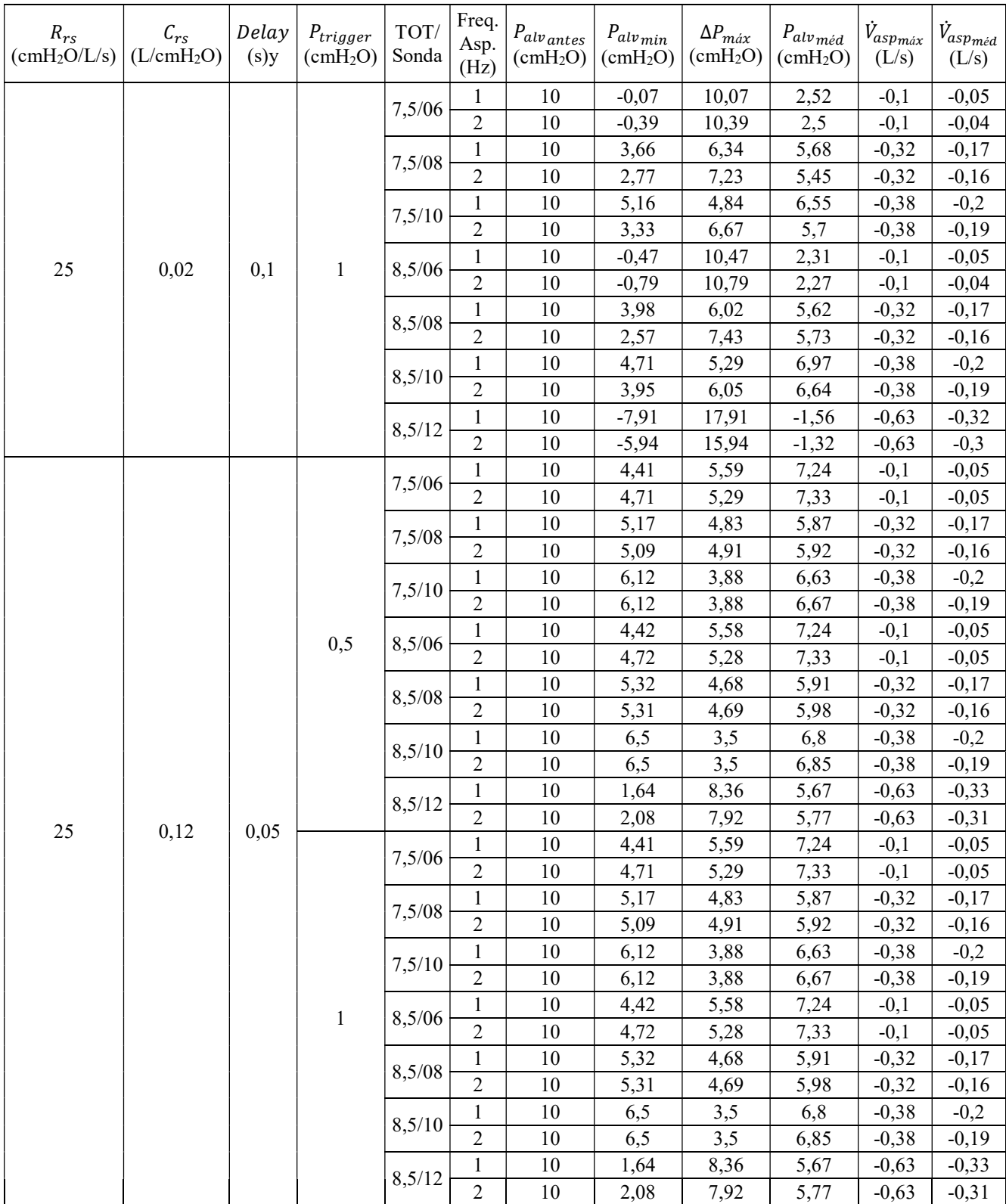

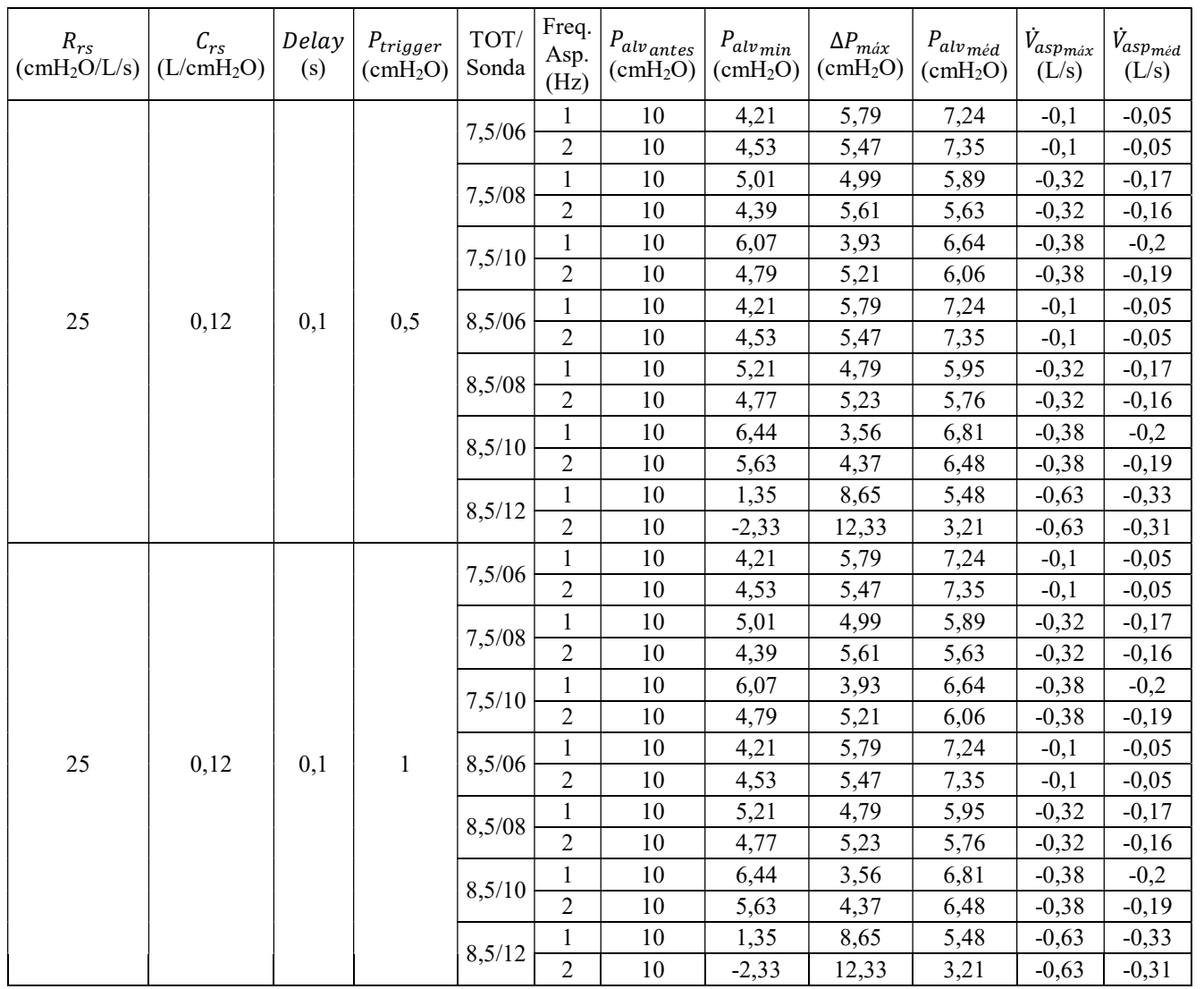

# APÊNDICE F – Dados Sobre as Análises das Simulações do Modelo com Perturbação

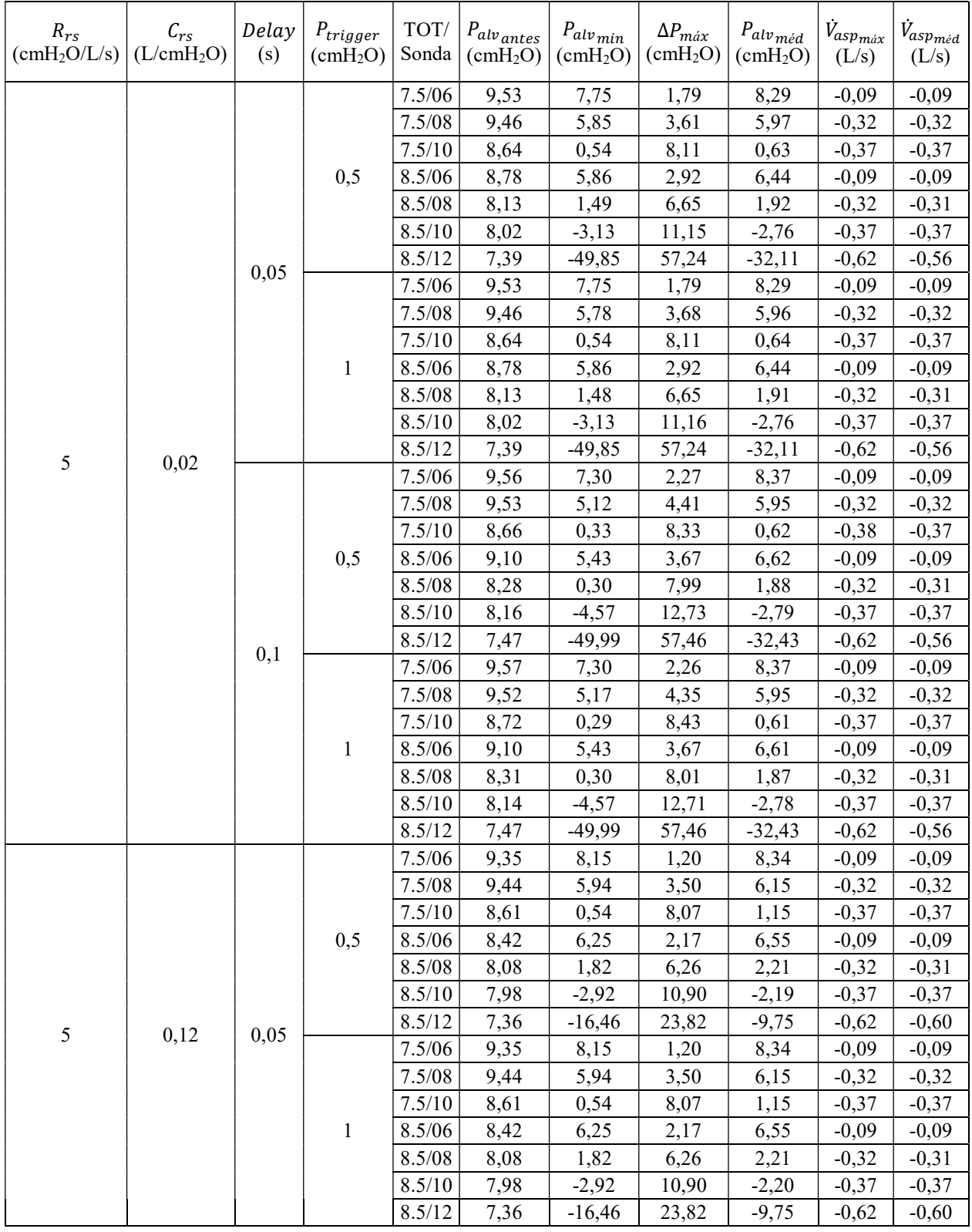

## Com Aspiração Contínua

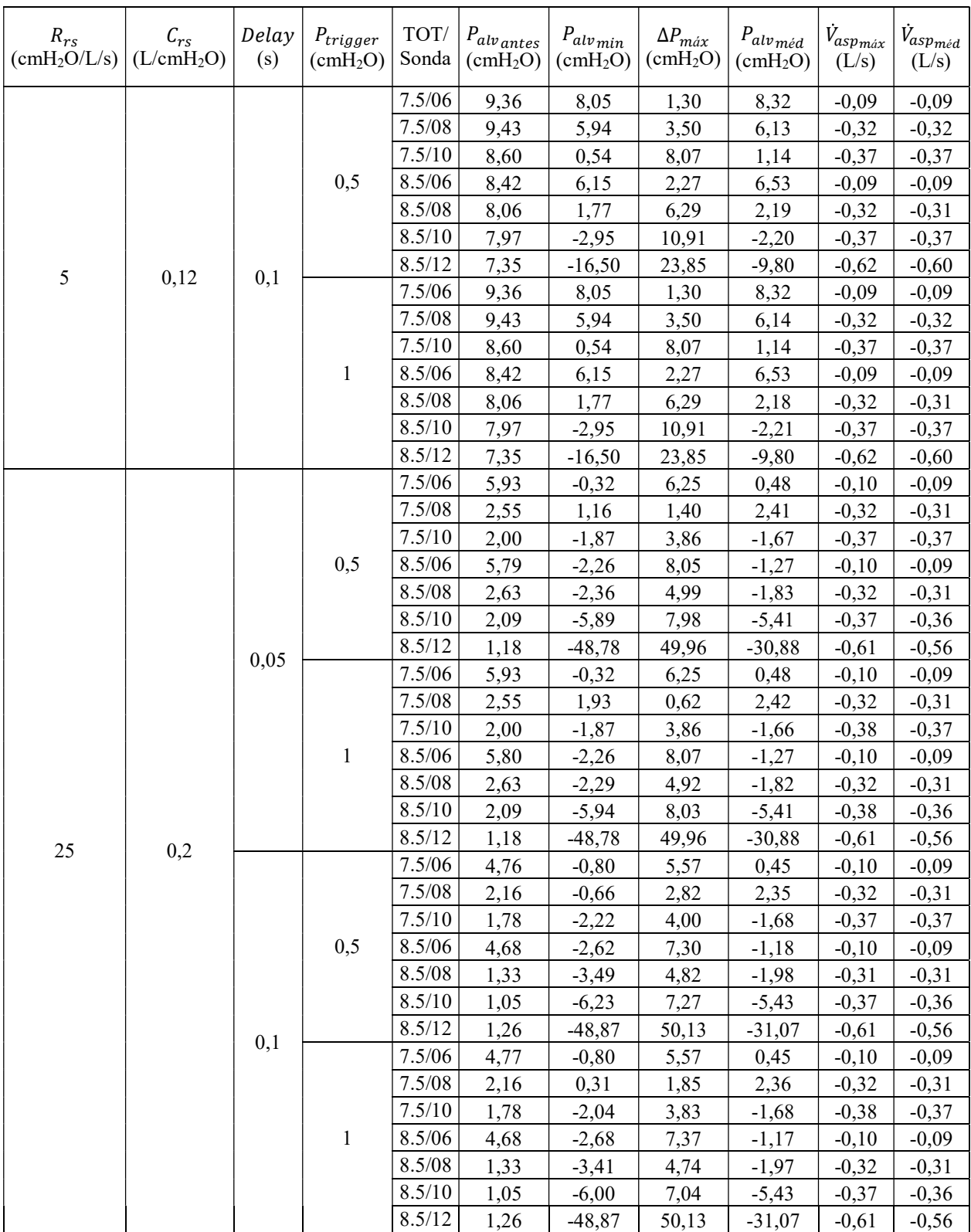

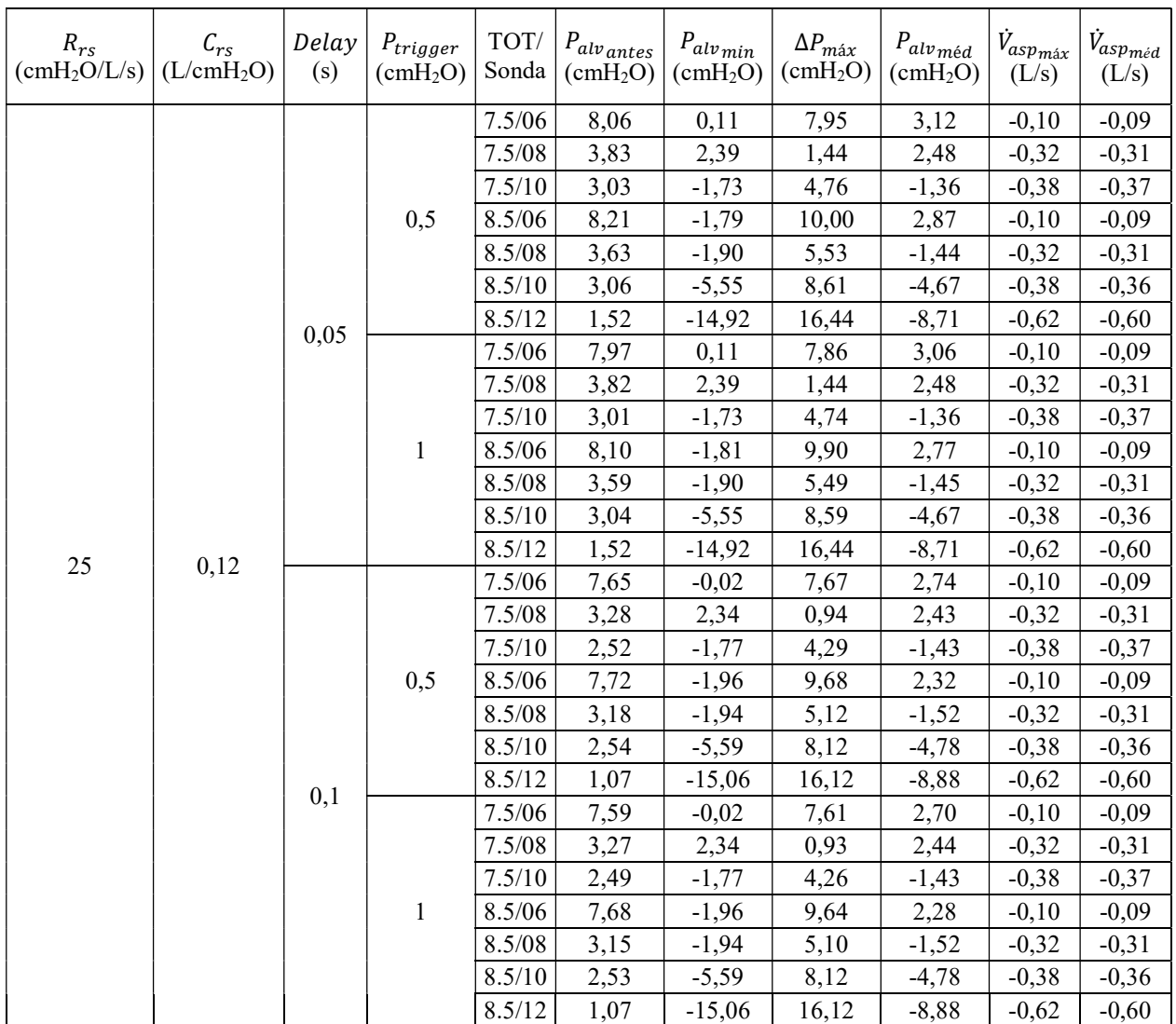

## Com Aspiração Intermitente

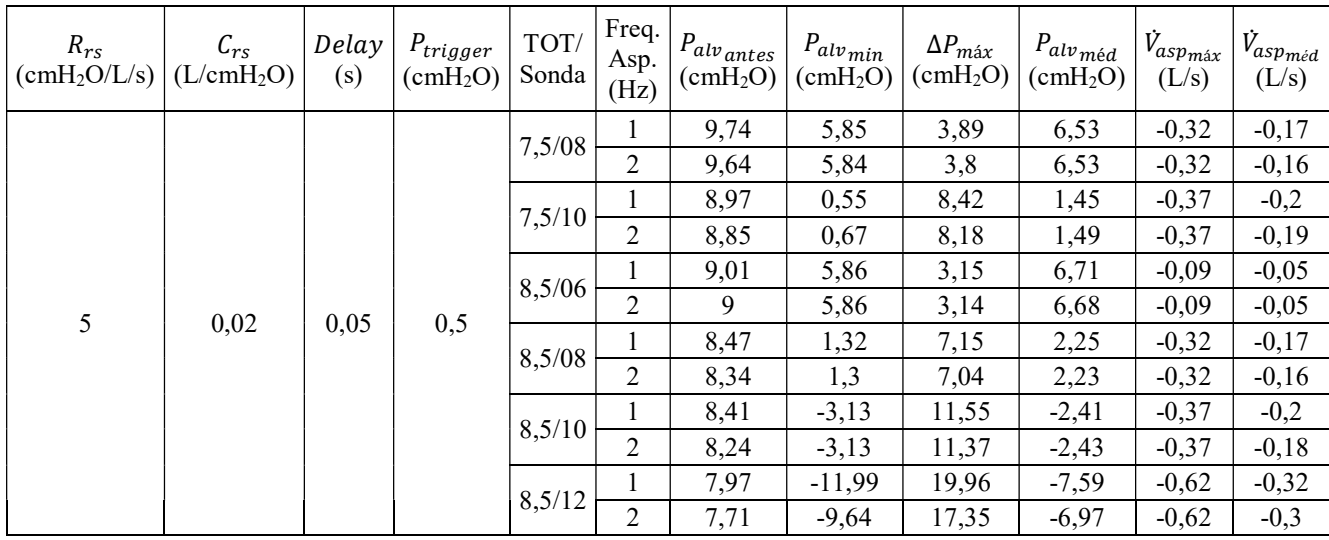

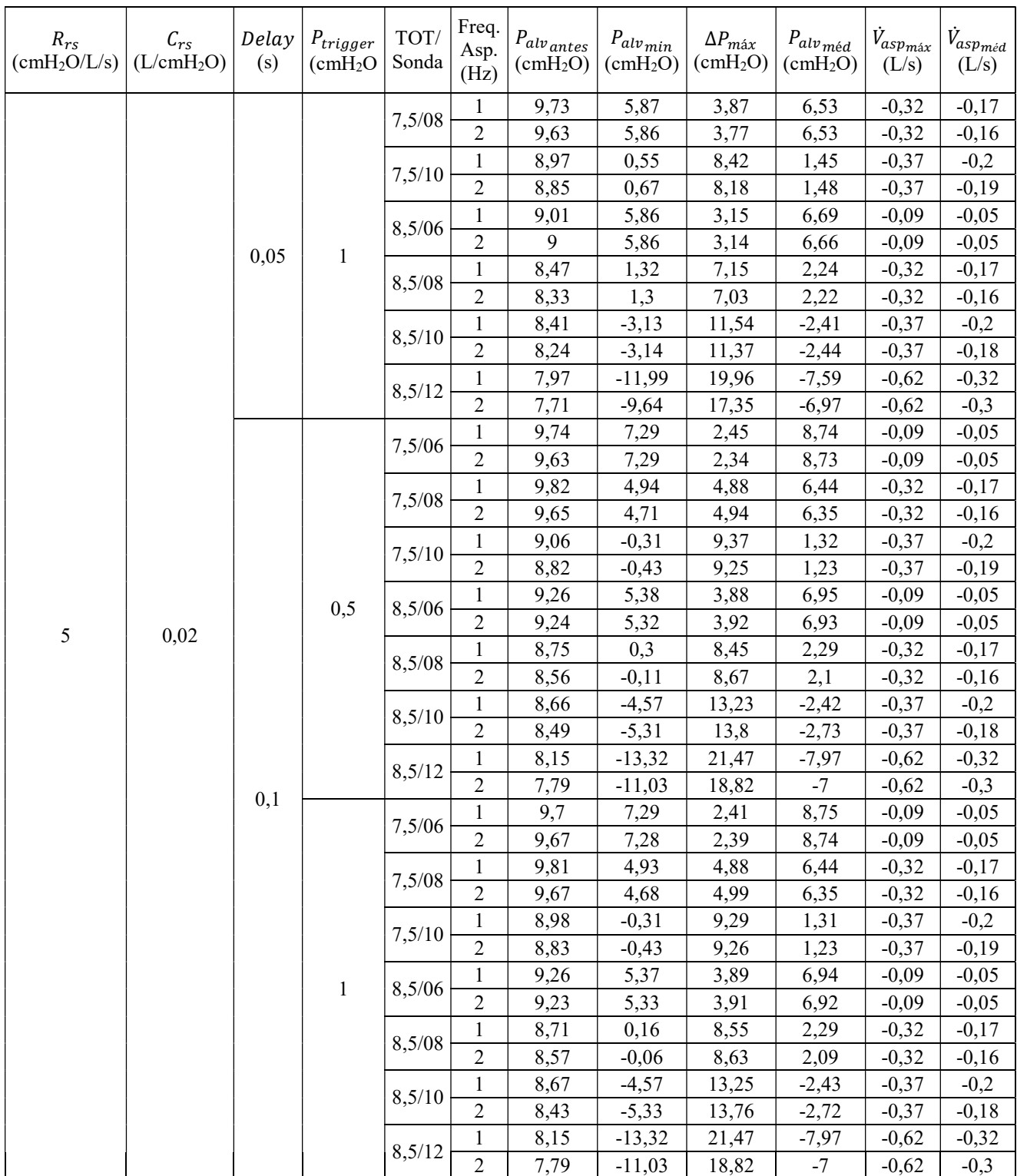

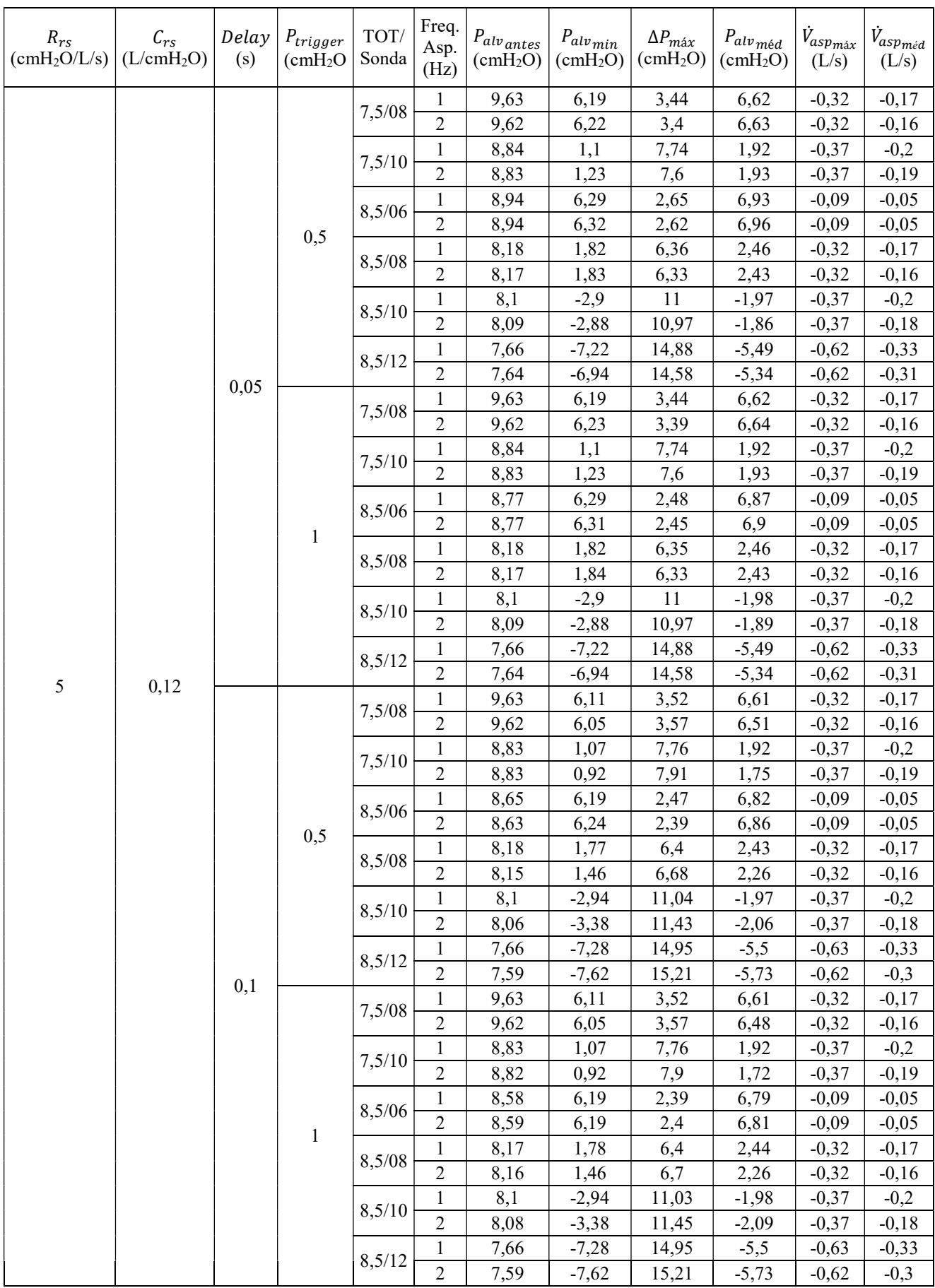

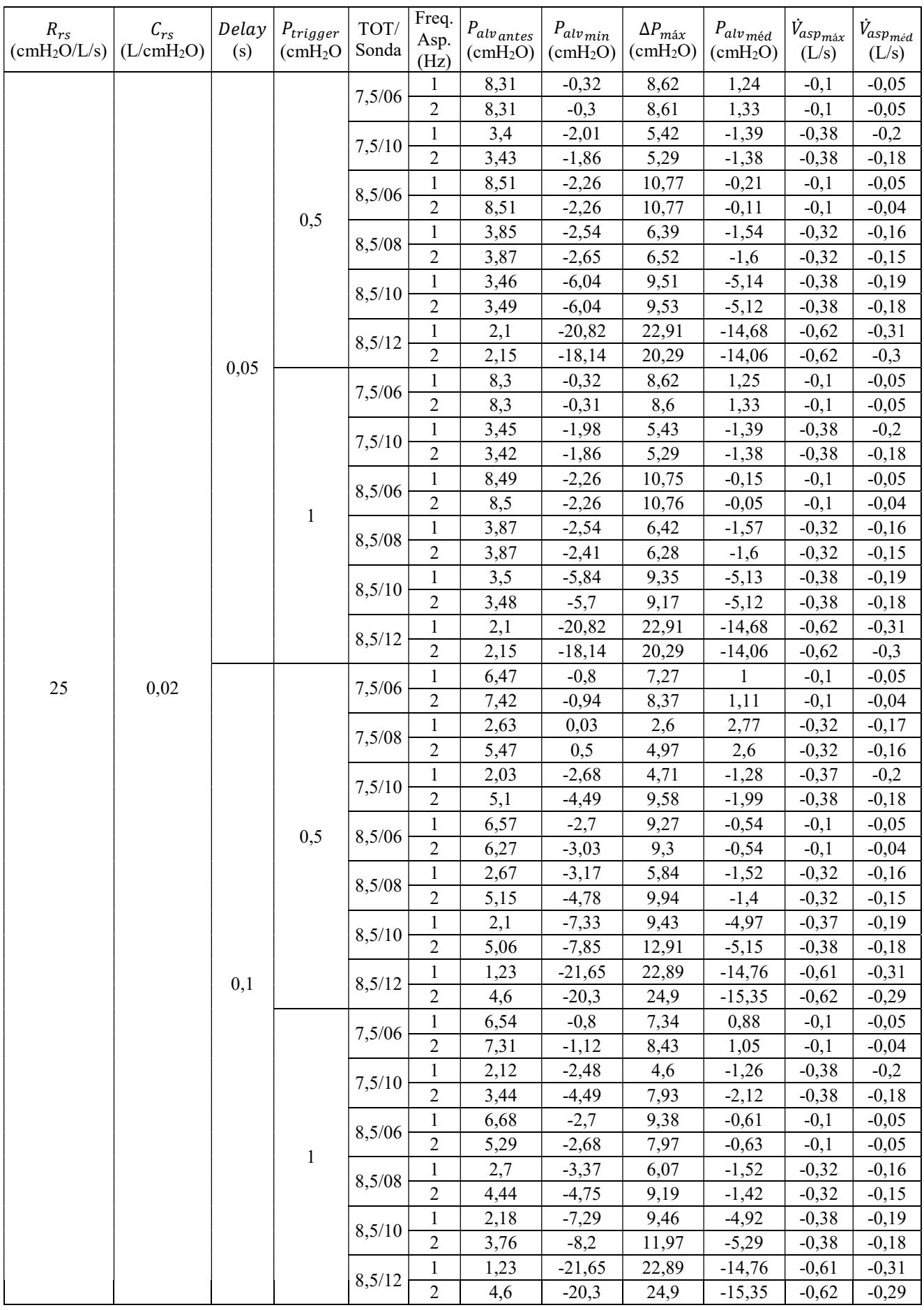

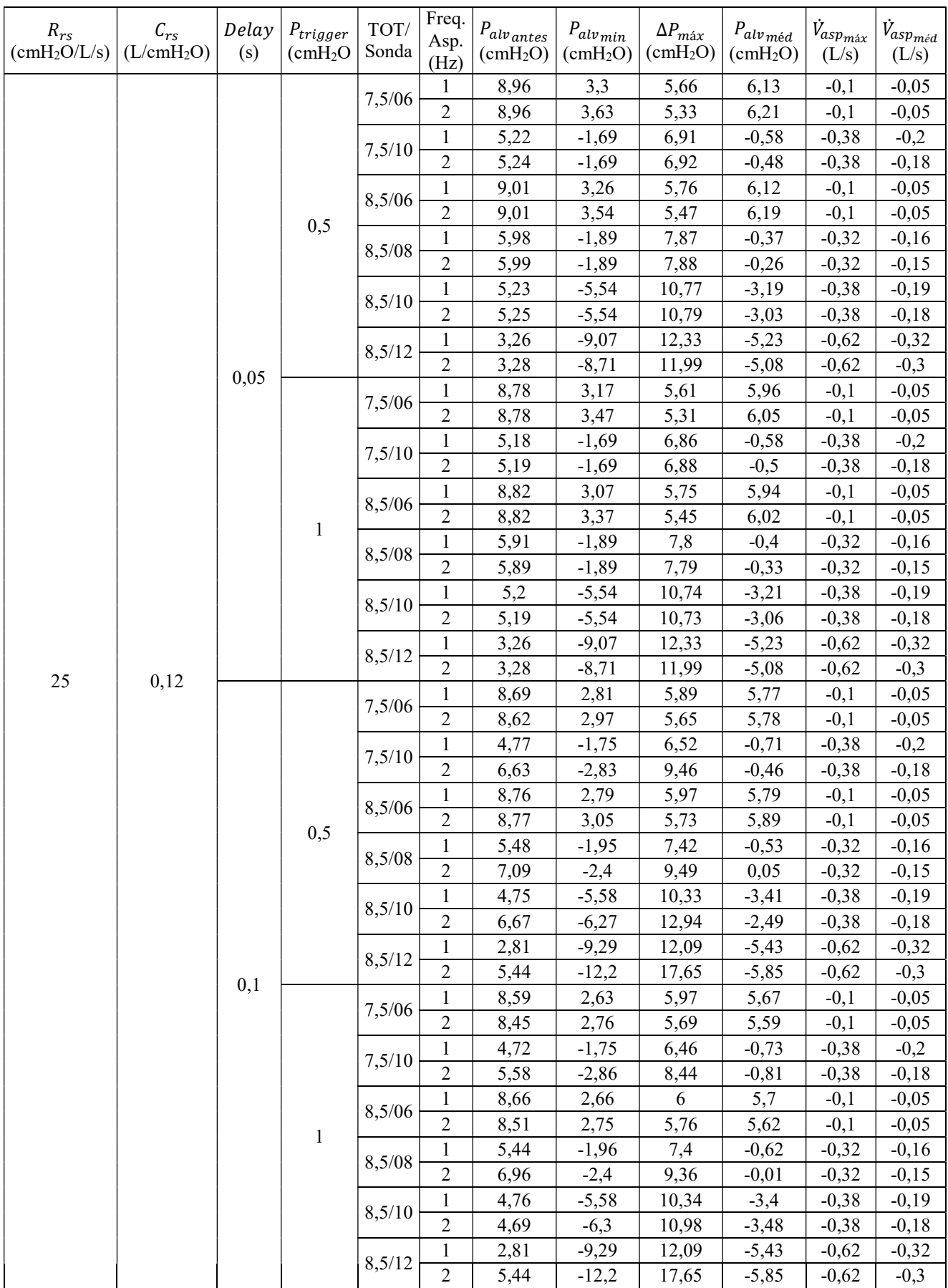